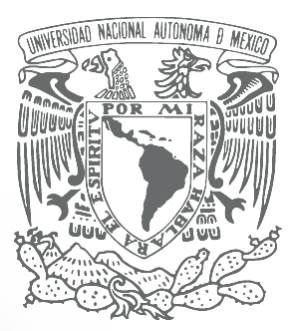

# **INTRODUCCIÓN A LA RECUPERACIÓN DE LITERATURA DIGITAL EN CIENCIAS BIOLÓGICAS**

### **AUTORES:**

Layla Michán Jack Guillén Eduardo Alvarez Lyssania Macías Itzel Pedraza

[http://www.fciencias.unam.mx/xxxx7]

Universidad Nacional Autónoma de México Facultad de Ciencias Primera edición México, 2012 $\frac{1}{\sqrt{2}}$ 

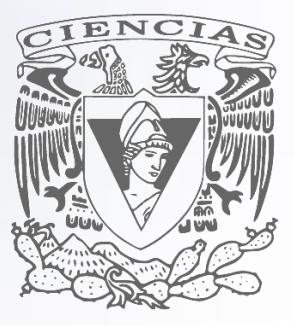

*Introducción a la Recuperación de Literatura Digital en Ciencias Biológicas* Layla Michán, Jack Guillén, Eduardo Alvarez, Lyssania Macías e Itzel Pedraza

> *A Judith y Ramón por alentarme y heredarme su entusiasmo por el estudio y la investigación.*

## **CÓMO CITAR ESTE LIBRO**

<span id="page-2-0"></span>Michán, L., Guillén, J., Alvarez, E., Macías, L., y Pedraza, I. (2012). *Introducción a la Recuperación de Literatura Digital en Ciencias Biológicas. Prensa Ciencias. México, D.F.* 12. p. Disponible en www..... $\left( \frac{\equiv}{\sim} \right)$ 

### **PREFACIO**

<span id="page-3-0"></span>Haciendo mi doctorado cerca del año 2000, en Historia de la Biología, mi director de tesis Jorge Llorente, me dijo: "tienes que hacer una base de datos bibliográfica", en la que sistematices la literatura que se ha publicado sobre taxonomía en México en el siglo XX (este era el tema de mi investigación), nunca imagine que esa indicación se convertiría en el sendero que definiría mi profesión biológica y mi pasión. Así me involucré con las bases de datos, las colecciones bibliográficas y poco después con la bibliometría, además del estudio de los documentos, sus características y propiedades que ya eran parte de mis objetivos primarios de atención.

Era precisamente la época en la que se transformaban las publicaciones periódicas impresas al formato electrónico, producto del impacto de la Web en la difusión de la información, este proceso y sus repercusiones me fascinó, de tal manera que lo seguí muy de cerca y lo experimenté en todas sus posibilidades. El cambio era vertiginoso (imposible de concebir en esa época, ahora ya me es normal), me asombraba a diario descubriendo la aparición de colecciones como PubMed, nuevas revistas electrónicas muchas de ellas con diseños geniales y formatos novedosos, y ni hablar de las aplicaciones disponibles como las alertas o la opción de enviar un correo electrónico a los autores.

De repente me invadieron las redes sociales, los rss, el acceso abierto y la aparición del doi, me volví una seguidora implacable de todas las novedades que aparecían, las probaba todas, y así combinando mi interés en la historia reciente, mi pasión por las bases de datos bibliográficas, el gusto por el uso de la bibliometría y mi afinidad por la informática, que se constituyó mi línea de investigación centrada en la literatura y que trata sobre " información, informática y cienciometría para ciencias biológicas" que desarrollo en la Facultad de Ciencias de la UNAM, en el que investigamos, enseñamos y difundimos estrategias para la resolución de problemas de información biológica respecto a sus características, flujo, acceso, ciclo, clasificación, búsqueda, sistematización, alfabetización, dominio, manejo, administración, procesamiento, gestión, colección, análisis, preparación, presentación, evaluación, visualización, contextualización, publicación, difusión, uso y aplicación para la obtención de nuevo conocimiento y toma de decisiones.

Este es nuestro primer libro, en el que resumimos lo que consideramos básico para un estudiante o académico que trabaja con temas biológicos.

Esperamos que les sirva, pero sobre todo que lo disfruten y se asombren igual que nosotros con el potencial que todas estas herramientas y enfoques representan.

> **Layla Michán** 7 de Septiembre 2012

### **CONTENIDO**

<span id="page-5-0"></span>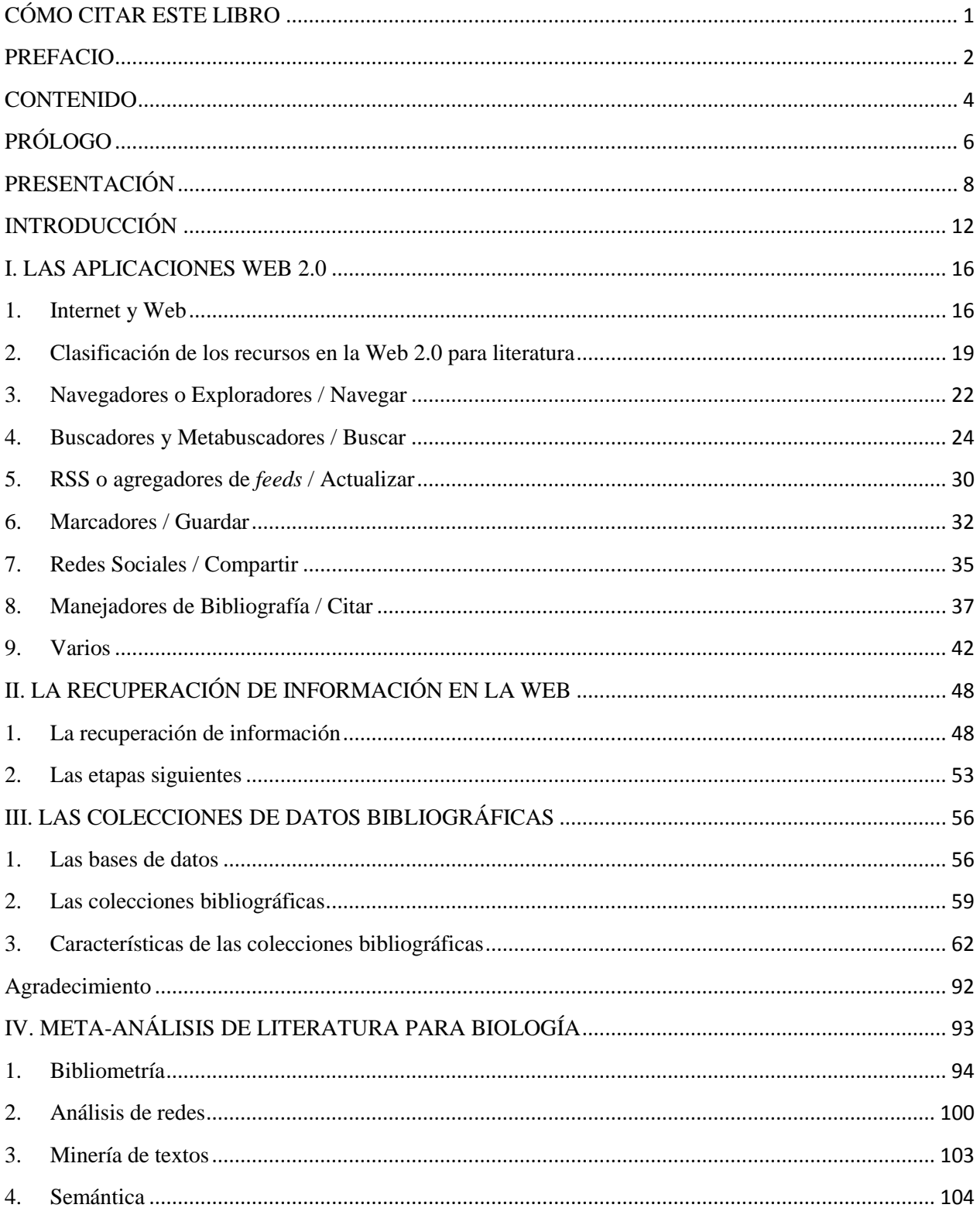

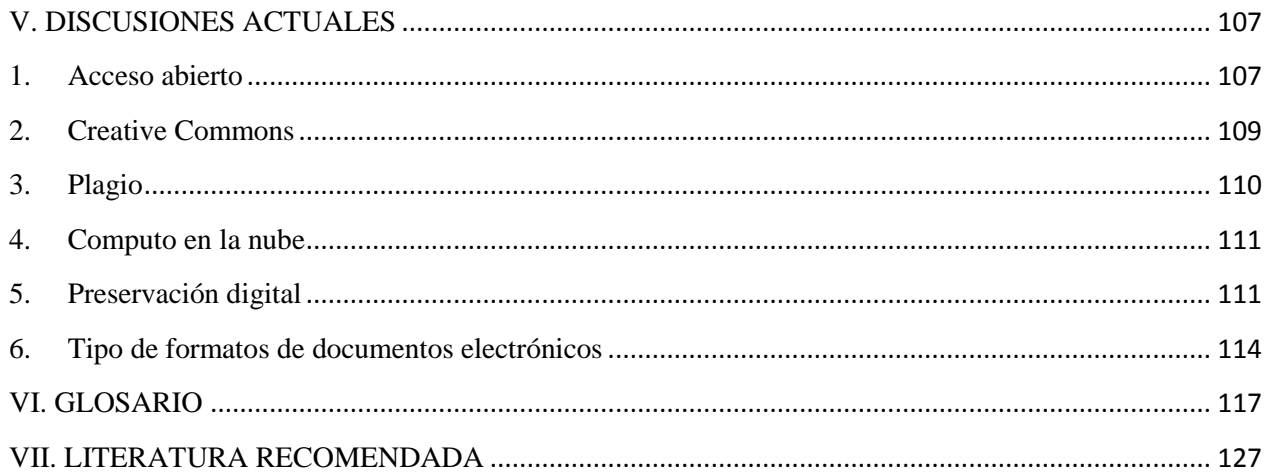

### **PRÓLOGO**

<span id="page-7-0"></span>La presente *Introducción a la recuperación de literatura digital en ciencias biológicas* es un texto didáctico cuyo objetivo es compenetrar al lector en contenidos que necesariamente pasarán a ser una asignatura indispensable en la currícula y formación de todo estudiante de licenciatura de biología y posgraduante en el área, y en general para todo aspirante a investigador y profesionista en cualquier área del conocimiento.

Específicamente especializada en recursos de información en biología, esta obra sustenta dos principios metodológicos que, en realidad, son aplicables para cualquier práctica científica en la actualidad. Figura, en primer lugar, el desarrollo de habilidades para la consulta, selección extracción, análisis y preservación de grandes cantidades de información digital, para lo cual se requiere de una actitud proactiva por parte del usuario de la misma, superando la práctica pasiva o meramente receptiva en la consulta de catálogos, páginas web y bases de datos especializadas. En este sentido, las herramientas provistas por la Web 2.0, compendiadas en el presente libro, permiten potenciar las capacidades de gestión de los flujos de información de los que actualmente se disponen y manejan en prácticamente cualquier proyecto científico.

No obstante, la actual masa de información, expresada anualmente en más de dos millones de artículos científicos publicados en miles de revistas indizadas en una gran variedad de bases de datos y sistemas de información, convierten la tarea de consulta y recuperación de información en una práctica inabarcable para el investigador aislado; de ahí, el segundo principio rector de este texto, consistente en la socialización del conocimiento como supuesto y objetivo del proceso de investigación. Las redes sociales aplicadas a la administración, la compartición y la comunicación de la información especializada, permiten al investigador aprovechar el conocimiento de los demás (inteligencia colectiva) al mismo tiempo que convertirse en un agente cooperante en la actividad científica, la cual adquiere cada vez más un perfil colectivo y multidisciplinario.

Finalmente, debe hacerse referencia al hecho de que si bien es cierto que las telecomunicaciones y las tecnologías de la información han permitido superar las barreras geográficas y temporales en el acceso a la información, permitiendo al usuario la consulta directa a una infinidad de recursos de información, también es cierto, en contrapartida, que esta desintermediación obliga al consumidor de información a familiarizarse y adentrarse en el conocimiento de una gama creciente de fuentes de información. Al respecto, resulta de suma utilidad la clasificación y descripción de los sistemas de información glosados en este documento, así como la explicación sobre el significado y la utilidad del meta-análisis de información y las tendencias más recientes en el trepidante mundo de la información científica.

Sin lugar a dudas, los estudiantes, profesores e investigadores resultarán beneficiados por la relevancia y oportunidad de este material de consulta, el cual es uno más de los frutos del trabajo del dinámico, laborioso y propositivo equipo de investigación liderado por la Dra. Layla Michán Aguirre y conformado en torno al Laboratorio de Información, Informática y Ciencimetría Biológica, perteneciente al Departamento de Biología Evolutiva (Facultad de Ciencias, UNAM). Sin lugar a dudas también, nuestra casa de estudios seguirá resultando beneficiada por el empuje y los productos de información aportados por este grupo de vanguardia.

> **Antonio Sánchez Pereyra** Jefe del Departamento de Bibliografía Latinoamericana Dirección General de Bibliotecas – UNAM $\sqrt{\frac{1}{r}}$

### **PRESENTACIÓN**

<span id="page-9-0"></span>La literatura especializada se aplica en varios ámbitos de la práctica biológica, que va desde la producción de nuevo conocimiento biológico hasta la administración de recursos, evaluación, gestión y política científica, su uso es indispensable para realizar este trabajo científico de manera eficiente. La búsqueda, el acceso, el análisis y la actualización de la literatura a través de la Web se ha vuelto una tarea cotidiana, pero es tal la cantidad y diversidad de los documentos científicos, emergentes día a día que complementario a la complejidad y diferencia de los diferentes recursos electrónicos (en especial las bases de datos bibliográficas) por medio de los cuales se puede acceder a dicha información, y no solo eso, sino es importante reiterar que estos recursos cambian y se actualizan constantemente, esto hace prácticamente imposible estar al tanto de todos los recursos y es difícil identificar cuáles y cuántos se pueden y deben utilizar.

Previo a 2009, en la UNAM no existía en la licenciatura o el posgrado de la UNAM, algún curso teórico o práctico en el que se presentará el procedimiento, las aplicaciones y los conceptos básicos para el dominio del uso de la literatura científica, mucho menos para el caso de la biología. Al reconocer esta carencia en el año 2009 diseñamos, propusimos e impartimos, por primera vez, el curso optativo "E-investigación para Ciencias Biomédicas en la Licenciatura en Ciencias Biomédicas de la UNAM", para el año 2010 se inició el curso "Manejo de información digital para Biología" como optativa en la Facultad de Ciencias UNAM. A principios del año 2011 se impartieron también ambas materias, en el Posgrado de Ciencias Biomédicas y la segunda en el de Ciencias Biológicas de la UNAM. Además hemos impartido en el transcurso de estos tres años más de 30 cursos, talleres y diplomados de introducción y actualización sobre el tema en otras universidades, centros de investigación y hospitales.

Estos cursos representan la aplicación de un enfoque interdisciplinario e integrativo para utilizar la literatura especializada en biomedicina, explicar las tácticas y principios para extraer, analizar y administrar literatura especializada de manera eficiente, inmediata, actualizada, exhaustiva y organizada. La estructura de los cursos y sus contenidos son: 1) presentar, ordenar y clasificar los recursos electrónicos disponibles en la Web para la recuperación y el análisis de información especializada de manera eficaz y eficiente; 2) se revisan los tipos y las características de la literatura biológica digital, 3) se explican las definiciones básicas, se explora la importancia e

implicaciones, se sintetizan y explican las colecciones bibliográficas en línea más relevantes y prácticas, a partir de las cuales se puede y debe extraer información, 4) se detalla el método para la recuperación de literatura en línea, 5) se explica el flujo y el ciclo de la literatura biológica; 6) se exponen los principales indicadores bibliométricos que se utilizan frecuentemente para la evaluación de la literatura, 7) se aplican técnicas novedosas de análisis de las referencias y los contenidos de los documentos científicos para analizar grandes cantidades de documentos simultáneamente por meta-análisis, que permiten entre otras cosas representar la estructura, el desarrollo, las relaciones y las tendencias de la literatura, 8) se exponen los rudimentos sobre gestión de la bibliografía personal, y 9) se discuten los problemas actuales y las tendencias de la bioinformación, acorde a las necesidades y retos de nuestro tiempo. Además los cursos permiten a los estudiantes preparar un artículo académico e introducirse a las herramientas suficientes para realizar reportes con información sobre revistas y documentos indizados, impacto, colaboración y citación de la producción propia, comúnmente solicitados por los comités de evaluación del desempeño académico como CONACYT y DGAPA.

En la impartición de estos cursos nos hemos enfrentado al problema de que hay muy pocos documentos que traten estos temas, y ninguno que los sintetice, mucho menos para biología. Por esta razón nos hemos dado a la tarea de preparar un texto introductorio en el que se presenten los temas básicos para el manejo de literatura especializada en biología (temas relacionados y afines) disponible en la Web. Nuestra intención es presentar en seis secciones: 1) una introducción al tema, 2) describir, clasificar y comentar las aplicaciones, utilidades, herramientas y servicios electrónicos disponibles en la Web 2.0 y Web 3.0 más útiles para la búsqueda, manejo, análisis y publicación, 3) explicar brevemente el proceso de recuperación de información electrónica, 4) sintetizar las características y los tipos de colecciones bibliográficas más relevantes y útiles para obtención de literatura, 5) realizar una breve introducción sobre los métodos más utilizados para realizar meta-análisis de literatura y dar algunos ejemplos de las aplicaciones en línea para este propósito, y 6) terminamos con una presentación sobre lo más innovador dentro de la Web para el manejo de literatura. La estructura general del libro se presenta en la Fig. 1.

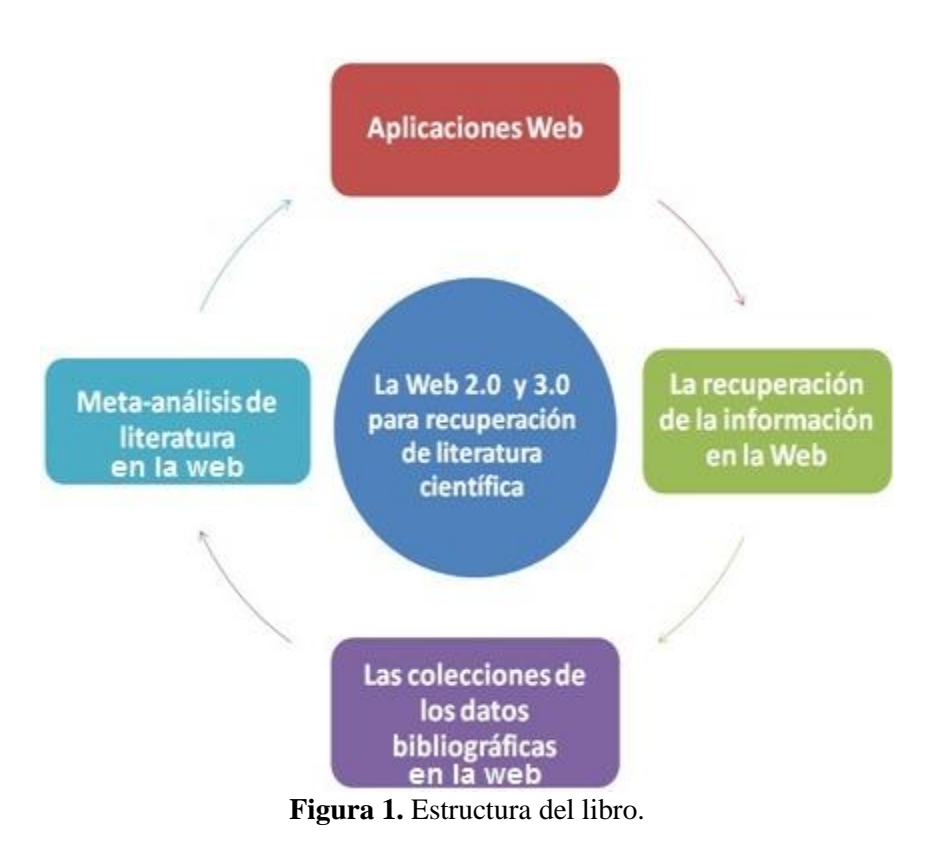

Hemos agregado, tanto las direcciones electrónicas, como la liga correspondiente para cada referencia electrónica, para que el libro pueda utilizarse tanto en formato impreso como electrónico. Al final hemos agregado una breve lista de bibliografía que se puede consultar, y además hemos puesto un breve glosa $\sqrt{\frac{1}{\sigma}}$ en el que se hace referencia a las definiciones básicas.

Considerando la velocidad a la que evolucionan los contenidos y las aplicaciones electrónicas, hemos diseñado dos blogs que permitirán mantener toda información actualizada relacionada con los temas de este libro: **Ciberliteratura** *[\(http://ciberliteraturaunam.blogspot.com/](http://ciberliteraturaunam.blogspot.com/)*) (Fig. 2), en el que publicamos lo más novedoso sobre literatura académica y **Biiiogeek** *[\(http://biiiogeek.blogspot.com/\)](http://biiiogeek.blogspot.com/)* (Fig. 3), en la que publicamos las noticias más recientes sobre información e informática biológica para el manejo de literatura.

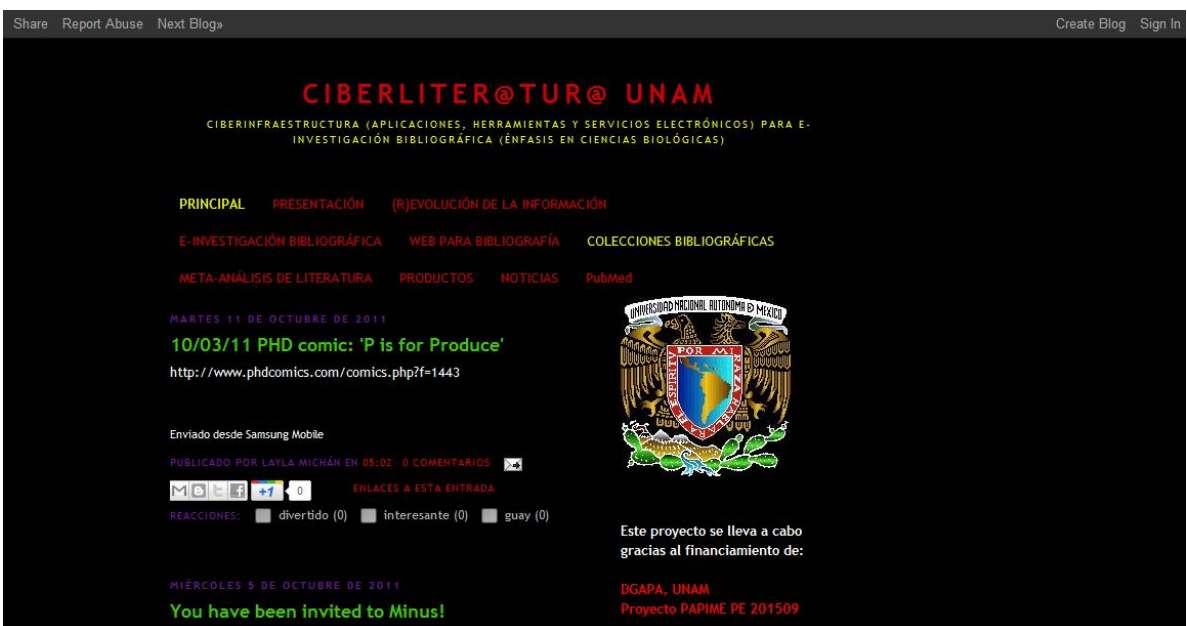

**Figura 2.** Blog de ciberliteratura UNAM.

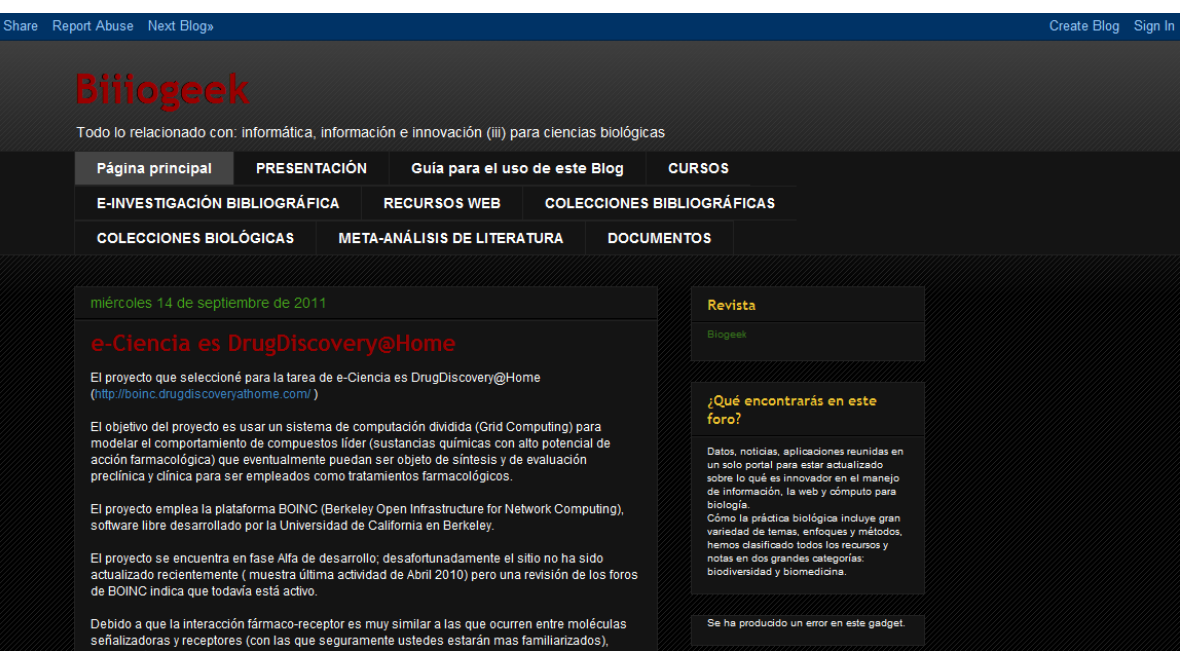

**Figura 3.** Blog de Biiiogeek.

### **INTRODUCCIÓN**

<span id="page-13-0"></span>La (r)evolución de la información es causa y efecto del progreso científico y tecnológico del siglo XX, la cantidad de información que se produce ahora sobre temas científicos es diversa, además de colosal: puede ser electrónica o impresa; existe en texto, imágenes y sonidos; se encuentra sistematizada en bases de datos, catálogos o listas; su consulta puede ser libre o restringida; trata sobre los seres vivos o sus partes, fenómenos y explicaciones; versa sobre las publicaciones, los investigadores, los proyectos, los grupos y las líneas de investigación, los convenios, los subsidios, la producción científica, las instituciones de investigación y enseñanza o las colecciones biológicas, por mencionar algunas.

Referirse a información en el siglo XXI implica la mención de términos, métodos y teorías novedosas e innovadores que están en boga como: sociedad del conocimiento, sociedad de la información, globalización, infodiversidad, acceso a la información, e-ciencia, e-investigación, arquitectura grid, colaboratorios, conocimiento basado en la literatura, minería de textos, Web semántica, índice de impacto, cocitación, Web 1.0, 2.0 y 3.0, redes sociales, plagio, repositorios, acceso libre (ver glosario), por mencionar los más comunes. Esto ha repercutido de manera dramática en la visión del mundo contemporánea, la práctica científica, las relaciones científicas, sociales, económicas, políticas y culturales. Inclusive la esencia misma de la ciencia está cambiando, especialmente el manejo de la información a través del empleo de las redes electrónicas y las computadoras de alta velocidad.

La producción y popularización de la computadora personal con la capacidad de procesar datos y el uso masivo del Internet como medio de comunicación electrónico, ha generado una gran cantidad de información sistematizada en formato digital a través de la Web, lo que ha favorecido el acceso, la automatización, la inmediatez y democratización de la información y el conocimiento. La sociedad científica en especial, genera y recibe información, queda expuesta a ella como representación del pensamiento y del conocimiento, en todos los casos se crea un interés consciente o inconsciente de transmitirla de manera individual o colectiva.

La información digital publicada sobre biología es tal en cantidad, diversidad y complejidad, son tantos, tan diferentes y complicados los recursos electrónicos por medio de los cuales se puede acceder a ella, que se ha hecho necesario el estar informado y actualizado sobre la continua

aparición y modificación de estas herramientas, tanto que, se ha vuelto un problema a resolver: se publican continuamente en las revistas especializadas un gran número de artículos sobre: estrategias de recuperación, colecciones y análisis de la información en general o para las subdisiplinas biológicas; se ha hecho necesario el estar informado y actualizado sobre la continua aparición y evolución de programas para el manejo de la literatura.

Los recursos electrónicos con literatura en ciencias biológicas que pueden ser consultados electrónicamente vía Internet, permiten el acceso inmediato a las colecciones digitales actualizadas con información generada por los especialistas. El poder de las nuevas tecnologías electrónicas ha aumentado de manera exponencial, se han diseñado gran cantidad de aplicaciones que permiten agrupar, clasificar y visualizar los documentos, esto ha reducido la energía, el costo y el tiempo requeridos para el análisis de la literatura especializada. Pero no solo eso; en menos de 15 años se ha modificado la práctica científica, ya no se explora la realidad sólo a través de experimentos y modelos *in vivo* y/o *in vitro* sino que ahora se hacen también *in silico* con herramientas y métodos informáticos. Este fenómeno ha repercutido a tal grado en la forma de producir conocimiento científico que se han desarrollado nuevos campos. La bioinformática, la eciencia, la e-biología, la informática médica (*medical informatics)*, la informática biológica (*biological informatics*), la neuroinformática, la simbiomática (*symbiomatics*), la informática de la ecología (*ecological informatics*), la e-taxonomía, la informática de la biodiversidad (*biodiversity informatics*), entre otras.

El cambio ha sido importante a varios niveles, teórico, metodológico y práctico, incluso en la forma en la que se recupera y se analiza la bibliografía, al grado que se han propuesto nuevas formas de acceder a la información dejando de lado el enfoque reduccionista y se ha adoptado uno sistémico que consta de visualizar grandes cantidades de documentos (miles) simultáneamente para identificar patrones y tendencias de la literatura obtenida e implica el uso de la ciberinfraestructura, los recursos de la Web 2.0 y Web 3.0 tales como: exploradores, buscadores, metabuscadores, *blogs*, redes sociales, folksonomías, marcadores, bases de datos bibliográficas, software para manejo de literatura, portales especializados, lectores RSS, wikis, entre otros (ver glosario), acorde al progreso de la propia disciplina biológica.

La ambigüedad que existe en el actual entorno de la información científica es el resultado, por un lado, de un acceso más extenso e integrado a un amplio espectro de fuentes de información, por otro, las dificultades relacionadas con el acceso a los materiales especializados. Para esto, se empleaba el método tradicional, la investigación documental (o bibliográfica), en la que se localiza los documentos y se revisa uno por uno sobre un tema, pero ya no depende únicamente de los documentos impresos disponibles en las librerías o bibliotecas, sino de la información que se encuentra en catálogos electrónicos (de hecho hay bibliotecas que ya no cuentan con catálogos impresos) a través de Internet, lo que ha favorecido el acceso, la automatización, la inmediatez y democratización de la información. Este tipo de investigación bibliográfica se le ha denominado "e-investigación bibliográfica", consiste en el análisis sistémico, integral y simultáneo de toda la literatura electrónica disponible.

El manejo adecuado de la literatura electrónica especializada en ciencia se centra en la capacidad de las personas para colaborar y compartir información en línea, es decir, la Web 2.0 se ha convertido en un laboratorio en el cual se han desarrollado una enorme cantidad de aplicaciones, herramientas y servicios que ofrecen la posibilidad de integrar los procesos de la recuperación de bibliografía. Uno de los principales problemas a los que se enfrentan los usuarios; es al desconocimiento de los recursos digitales disponibles en la Web, de tal manera que la mayoría de las herramientas y aplicaciones para el manejo de literatura científica más sofisticadas, generalmente se utilizan una mínima parte del potencial existente en la Web. Muchas de estas aplicaciones, herramientas, utilidades y "*mashups*" (ver glosario), son programas que permiten marcar, agrupar, clasificar, compartir, visualizar, recuperar, analizar y administrar grandes cantidades de información de manera sistematizada, automatizada, eficiente, inmediata, actualizada y exhaustiva, lo que ha hecho más eficiente la catalogación, consulta y el análisis de la literatura especializada.

En las últimas décadas, el proceso de publicación científica ha sufrido cambios fundamentales; la sobreabundancia de información, la facilidad para su distribución en los medios electrónicos, la publicación de preimpresos (*pre-prints y post-prints*) y la amplia gama de fuentes de información sin certificación, han creado mayor confusión para quienes se dan a la tarea de realizar búsquedas de bibliografía en Internet. Estas herramientas promueven la inter y multidisciplinariedad, colaboración, la participación de un gran número de investigadores (miles) localizados en diversas regiones y con diferentes especialidades, que conforman grupos de trabajo virtuales en algunos casos llamados colaboratorios.

En la Fig. 4 se presenta una síntesis del proceso y las aplicaciones más útiles para el dominio de la literatura especializada en biología a través de la Web que se utilizará como referencia para estructurar este libro.

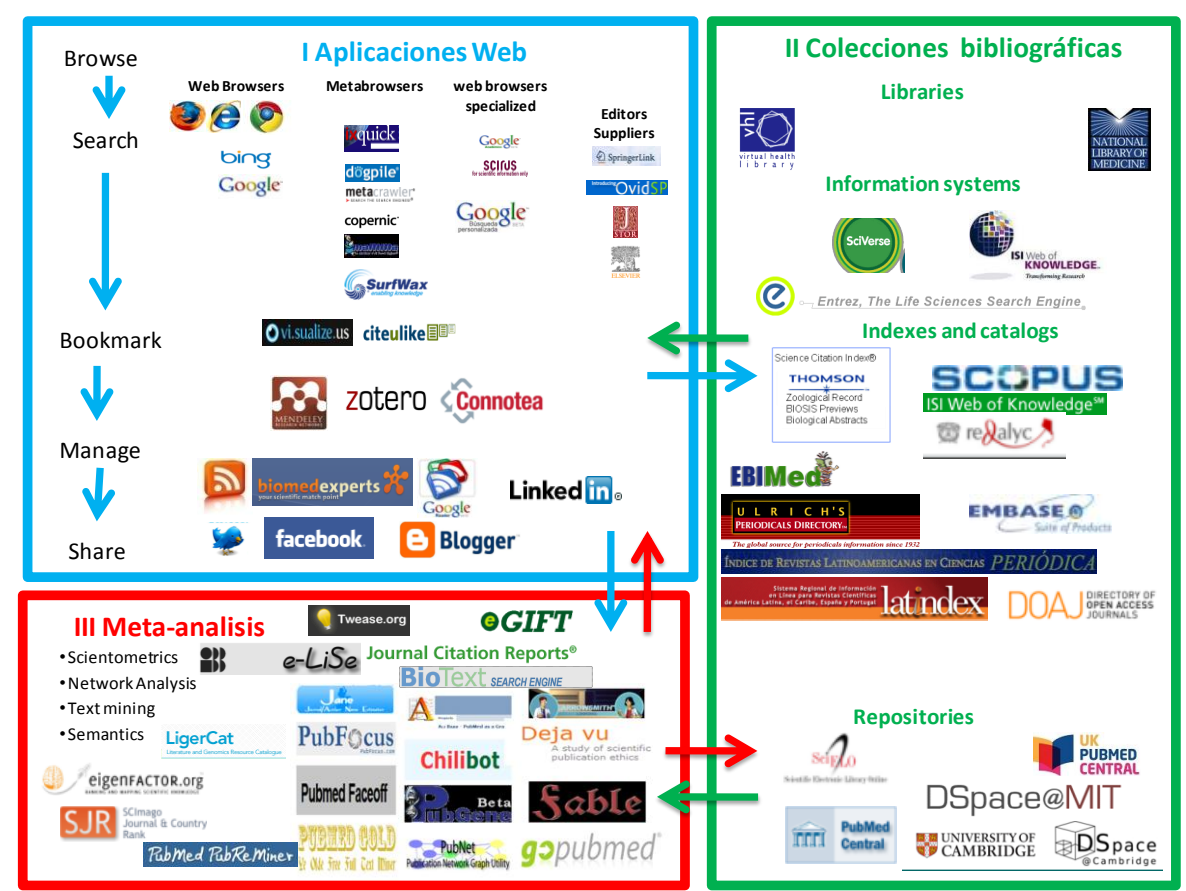

**Figura 4.** Principales aplicaciones presentadas en este libro, corresponden a los capítulos 1, 3 y 4.

### **I. LAS APLICACIONES WEB 2.0**

<span id="page-17-0"></span>El presente capítulo consiste en clasificar, describir y presentar los recursos Web 2.0 disponibles más relevantes para la recuperación y el manejo de literatura especializada en Biología más generales, accesibles y básicos. Cada uno de los recursos electrónicos se expondrá utilizando el orden lógico en el que se realiza la recuperación de literatura en la Web (Fig. 5).

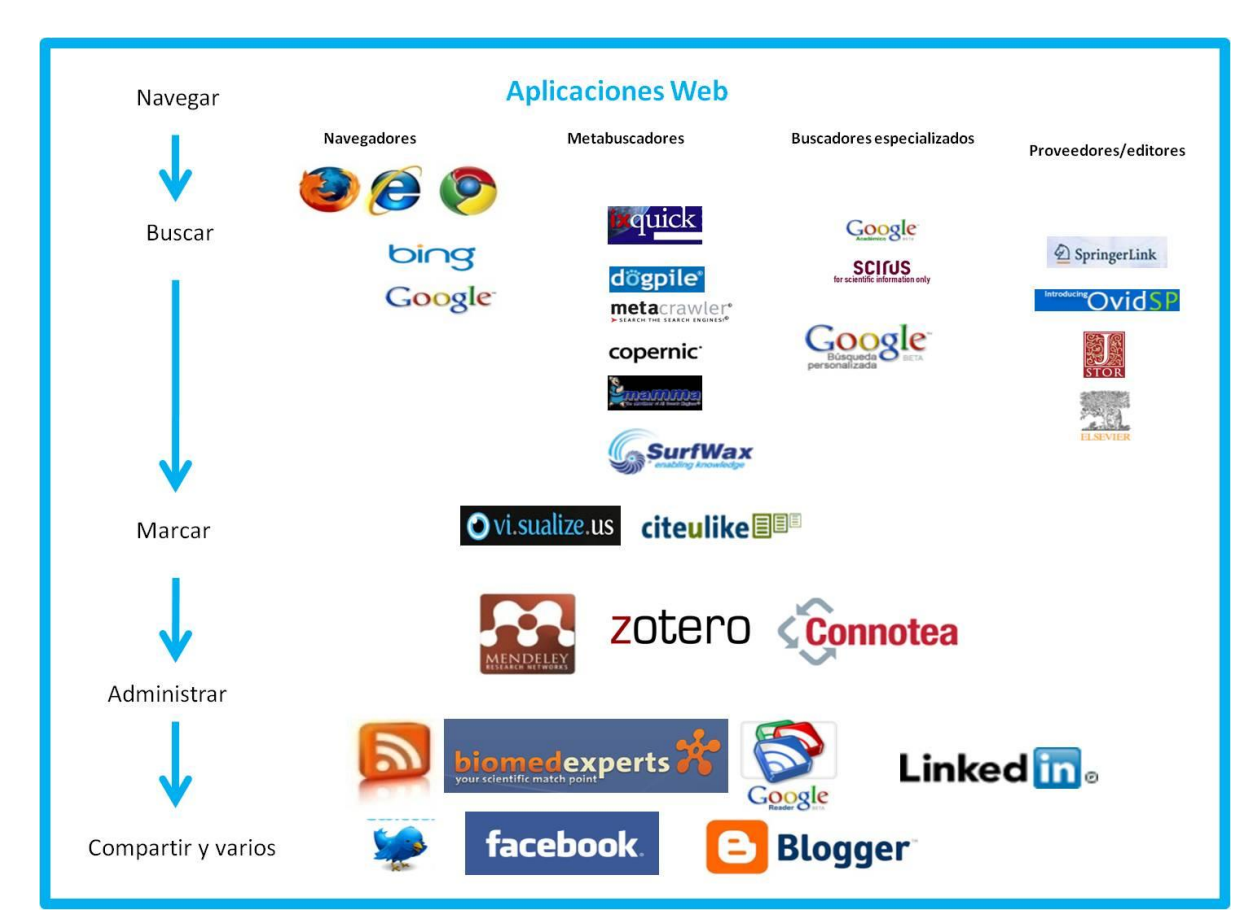

**Figura 5.** Recursos o aplicaciones Web 2.0 disponibles más relevantes para la recuperación y el manejo de literatura.

### <span id="page-17-1"></span>**1. Internet y Web**

La mayoría de la gente utiliza las palabras Internet y Web (*World Wide Web*) como sinónimos, pero el hecho es que, los dos términos no significan lo mismo, aunque están estrechamente relacionados. La Internet comenzó siendo una red informática y tenía como misión la interconexión de computadoras entre varias universidades y laboratorios de investigación de los Estados Unidos. Es la red masiva de redes, una infraestructura que conecta millones de

computadoras a nivel mundial, formando una trama en la que cualquier computadora puede comunicarse con otra, sin importar su cercanía geográfica. La información que viaja a través de Internet tiene una gran variedad de lenguajes usados para transmitir los datos, conocidos como protocolos, los más usados son: el envío de correo electrónico (SMTP), la transmisión de archivos (FTP y P2P), las conversaciones en línea (IRC), la mensajería instantánea, la transmisión de contenidos y la comunicación multimedia (telefonía (VoIP) y televisión (IPTV)), los boletines electrónicos (NNTP) y el acceso remoto a otras máquinas (SSH y Telnet).

La Red o Web como la conocemos ahora nació en 1989, fue diseñada por el informático inglés Timothy Berners-Lee para el Consejo Europeo de Investigación Nuclear, se refiere a una forma de acceder a la información que viaja a través de Internet y se basa en un modelo de información compartida por el uso del protocolo HTTP (*HiperText Transfer Protocol*). Se utiliza los programas llamados exploradores o navegadores para acceder a los documentos electrónicos llamados páginas Web que están ligadas unas a otras a través de hiperligas *(hyperlinks)*, los documentos pueden contener texto, gráficas, sonidos y/o video. La Web es solo una de las formas de distribuir información a través de Internet, la Web ha sufrido grandes modificaciones estructurales, tecnológicas, filosóficas y sociales desde que fue creada. Con base en estas transformaciones históricamente se ha clasificado su evolución en tres etapas denominadas Web 1.0, 2.0 y 3.0.

El modelo de la Web 1.0 es con el que popularizó esta tecnología en los años noventa, se limitó a un espacio electrónico de publicación de las entradas corporativas y de servicios, sin participación abierta ni gratuidad en contenidos o servicios de alta relevancia. Las comunidades se formaban fundamentalmente a partir de la oferta de servicios, prescindiendo de espacios para que los miembros publicaran lo incluido. Es decir, los usuarios fueron relevantes en tanto eran consumidores. Las aplicaciones características de esta generación son el correo electrónico, el chat y los directorios de páginas web.

La Web 2.0 es el término dado para describir a la segunda generación de la *World Wide Web* iniciada en el año 2000, se centra en la capacidad de las personas para colaborar y compartir información en línea. Básicamente, se refiere a la transición de una Web estática a una dinámica, que es más organizada, se basa en el servicio de aplicaciones Web, consta de la transformación

del usuario en productor de información, fomenta la comunicación abierta con un énfasis en la conformación de comunidades de usuarios y en la posibilidad del intercambio de información. Aplicaciones distintivas de estas son los blogs, las wikis y las redes sociales (ver glosario) así como la sistematización de datos digitales en bases de datos (Fig. 6). Estas transformaciones en el rol del usuario indudablemente han repercutido en la generación de nuevas formas de buscar la información, ya no sólo se trata de ofrecer la posibilidad de encontrar información, sino de lograr objetivos específicos, pues es factible, crear, etiquetar jerarquizar y compartir datos, por mencionar las funciones más comunes de la Web 2.0. Este enfoque es básicamente social y pretende ofrecer al usuario un conjunto de contenidos agrupados y con significado, que ofrece la posibilidad de generar una siguiente generación, la Web semántica (Web 3.0) basada en la idea de añadir metadatos semánticos y ontológicos (ver glosario y capítulo 4).

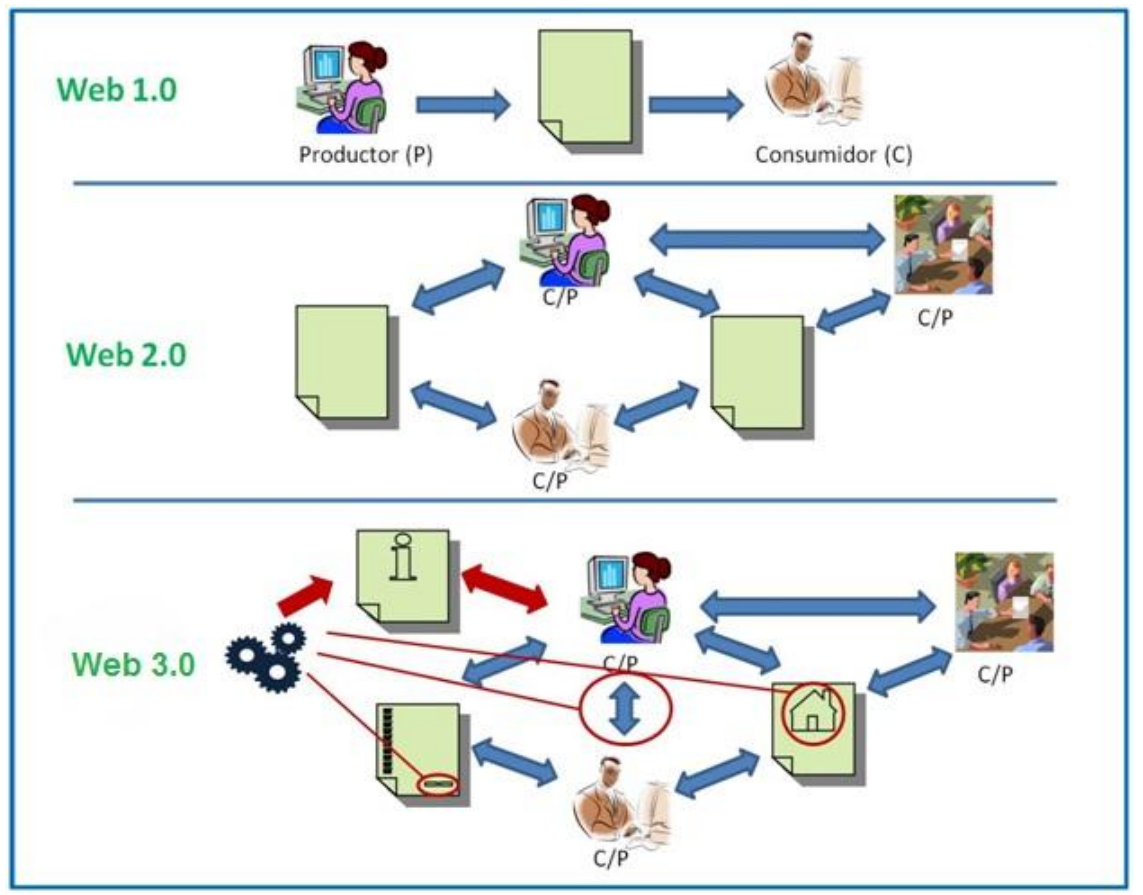

**Figura 6.** Evolución de la Web. (P) productor, (C) consumidor, (C/P) consumidor/productor, en círculos rojos la inclusión de ontologías para la Web semántica.

Muchos de los próximos desarrollos contribuirán seguramente a consolidar la Web semántica, y ésta a su vez, permitiría estructurar la información, de la manera más similar posible, a como los humanos almacenan datos en el cerebro (a través de mapas cognitivos). Se han incluido el desarrollo de nuevos sistemas de interoperabilidad que permiten interpretar meta-datos para adaptarse a las acciones de cada usuario. A continuación se describen con más detalle las aplicaciones de la Web 2.0 más relevantes para el dominio de la literatura biológica digital.

### <span id="page-20-0"></span>**2. Clasificación de los recursos en la Web 2.0 para literatura**

Hemos definido siete categorías para clasificar todos los programas disponibles para la recuperación de literatura, a continuación, se caracteriza cada uno de acuerdo con su función y su evolución en la Web. El proceso de dominio inicia con la búsqueda de la información en literatura electrónica publicada en las páginas electrónicas, *blogs* y *wikis* (ver glosario), a las cuales se accede a través de los exploradores. En la tabla 1 se presenta la clasificación y los ejemplos más representativos para los recursos disponibles de la Web 2.0, su función se describirá en los párrafos posteriores.

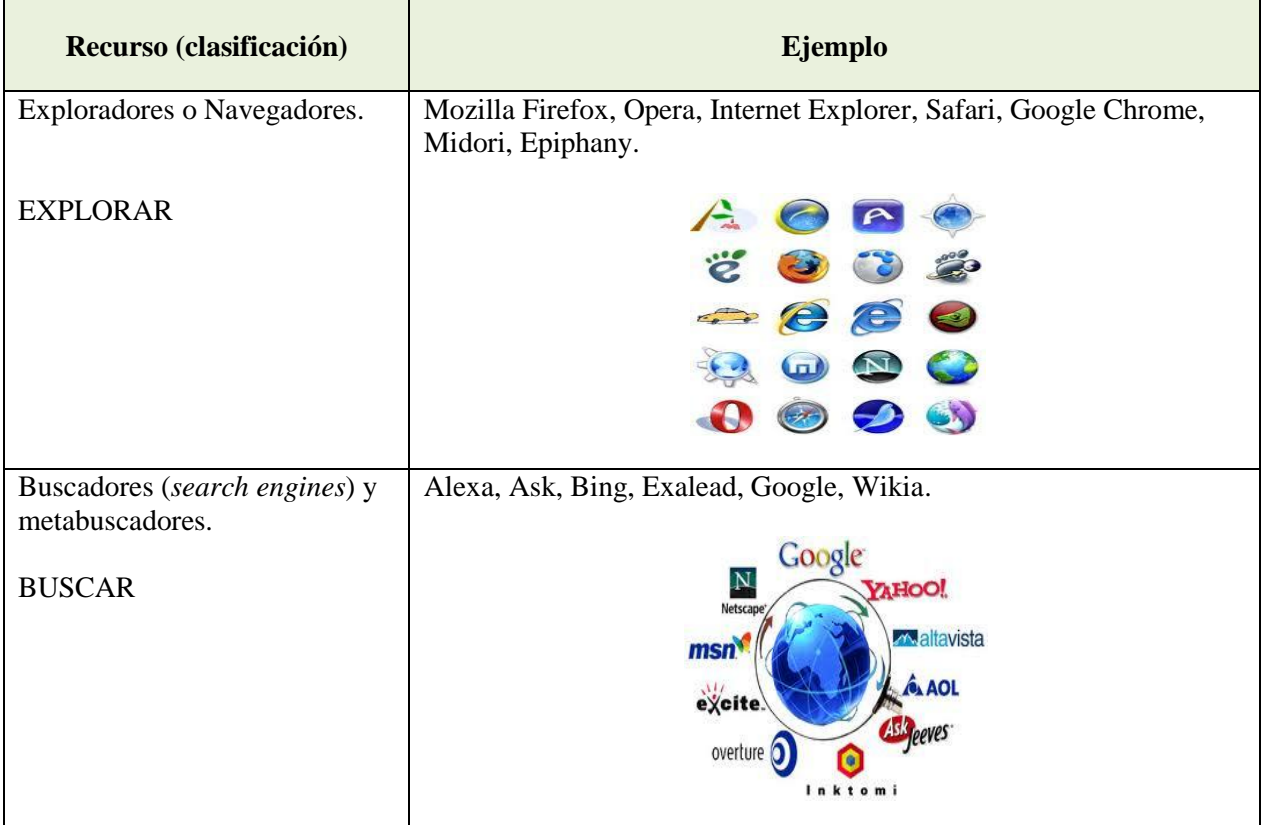

| Recurso (clasificación)          | Ejemplo                                                                                                    |  |  |
|----------------------------------|----------------------------------------------------------------------------------------------------|--|--|
|                                  | Copernic, Dogpile, Ipselon, Ixquick, Kartoo, Mamma, Metacrawler,<br>T10 (Turbo10), WebCrawler, Yippy.                                                                  |  |  |
|                                  | metacrawler                                                                                                    |  |  |
| RSS o lectores de <i>feeds</i> . | Google reader, Bloglines, Netvibes, Yahoo!.                                                                                                    |  |  |
| <b>ACTUALIZAR</b>                | Google reader Bloglines                                                                                                    |  |  |
| Marcadores.                      | Diigo, Del.icio.us, Google Bookmarks, Vi.sualze.us, StumbleUpon,<br>Evernote, YouTube, Picasa.                                                                         |  |  |
| <b>GUARDAR</b>                   | $\ddot{\mathbf{C}}$                                                                                                    |  |  |
| Redes Sociales.                  | Badoo, Facebook, Hi5, MySpace, Twitter, LinkedIn, Google +.                                                                                                    |  |  |
| <b>COMPARTIR</b>                 | hi5<br>facebook<br><b>You Tube</b><br>Budix<br>flickr                                                                                                    |  |  |
|                                  |                                                                                                    |  |  |
| Manejadores de literatura        | BibCiter, BibMe, Citation Machine, Citeulike, Connotea, EndNoteX,<br>Mendeley, NoodleBib, Express, Ottobib, ProCite, RefWorks, Zotero.                                 |  |  |
| <b>GESTIONAR</b><br><b>CITAR</b> | citeulike <b>DE</b><br><b>Connotea</b><br>MENDELEY RefWorks<br>zotero                                                                                                  |  |  |
| Varios.                          | PDF-XChange Viewer, Primo PDF, 4Shared, Dropbox, Diccionario<br>de la Real Academia de la Lengua Española, Diccionario y Tesauro<br>Merriam's Webster Online, Logmein. |  |  |
|                                  | REAL A CADEMIA<br>E SPAÑOLA<br>Merriam-<br>Webster<br><b>Dropbox</b>                                                                                                   |  |  |
|                                  |                                                                                                    |  |  |

**Tabla 1.** Síntesis de la Web 2.0 y la clasificación de los recursos.

Para acceder y manejar la literatura digital se pueden utilizar herramientas y aplicaciones (ver glosario) muchas de ellas gratuitas para realizar una, o varias de las funciones características de la Web 2.0, que en conjunto le añaden valor agregado a la información. Entre las funciones más comunes resaltan: almacenar, etiquetar, jerarquizar, clasificar, editar, compartir y actualizar, por mencionar las más importantes (Fig. 7).

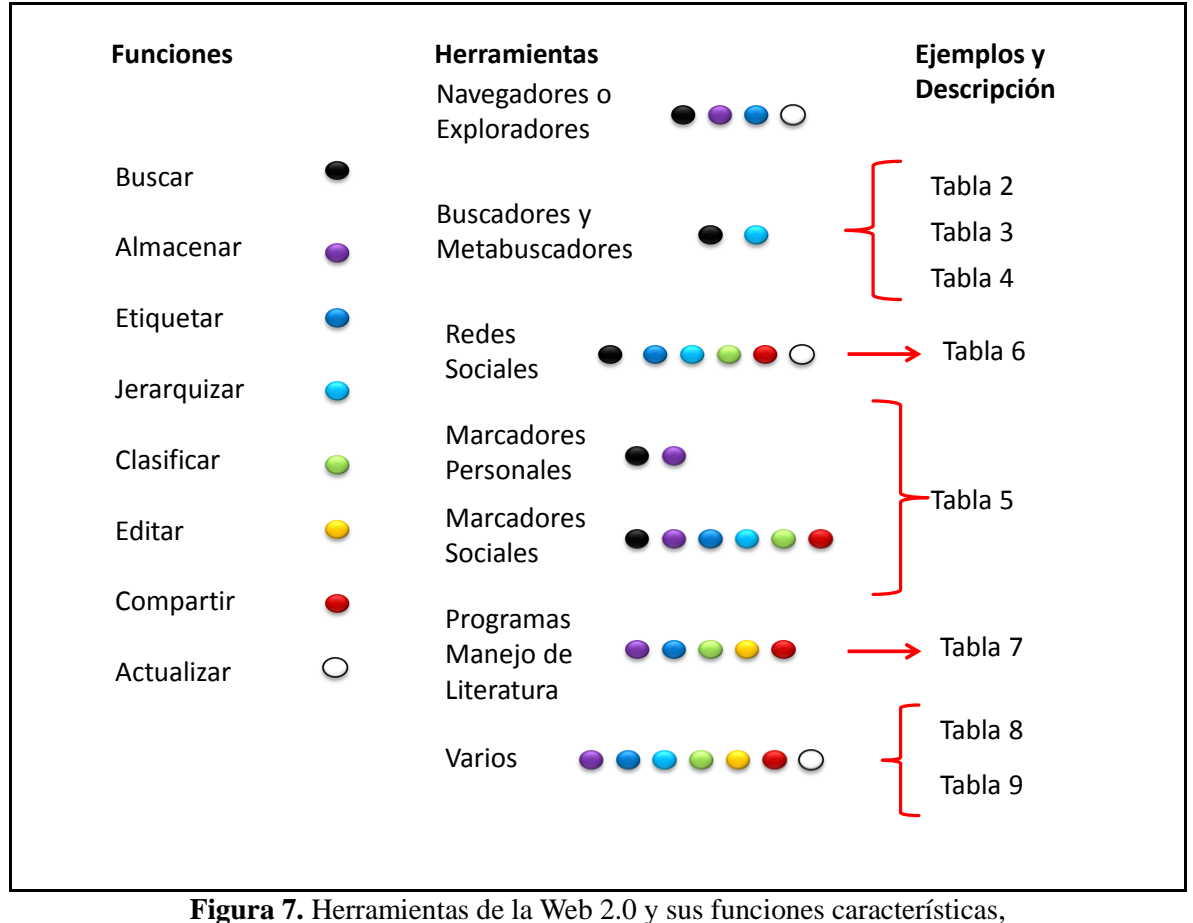

las tablas corresponden a las numeradas en este capítulo.

A continuación se hace una descripción detallada de cada una de las categorías en las que se clasificaron las herramientas y se presentan los ejemplos más usados con su respectiva explicación.

#### <span id="page-23-0"></span>**3. Navegadores o Exploradores / Navegar**

El nombre de navegador, navegador red, navegador web u hojeador (traducción literal aunque su uso es mínimo) proviene del inglés *web browser* que se refiere al seguimiento en la computadora de los enlaces de una página a otra. Es un programa que permite visualizar la información que contiene una página web (o electrónica) interpretando el código HTML en el que está escrita. Puede estar alojada en la propia computadora, en un servidor local o en la Red. El navegador presenta vía pantalla el documento electrónico, permitiendo al usuario interactuar con su contenido de dos formas: navegando (o explorando) hacia otra página mediante los enlaces o hipervínculos que contiene (ver glosario), o buscando (ver buscadores) (Figs. 8 y 11). Los exploradores o navegadores más comunes se mencionan en la tabla 1.

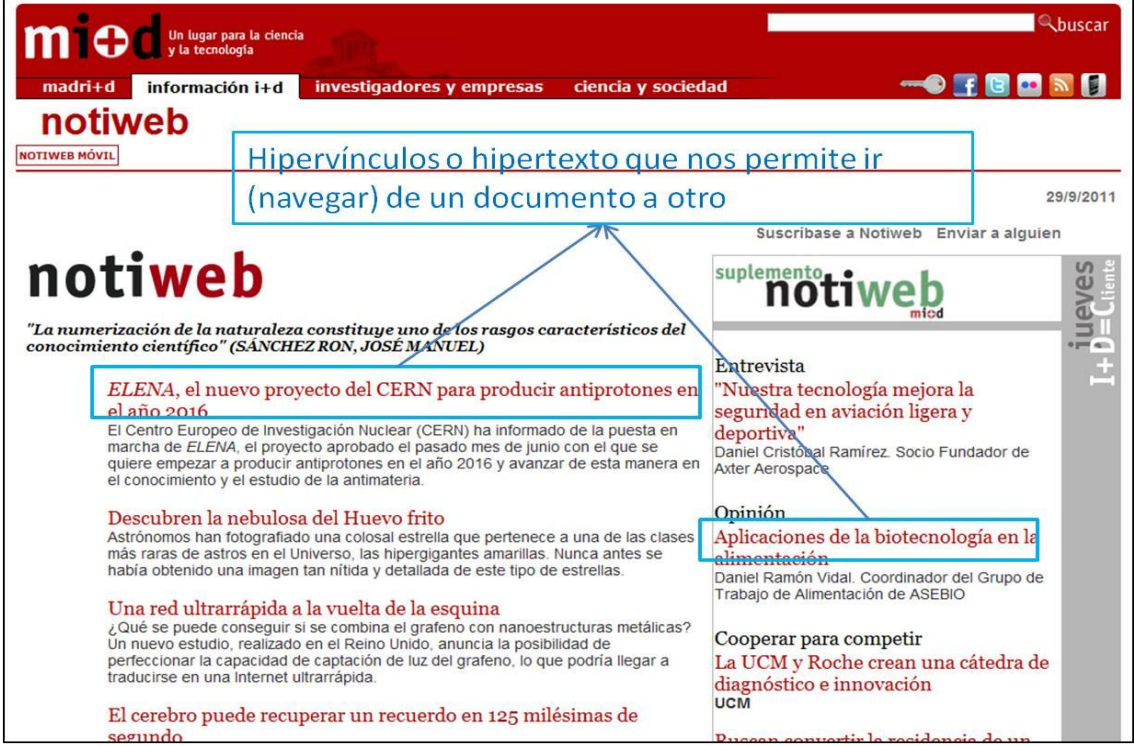

**Figura 8.** Página Web y la función de navegar.

Actualmente son muy frecuentes, además de las páginas web y los portales (conjunto de páginas web que comparten un dominio), versiones más dinámicas y sociales como son los *blogs* y las *wikis* que también son visibles a través de los exploradores. *Blog* es el nombre corto de la palabra *Weblog* (en español puede traducirse como bitácora), una publicación en forma de diario o foro

virtual interactivo donde se publica información general, personal o sobre algún tema específico, permite aclarar dudas, añadir comentarios, hacer preguntas, publicar artículos e información, entre muchas otras cosas. Consta de entradas etiquetadas de acuerdo con su contenido, generalmente ordenadas cronológicamente (la información más reciente casi siempre se ve primero), existen millones de *Blogs* sobre cualquier tema imaginable que son actualizados periódicamente (un *blog* bien actualizado publica algo al menos una vez a la semana) en el que es posible incluir enlaces y pueden publicar varios usuarios colaboradores, siempre y cuando tenga los permisos correspondientes (Fig. 9).

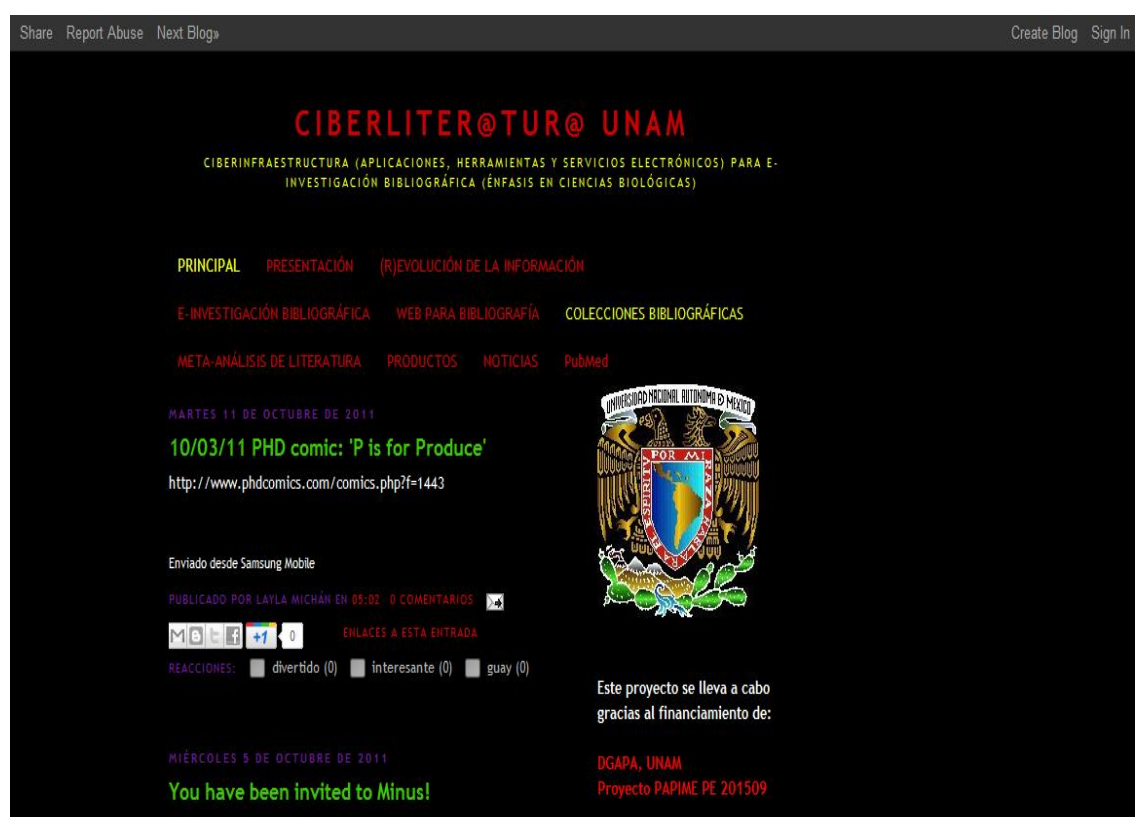

**Figura 9.** Estructura de un *blog*.

Una *wiki* es un sitio web cuyas páginas pueden ser editadas por múltiples voluntarios a través del navegador quienes pueden crear, modificar o borrar un mismo texto que comparten. Los textos o páginas *wiki* tienen títulos únicos, conservan un historial de los cambios, a partir del cual, es posible recuperar fácilmente cualquier versión anterior e identificar quien hizo cada cambio, lo cual facilita enormemente el mantenimiento y el control de los usuarios destructivos. La primera *wiki*, la más grande, conocida y consultada es Wikipedia (*<http://www.wikipedia.org/>*) (Fig. 10).

|                                                                                                    |                                                                                                    | & Lyssania Discusión Preferencias Lista de seguimiento Contribuciones Cerrar sesión |  |  |
|----------------------------------------------------------------------------------------------------|----------------------------------------------------------------------------------------------------|-------------------------------------------------------------------------------------|--|--|
|                                                                                                    |                                                                                                    |                                                                                     |  |  |
|                                                                                                    | Artículo Discusión                                                                                                    | Q<br>Leer Editar Ver historial 17 Buscar                                            |  |  |
|                                                                                                    |                                                                                                    |                                                                                     |  |  |
| WikipediA                                                                                                    | Editando «Web 2.0»                                                                                                    |                                                                                     |  |  |
| La enciclopedia libre                                                                                                    | $N C$ <b>EV</b> $\otimes$ $N$ > Avanzado > Caracteres especiales > Ayuda                                                                                                    |                                                                                     |  |  |
| Portada                                                                                                    | [[Archivo:Web20 logo.png thumb Web 2.0 beta.]]                                                                                                    |                                                                                     |  |  |
| Portal de la comunidad<br>hehileithA<br>Cambios recientes<br>Páginas nuevas<br>Página aleatoria<br>Avuda<br>Donaciones    | El término "'Web 2.0"" es un término que se refiere a la evolución reciente del [[World Wide Web]], donde su uso general está más orientado a los usuarios y no a<br>empresas. Bajo este término, el desarrollo del "web" se centra en aplicaciones web que facilitan el compartir información, la [[interoperabilidad]], el [[diseño centrado<br>en el usuario]] y la [[colaboración]] en la [[World Wide Web]]. Ejemplos de la Web 2.0 son las comunidades web, los [[Servicio Web servicios web]], las [[Aplicación<br>Web aplicaciones Web]], los [[servicios de red social]], los [[Servicio de alojamiento de videos servicios de alojamiento de videos]], las [[wikis]], [[blogs]], [[Mashup<br>(aplicación web hibrida) [mashups]] y [[Folcsonomia folcsonomias]].                                                                                                    |                                                                                     |  |  |
| Notificar un error                                                                                                    | El término web 2.0 está asociada estrechamente con [[Tim O'Reilly]], debido a la conferencia sobre la Web 2.0 de [[O'Reilly Media]] en 2004 donde se comenzó a escuchar el                                                                                                    |                                                                                     |  |  |
| ▼ Herramientas<br>Lo que enlaza aguí<br>Cambios en<br>enlazadas<br>Subir archivo<br>Páginas especiales                    | término. <ref>[http://sociedaddelainformacion.telefonica.es/jsp/articulos/detalle.jsp?elem=2146 ¿Qué es Web 2.0?], traducción del artículo de [[Tim O'Reilly]] «What Is Web<br/>2.0. Design Patterns and Business Models for the Next Generation of Software» en el Portal de la [[Sociedad de la Información]] de Telefónica. Consultado el 6 de julio de<br/>2011</ref> Aunque el término sugiere una nueva versión de la [[World Wide Web]], no se refiere a una actualización de las especificaciones técnicas de la web, sino más<br>bien a cambios acumulativos en la forma en la que ([Desarrollador de software desarrolladores de software]] y [[Usuario final usuarios finales]] utilizan la Web. El hecho<br>de que la Web 2.0 es cualitativamente diferente de las tecnologías web anteriores ha sido cuestionado por el creador de la World Wide Web [[Tim Berners-Lee]], quien<br>calificó al término como "tan sólo una jerga"- precisamente porque tenía la intención de que la Web incorporase estos valores en el primer lugar.<br>== Introducción == |                                                                                     |  |  |
|                                                                                                    | Antes de la llegada de las tecnologías de la Web 2.0 se utilizaban páginas estáticas programadas en [[HTML]] (Hyper Text Markup Language) que no eran actualizadas<br>frecuentemente. El éxito de las [[.com]] dependia de webs más dinámicas (a veces llamadas ''Web 1.5'') donde los [[CMS sistemas de gestión de contenidos]] servian páginas<br>[[HTML]] dinámicas creadas al vuelo desde una [[base de datos]] actualizada. En ambos sentidos, el conseguir ''hits'' (visitas) y la estética visual eran considerados como<br>factores importantes.                                                                                                    |                                                                                     |  |  |
|                                                                                                    | Los teóricos de la aproximación a la Web 2.0 creen que el uso de la web está orientado a la interacción y redes sociales, que pueden servir contenido que explota los<br>efectos de las redes, creando o no webs interactivas y visuales. Es decir, los sitios Web 2.0 actúan más como puntos de encuentro, o webs dependientes de usuarios, que<br>Al grabar el texto, aceptas ceder tus contribuciones de manera irrevocable bajo la Licencia Creative Commons Atribución Compartir-Igual 3.0 y la licencia GFDL. Aceptas ser citado, como mínimo, por medio de un enlace a la p<br>donde has contribuido. Ver los términos de uso para más información.                                                                                                    |                                                                                     |  |  |
|                                                                                                    |                                                                                                    |                                                                                     |  |  |
|                                                                                                    |                                                                                                    | & Lyssania Discusión Preferencias Lista de seguimiento Contribuciones Cerrar sesión |  |  |
|                                                                                                    |                                                                                                    |                                                                                     |  |  |
|                                                                                                    | Artículo Discusión                                                                                                    | $\alpha$<br>Buscar<br>Leer Editar Ver historial                                     |  |  |
|                                                                                                    |                                                                                                    |                                                                                     |  |  |
| WikipediA                                                                                                    | Historial de «Web 2.0»<br>Ver los registros de esta página                                                                                                    |                                                                                     |  |  |
| La enciclopedia lib                                                                                                    | <b>Buscar en el historial</b>                                                                                                    |                                                                                     |  |  |
| Portada<br>Portal de la comunidad                                                                                         | $\blacktriangleright$ Filtro de etiquetas:<br>Desde el año (y anterior):<br>Desde el mes (y anterior): (todos)                                                                                                    | Solamente borrado Mostrar la lista                                                  |  |  |
| hebiterrhA<br><b>Cambios</b> recientes<br>Páginas nuevas<br>Página aleatoria<br>Avuda<br>Donaciones<br>Notificar un error | Herramientas: Detalles de contribuciones - Búsqueda en el historial<br>Estadísticas: Estadísticas - Número de visitas - Número de personas que vigilan esta página<br>Leyenda: (act) = diferencia con la versión actual, (prev) = diferencia con la versión previa, m = edición menor<br>(Últimas   Primeras) Ver (50 siguientes   50 anteriores) (20   50   100   250   500).                                                                                                    |                                                                                     |  |  |
| - Herramientas                                                                                                    | Comparar versiones seleccionadas                                                                                                    |                                                                                     |  |  |
| Lo que enlaza aquí<br>Cambios en<br>enlazadas<br><b>M</b> Atom                                                            | @ 17:29 29 sep 2011 81.43.231.160 (discusión) (13.728 bytes) (Deshecha la edición 50138691 de 83.61.234.77 (disc.)) (deshacer)<br>$\bullet$ fact Lant)<br>07:31 29 sep 2011 83.61.234.77 (discusión) (13.773 bytes) (deshacer)<br>$\bullet$ (act   ant) $\odot$<br>$\bullet$ (act   ant) $\circledcirc$<br>17:31 26 sep 2011 Mansoncc (discusión   contribuciones) m (13.728 bytes) (Revertidos los cambios de 200.6.237.82 (disc.) a la última edición de 190.122.238.33) (deshacer)                                                                                                    |                                                                                     |  |  |
| Subir archivo<br>Páginas especiales                                                                                       | 16:40 26 sep 2011 200.6.237.82 (discusión) (13.730 bytes) (deshacer)<br>• $(\text{act} \mid \text{ant})$<br>12:52 26 sep 2011 190.122.238.33 (discusión) (13.728 bytes) (-Servicios asociados) (deshacer)<br>$\bullet$ (act   ant) $\circledcirc$<br>$\bullet$ (act   ant) $\circledcirc$<br>16:55 20 sep 2011 Mansoncc (discusión   contribuciones) m (13.740 bytes) (Revertidos los cambios de 168.9.46.230 (disc.) a la última edición de Aleposta) (deshacer)                                                                                                    |                                                                                     |  |  |
|                                                                                                    | $\bullet$ (act   ant) $\circledcirc$<br>14:43 20 sep 2011 168.9.46.230 (discusión) (13.798 bytes) (-Origen del término) (deshacer)                                                                                                    |                                                                                     |  |  |
|                                                                                                    | $\bullet$ (act   ant) $\circledcirc$<br>18:33 16 sep 2011 Aleposta (discusión   contribuciones) m (13.740 bytes) (Revertidos los cambios de 190.248.6.64 (disc.) a la última edición de Thief12) (deshacer)                                                                                                    |                                                                                     |  |  |
|                                                                                                    | 15:47 16 sep 2011 190.248.6.64 (discusión) (13.746 bytes) (deshacer)<br>$\bullet$ (act   ant) $\circledcirc$                                                                                                    |                                                                                     |  |  |
|                                                                                                    | $\bullet$ (act   ant) $\circledcirc$<br>12:33 15 sep 2011 Thief12 (discusión   contribuciones) (13.740 bytes) (deshacer)<br>$\bullet$ (act   ant) $\circledcirc$<br>18:32 3 sep 2011 190.136.70.17 (discusión) (13.511 bytes) (Desde cuando un termino tiene fecha de aparicion y desaparicion?) (deshacer)                                                                                                    |                                                                                     |  |  |
|                                                                                                    | 17:38 3 sep 2011 200.3.154.163 (discusión) (13.576 bytes) (deshacer)<br>$\bullet$ (act   ant) $\circledcirc$                                                                                                    |                                                                                     |  |  |
|                                                                                                    | 17:38 3 sep 2011 200.3.154.163 (discusión) (13.576 bytes) (deshacer)<br>$\bullet$ (act   ant) $\circledcirc$<br>$\bullet$ (act   ant) $\circledcirc$<br>00:33 3 sep 2011 200.69.103.254 (discusión) (13.576 bytes) (->Relaciones con otros conceptos) (deshacer)                                                                                                    |                                                                                     |  |  |

**Figura 10.** Edición e historial en Wikipedia.

Para localizar las páginas web, los *blogs* y las *wikis* publicadas en la web sobre algún tema determinado, es necesario buscarlas entre las cientos de millones que se calcula que existen (una búsqueda con la letra "a" en Google actualmente resulta en más de 17 millones de páginas), para ello se utilizan programas llamados buscadores y metabuscadores.

#### <span id="page-25-0"></span>**4. Buscadores y Metabuscadores / Buscar**

Un buscador (Tabla 2) es un sistema de bases de datos que incorpora automáticamente páginas web mediante robots de búsqueda en la Red, que indizan las páginas web disponibles en los servidores gracias a su *spider* (ver glosario). Las búsquedas se hacen a partir de palabras clave o por temas y pueden ser generales o especializadas (que establecen límites respecto a los campos

de búsqueda). El resultado de la búsqueda es un listado de direcciones Web en los que se mencionan las palabras clave buscadas o los temas.

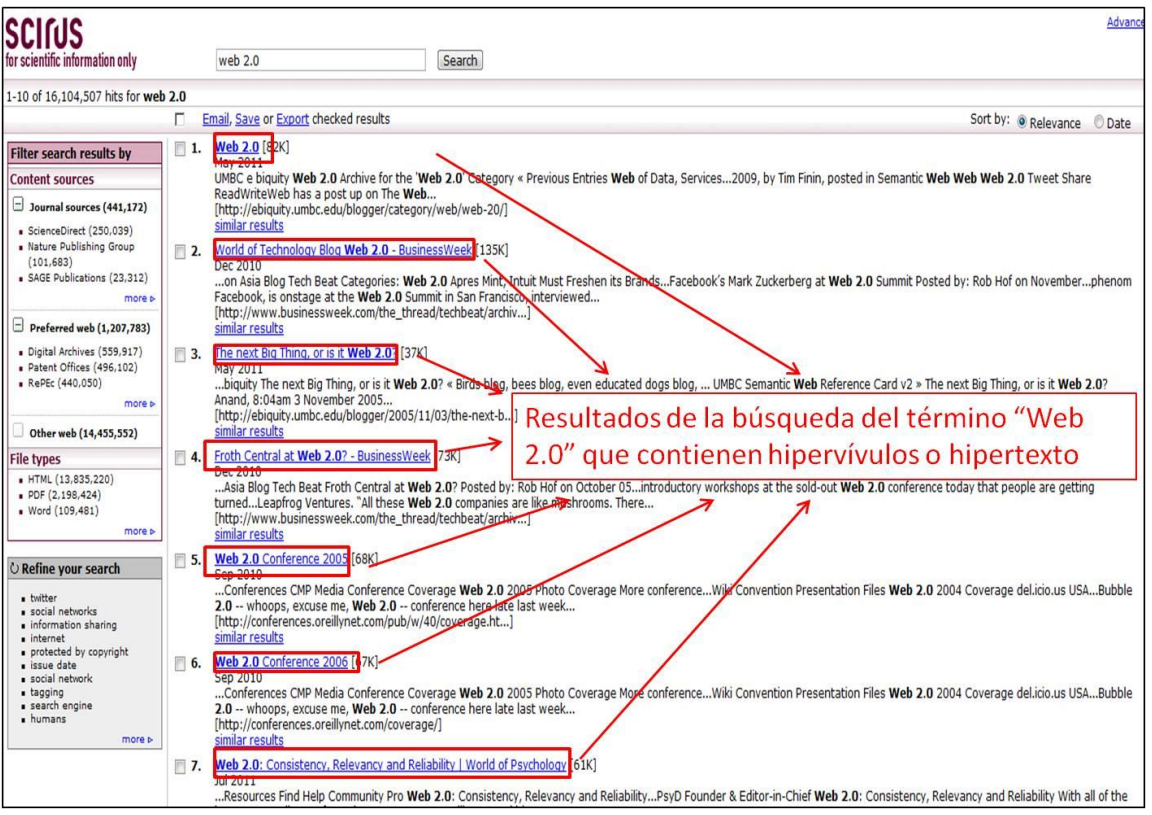

**Figura 11.** Resultados de una búsqueda en un buscador especializado.

Otro recurso para buscar es el metabuscador (Tabla 3) que permite realizar búsquedas en distintos motores seleccionados, respetando el formato original de cada buscador, de tal manera que, exploran simultáneamente varios buscadores, analizan los resultados y presentan los resultados según un orden definido por el sistema estructural del metabuscador.

Los buscadores y metabuscadores presentados en las tablas 2 y 3 respectivamente, se seleccionaron según el criterio del sitio Web Alexa, que muestra información jerarquizada *(ranking)* de los sitios más populares (más consultados).

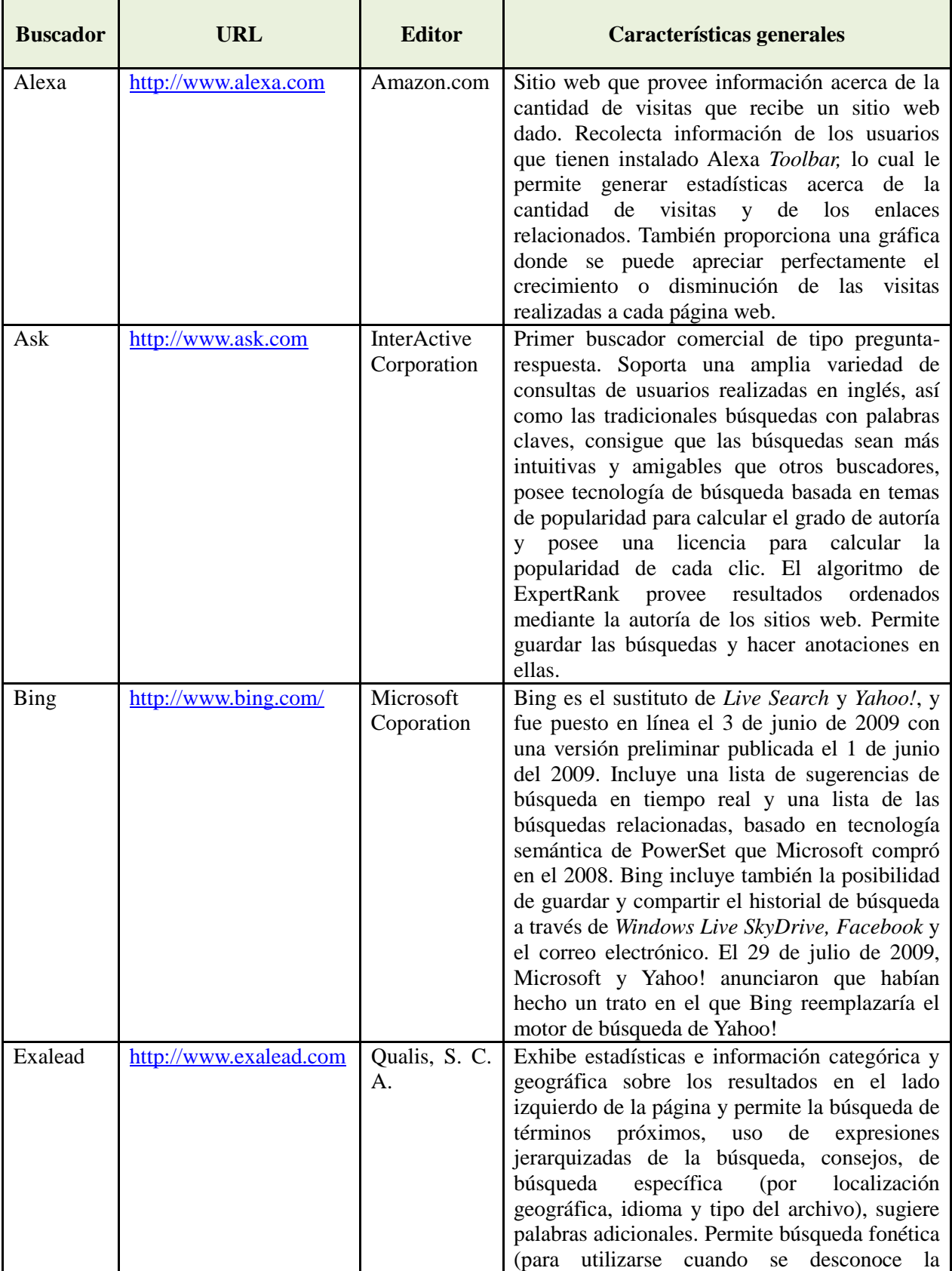

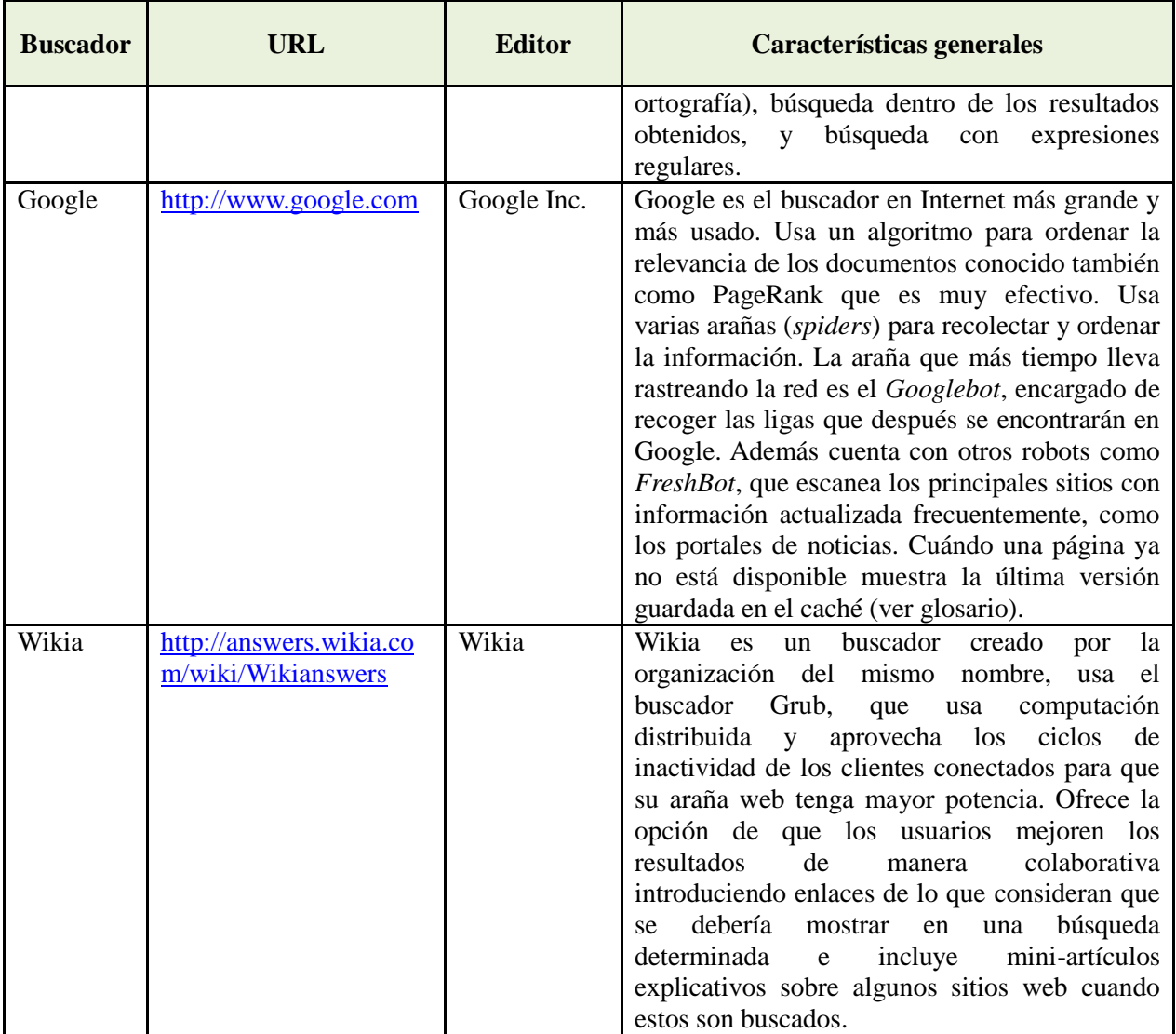

**Tabla 2.** Buscadores generales más utilizados y su descripción.

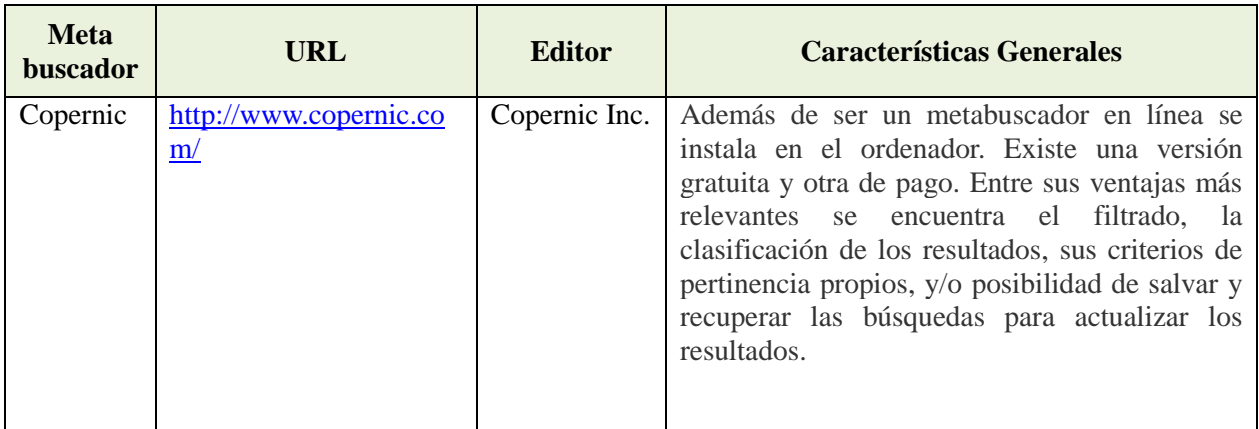

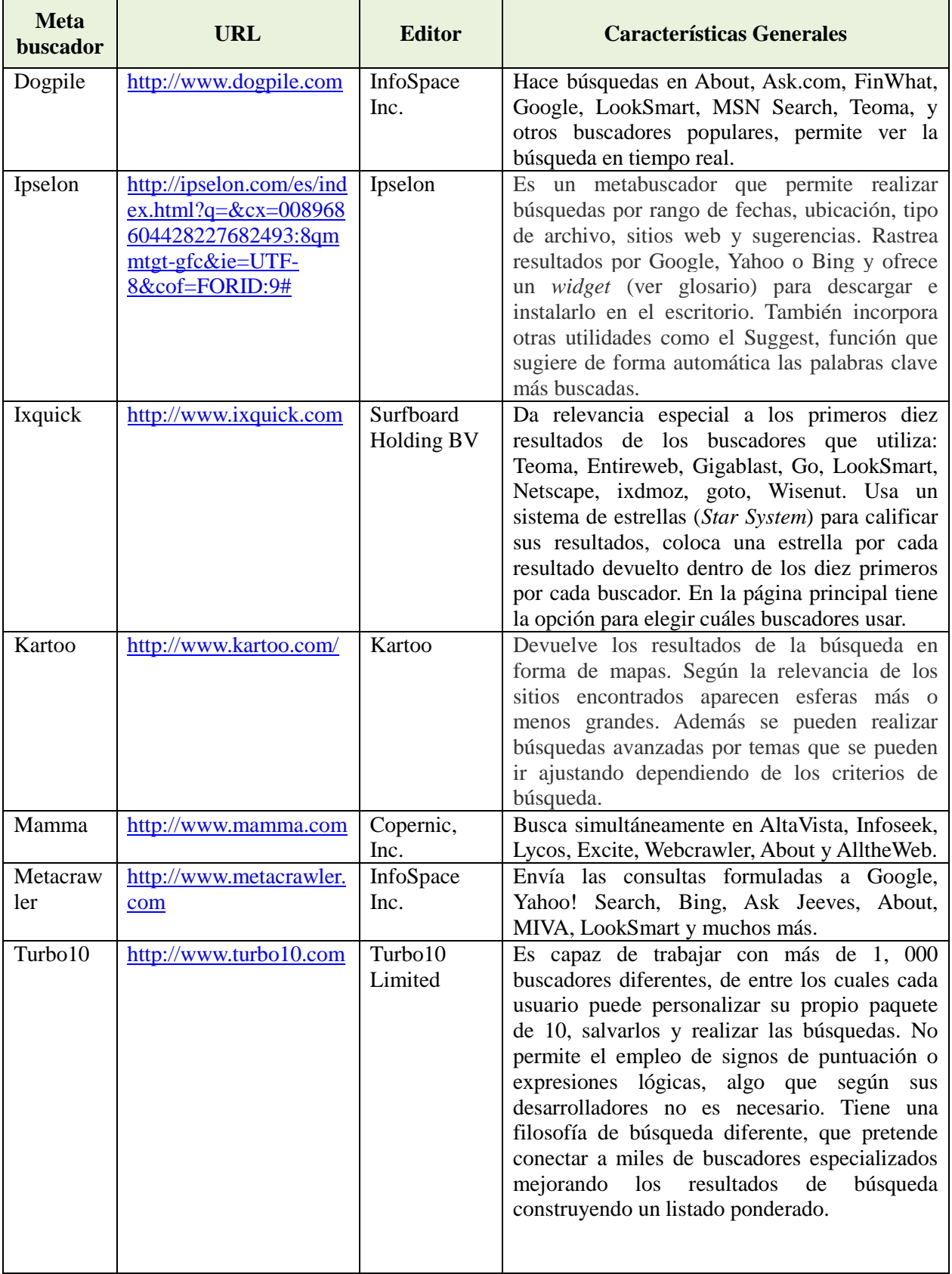

| <b>Meta</b><br>buscador | URL                                                                                          | <b>Editor</b>     | <b>Características Generales</b>                                                                                                    |
|-------------------------|----------------------------------------------------------------------------------------------|-------------------|----------------------------------------------------------------------------------------------------|
| Webcrawl<br>er          | http://www.webcrawler.<br>com/webcrawler_yaylf/<br>$ws/index$ iceUrlFlag=1<br>1? IceUrl=true | Infospace<br>Inc. | Ofrece a los usuarios los resultados de<br>búsqueda de Google, Bing y otros motores de<br>búsqueda populares, también proporciona<br>resultados multimedia, incluyendo imágenes,<br>video, noticias e información local. Los<br>resultados de búsqueda son una combinación<br>de los mejores comerciales (anuncios<br>patrocinados) y no comercial (algoritmos) de<br>los motores de búsqueda más populares en la<br>Web. |
| Yippy                   | http://yippy.com/                                                                            | Yippy, Inc.       | Rastrea e integra información de otros<br>buscadores y fuentes muy variadas, como Ask,<br>Gigablast, Bing, Open Directory, Wikipedia,<br>NY Times, Yahoo News y Shopzilla, además<br>de los enlaces patrocinados. Combina los<br>resultados y genera una lista ordenada basada<br>en un <i>ranking</i> comparativo y los agrupa por<br><i>clusters</i> (categorías).                                                      |

**Tabla 3.** Metabuscadores más comunes y sus características distintivas.

Los buscadores, a su vez, se pueden clasificar en generales, son aquellos que tienen como intención registrar las páginas web existentes y los especializados que registran determinados tipos de páginas, con base en criterios particulares, por lo que permiten hacer búsquedas más específicas sobre el tema que se desea. En este caso seleccionamos los buscadores especializados que tuvieran mayor cantidad de páginas web para Biología, en la tabla 4 se observan las características generales de estos buscadores, todos de acceso libre.

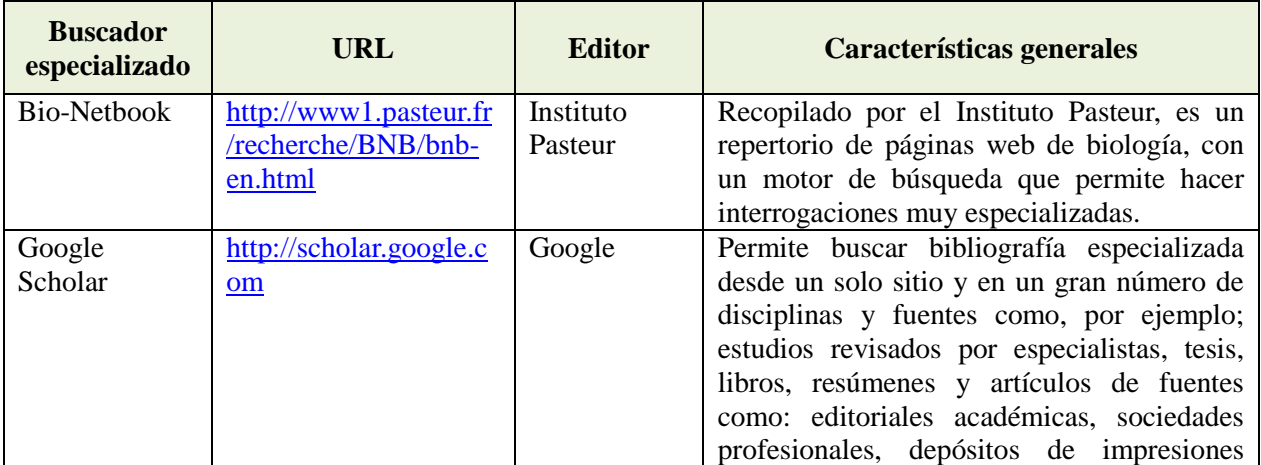

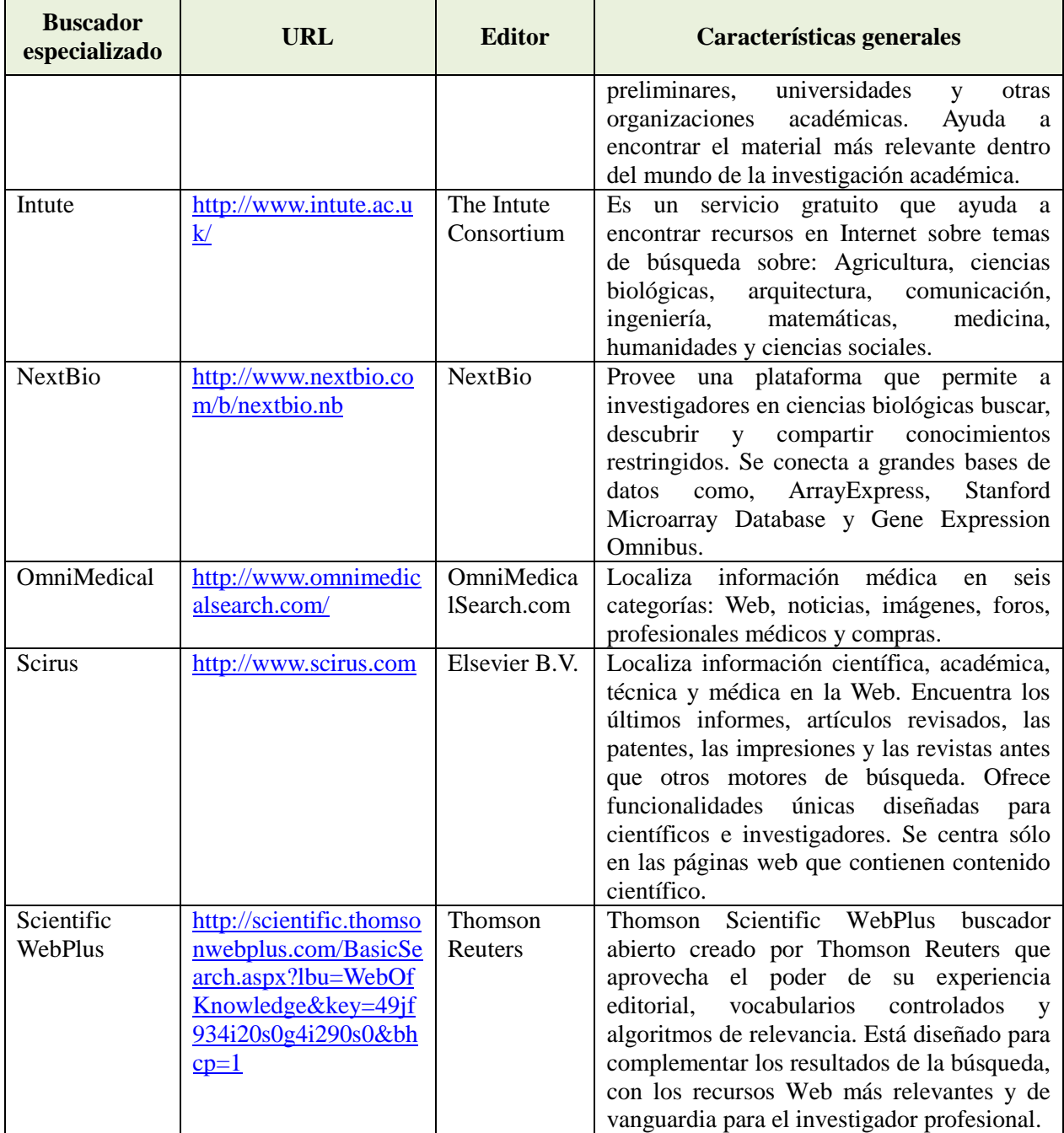

**Tabla 4.** Buscadores más útiles para localizar páginas con información biológica, relacionada o afín y su descripción.

### <span id="page-31-0"></span>**5. RSS o agregadores de** *feeds* **/ Actualizar**

Dentro de todos los recursos web actuales, uno de los más innovadores y útiles son los agregadores, en especial los RSS (*Really Simple Syndication*) responsables de automatizar la inmediatez, que se refiere a enterarse en el instante mismo en el que se ha publicado algún cambio o noticia en una página Web (usualmente *blog*) al que se está suscrito mediante la distribución de contenidos categorizados que alimentan automáticamente a otros sitios y programas lectores (*readers*). Estas herramientas ayudan a conectar a los usuarios con aquellas fuentes que son de su interés y mantenerse actualizado sin necesidad de saturar el correo electrónico de mensajes. Una de las principales cualidades de la sindicación es que posibilita un monitoreo inteligente de la información a través de agregadores o fuentes web, simplificando enormemente la tarea de encontrar información útil. Ésta es una tecnología representativa de la Web 2.0, ya que el usuario puede enlazar o etiquetar una página Web (Fig. 12), pero también el contenido de ésta, recibiendo notificaciones en un solo lugar cada vez que se produce una actualización, sin necesidad de consultar distintas páginas (*blogs*, revistas, etc.).

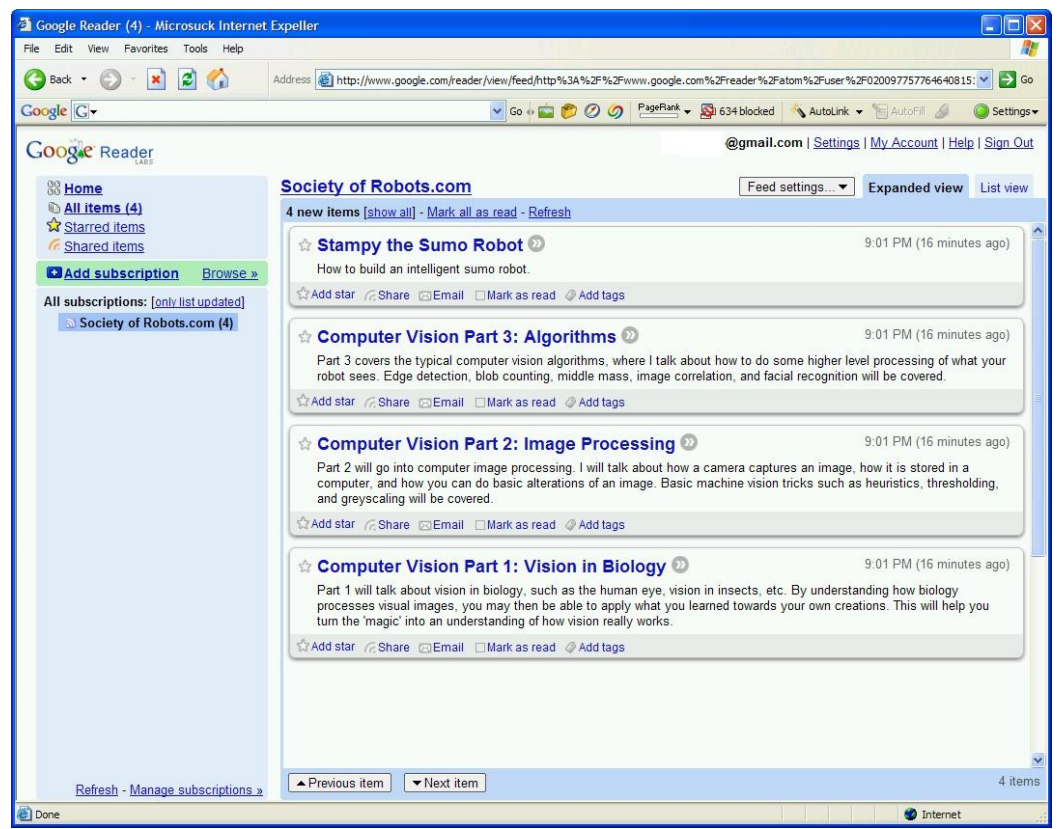

**Figura 12.** Ejemplo de RSS feed de Google.

#### <span id="page-33-0"></span>**6. Marcadores / Guardar**

Los llamados marcadores o favoritos son herramientas que permiten guardar la dirección electrónica de una página web seleccionada (URL) (ver glosario). En la actualidad la mayoría de ellos ofrecen las funciones de etiquetar, organizar y compartir las ligas almacenadas y presentan la opción de una arquitectura diseñada bajo la idea de la colectividad del conocimiento, que permite recoger las opiniones de todos los que participan, atribuyendo mayor relevancia a los contenidos más populares *(ranking)* a partir de los cuales se crean por ejemplo, listas de las páginas más vistas. Los marcadores se clasificarán en este libro de acuerdo con los siguientes criterios: 1) el lugar donde se almacenan: en la memoria de la computadora personal o en línea, 2) si se pueden compartir o no: en sociales y personales, y 3) los objetos que guardan: páginas web, imágenes o bibliografía (Tabla 5).

Existen muchos servicios de marcadores, como los incluidos en los propios exploradores y buscadores (ver tablas 2 y 5) que guardan las direcciones de las páginas marcadas en la memoria de computadora, los más comunes son los favoritos de Explorer y Firefox. Si es posible compartir las páginas guardadas con otros usuarios son sociales, si no, son de uso solo persona, la tendencia ha sido permitir la sociabilidad. Actualmente, además existen marcadores que guardan las páginas web registradas en línea (en servidores) a los cuales se puede acceder desde cualquier computadora porque se actualizan y además son sociales. Lo ideal es utilizar los marcadores en línea y sociales como Google Bookmarks, Delicious y Diigo, que tienen gran variedad de funciones y son compatibles con otros.

Dentro de los marcadores se han producido aplicaciones especializadas para guardar algún tipo de información específica, por ejemplo las mencionadas anteriormente sirven muy bien para administrar páginas web, pero hay otras como Visualizeus que es un servicio conveniente para marcar, etiquetar y compartir imágenes específicamente, o Citeulike que permite marcar bibliografía con todas las ventajas mencionadas anteriormente.

Una de las funciones posibles en la Web 2.0 más relevantes, consiste en la asignación de etiquetas (*folksonomía* o *tagging*) a las páginas electrónicas, con base en las categorías que cada usuario establezca, este procedimiento permite generar datos producidos por la participación de miles de usuarios. Este sistema colaborativo usado por muchas aplicaciones en red, como las redes

sociales y los marcadores, materializa la arquitectura de la participación, así como las ideas de la inteligencia colectiva y la inter-creatividad. Muchos sistemas utilizan esta organización cooperativa, al sugerir al usuario las etiquetas que ya tiene registradas un contenido y que han sido empleadas por los usuarios anteriores. Esta manera de clasificar la información que circula por Internet se basa en una estructura social construida sobre el principio de "cómo ponerse de acuerdo", al sumar la colaboración de todos bajo un mismo objetivo: aprovechar el conocimiento de los demás. Es decir, por una parte es conveniente apoyar los métodos y herramientas taxonómicas que hacen posible clasificar, etiquetar, jerarquizar y ordenar. Por otra, incorporar nuevas metodologías orientadas a organizar de manera colectiva aquella información relevante. Esta es una de las actividades clave que han dado a la web 2.0 características emergentes como la intercreatividad, inteligencia colectiva, multitudes inteligentes, sabiduría de las multitudes y arquitectura de la participación. La Web 2.0 se ha convertido en un laboratorio en constante evolución (un ejemplo característico son las opciones Beta), bajo esta idea, a mayor colaboración de los usuarios se logra un menor nivel de incertidumbre informacional.

De tal manera que los marcadores personales y sociales pueden ser utilizados como administradores de favoritos, para almacenar, etiquetar, organizar y compartir colectivamente los hipervínculos más relevantes de la Red, de manera sencilla y gratuita. Facilitan la obtención de la bibliografía digital y el reingreso a la dirección electrónica de donde se obtuvo la información, así como la obtención de los metadatos del documento. La mayoría de los marcadores sociales incorporan en sus funciones de etiquetar, como herramienta para facilitar la búsqueda de información dentro del sitio y para encontrar personas con los mismos intereses.

Los marcadores sociales son sistemas que permiten añadir enlaces a un sitio público de tal forma que siempre estén disponibles en cualquier computadora con acceso a Internet. De este modo las fuentes de información quedarán almacenadas en una cuenta. Su funcionamiento tiene un carácter colectivo pues se pueden compartir enlaces con todos los usuarios que se desee, aspecto muy importante en los grupos de investigación que generalmente son multidisciplinarios. De esta forma un grupo de investigación puede tener un sitio exclusivo en el que pueden guardar toda las fuentes pertinentes, independiente del lugar donde se encuentre cualquiera de los integrantes del grupo.

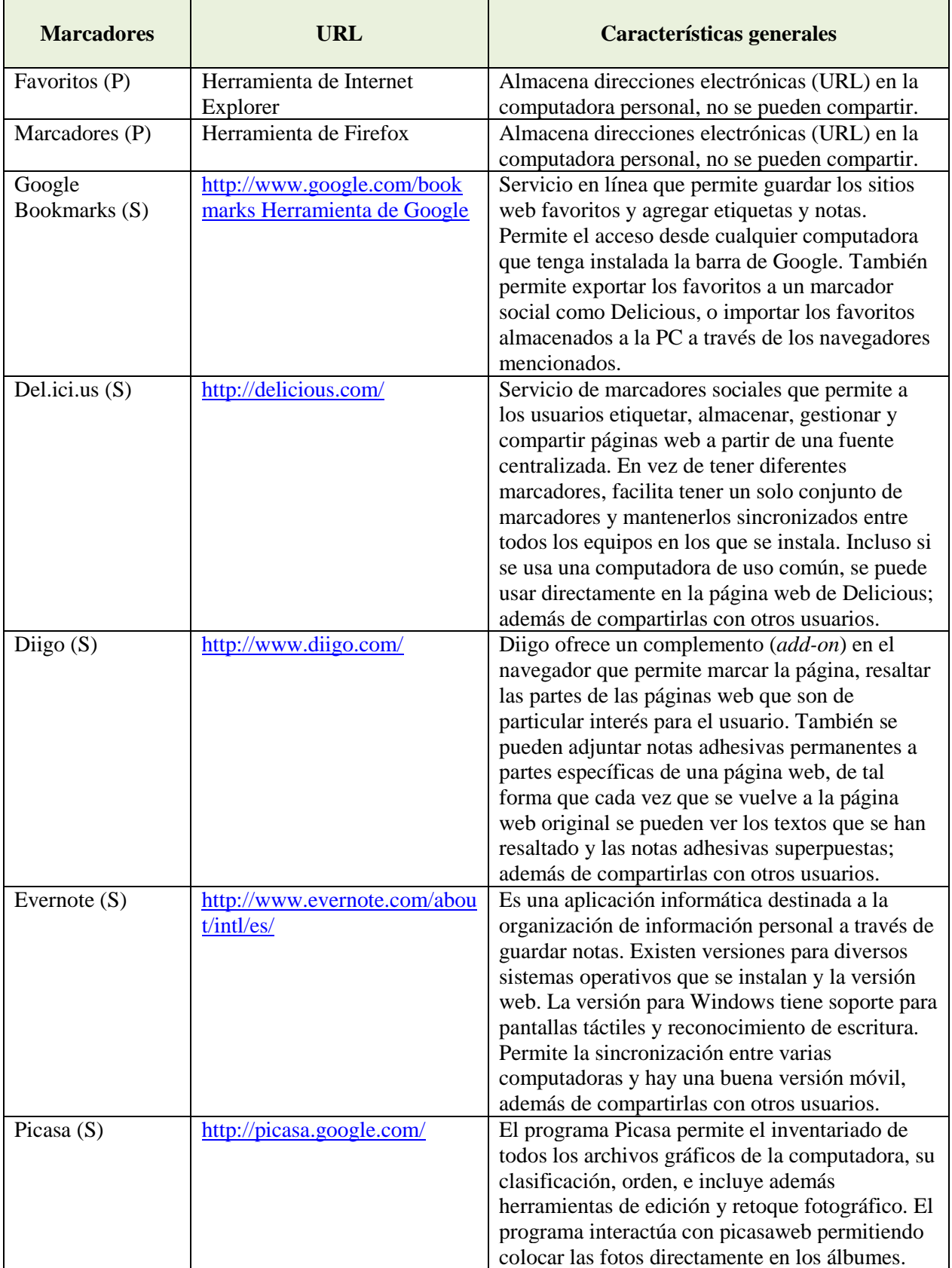
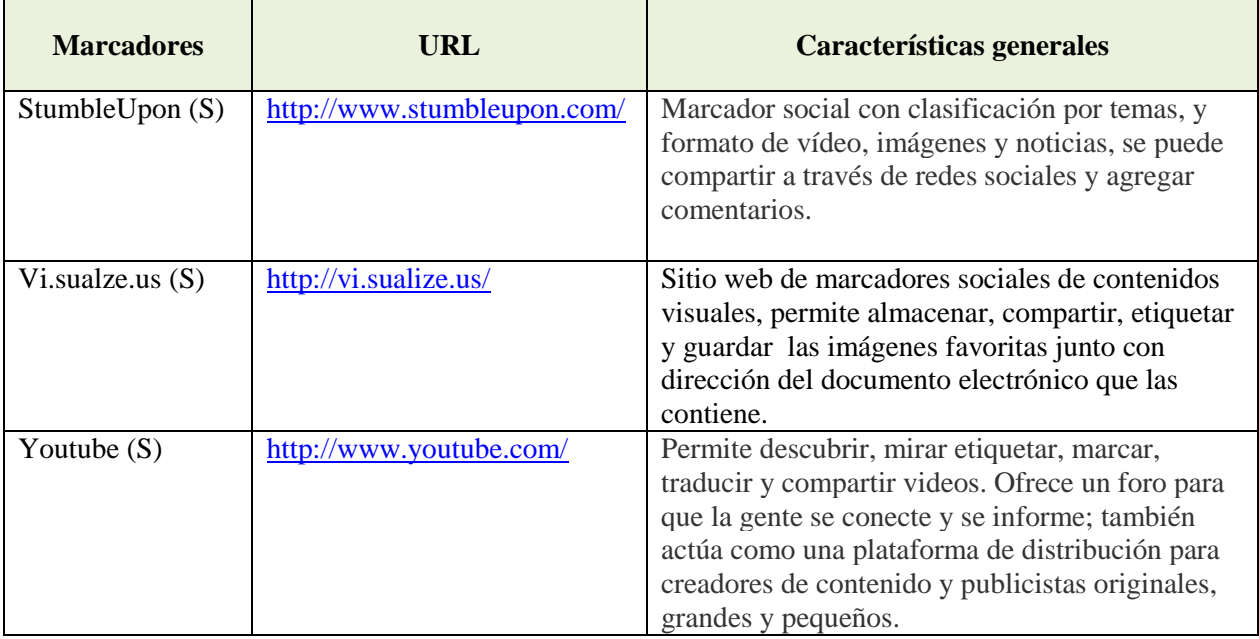

(S)=Marcadores sociales. (P)=Marcadores personales.

**Tabla 5.** Ejemplos más comunes de marcadores.

### **7. Redes Sociales / Compartir**

Las redes sociales son servicios que ofrecen un espacio virtual para escribir y compartir contenidos multimedia con personas de intereses similares que contribuyen a fortalecer las relaciones sociales, en su mayoría son gratuitas y de fácil uso. La popularidad de estas tecnologías ha ido a la par de un aumento en los niveles de intercambio de contenidos a través de la Red, esto ha hecho de la Web un medio más social en el que se produce y se consume información pero también sirve para comunicarse, entretenerse y compartir. Este fenómeno del uso colectivo de las tecnologías ha contribuido al valor agregado de la información y la reciprocidad de la Red, es decir, mientras más personas la usan se vuelve cada vez mejor. En la tabla 6 se mencionan las redes sociales con mayor difusión y uso en la actualidad, entre sus funciones están, por ejemplo; la de agrupar a especialistas en ciencia, en muchos de ellos existen grupos de discusión sobre biología, servicios de literatura y bibliotecas.

Existen un gran número de redes sociales científicas como BiomedExperts [\(http://www.biomedexperts.com/\)](http://www.biomedexperts.com/), AuthorMapper [\(http://authormapper.com/\)](http://authormapper.com/) WorldWideScience.org [\(http://worldwidescience.org/index.html\)](http://worldwidescience.org/index.html), WebMD

[\(http://www.webmd.com\)](http://www.webmd.com/), Medscape [\(http://www.medscape.com\)](http://www.medscape.com/), Physician's Online [\(http://www.physiciansonline.com\)](http://www.physiciansonline.com/), LinkedIn [\(http://www.linkedin.com\)](http://www.linkedin.com/) y ResearchGate [\(http://www.researchgate.net\)](http://www.researchgate.net/). Su uso es común y cada vez más frecuente, sin duda alguna es una herramienta que utilizada adecuadamente permitirá aumentar y mejorar la colaboración científica.

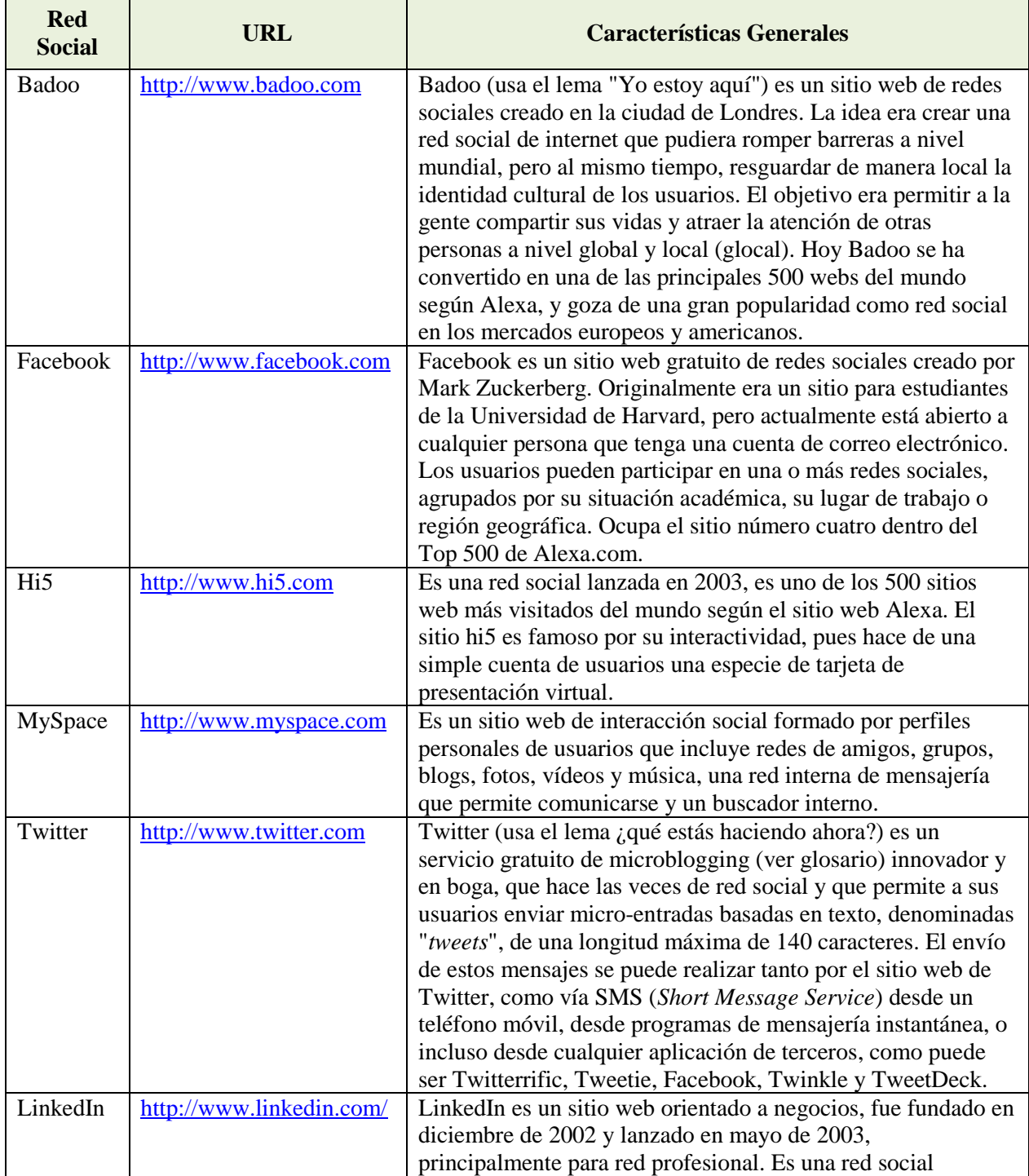

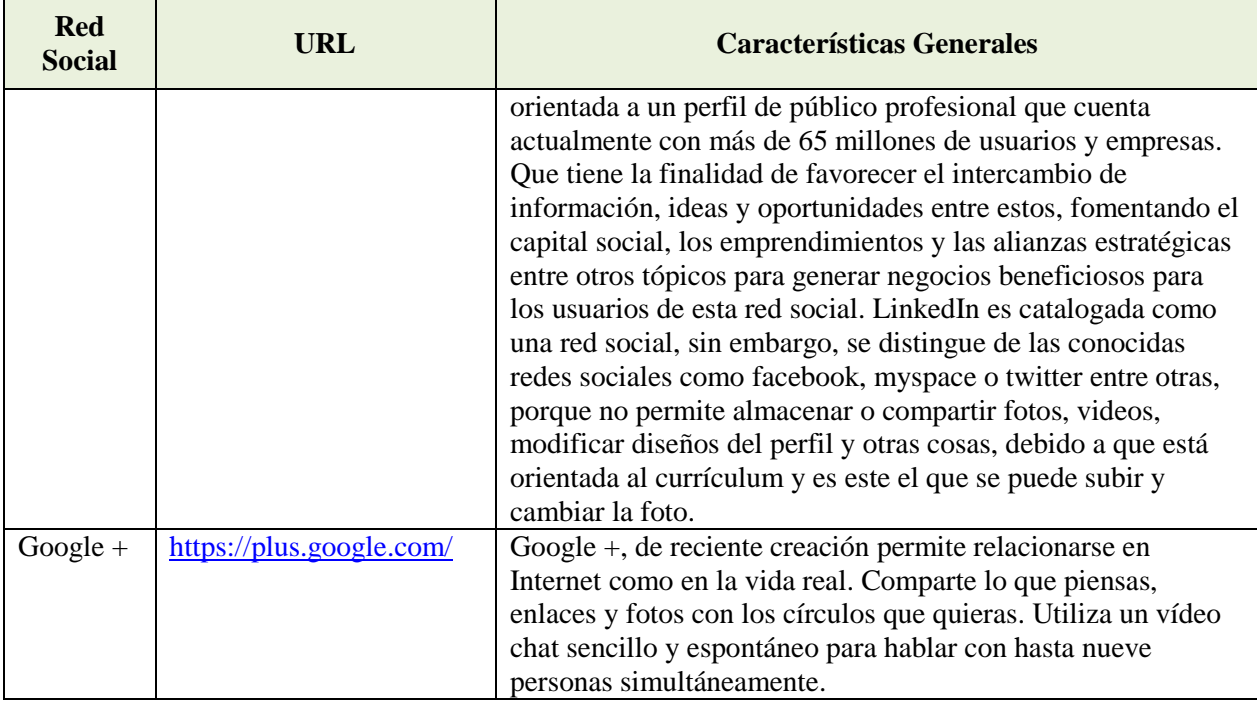

**Tabla 6.** Redes Sociales.

### **8. Manejadores de Bibliografía / Citar**

La investigación biológica implica de forma indispensable la revisión bibliográfica, la literatura es fuente y producto del nuevo conocimiento biológico. La investigación bibliográfica consiste en tomar fuentes escritas, bien sean libros, publicaciones periódicas, tesis u otros materiales impresos y digitales. En vista del avance tecnológico y la disponibilidad generalizada de los documentos electrónicos *(e-books, e-journals, e-lybraries)* y su registro digital, ahora es posible guardar y organizar las referencias bibliográficas por medio de marcadores y manejadores o gestores de bibliografía disponibles en la Red que permiten importar, organizar, exportar, editar y compartir referencias bibliográficas, así como crear bibliografías personales, dar formato e incluso algunas cuentan con la función "citar mientras escribo", que permite insertar la cita correspondiente al documento que se está escribiendo y agregar la bibliografía correspondiente en el estilo predeterminado que elija el usuario de manera automática y personalizada.

En parte, la razón de su éxito es que no es necesario poseer conocimientos especiales para usarlos, rinden beneficio inmediato a cada usuario y a la comunidad por medio de una creación colaborativa, pues en muchos casos estos servicios también son redes sociales que han adquirido

gran cantidad de usuarios en poco tiempo. El servicio mejora cuanta más gente participe, creando gran cantidad de información en un breve periodo de tiempo. Es tal la cantidad de tiempo y los recursos que ahorran estos servicios que muchas editoriales científicas, como es el caso de BMC *[\(http://www.biomedcentral.com/\)](http://www.biomedcentral.com/)* hacen descuento en el costo de publicación si se utilizan.

La mayoría de los manejadores presentados en la tabla 7 tienen en común que son sistemas abiertos, es decir, poseen una interfaz web que permite acceder a las referencias desde cualquier ordenador con conexión a Internet e incluyen las siguientes tareas básicas:

- 1. Crear una base de datos bibliográfica personal o grupal para almacenar referencias importadas o añadidas manualmente.
- 2. Buscar y recuperar referencias relacionadas.
- 3. Organizar las referencias con base en distintos criterios.
- 4. Dar formato según los estilos bibliográficos más usados (MLA, Chicago, etc.).
- 5. Opción de respaldar, exportar y compartir la bibliografía.

Por ejemplo, actualmente Mendeley es una de las mejores opciones de este tipo, permite almacenar, compartir, ordenar y sistematizar las referencias consultadas, de hecho se utilizó para citar y poner las referencias de este libro, esta decisión se debió a las siguientes ventajas que tiene:

- 1. Acceso libre
- 2. Sincronización entre la versión de escritorio y la de red.
- 3. Acceso remoto a la bibliografía desde cualquier equipo conectado a Internet.
- 4. Se puede compartir la bibliografía con otros usuarios.
- 5. Permite cargar a la ficha bibliográfica el documento en formato PDF (ver glos $\equiv$
- 6. Sincronización con el marcador de bibliografía CiteUlike (ver tabla 7).
- 7. Extracción de las referencia bibliográfica de un documento automáticamente por medio de minería de textos (ver  $\equiv$ sario). Si uno importa todo un archivo que contenga documentos en PDF genera la bibliografía y la adiciona, junto con los archivos.

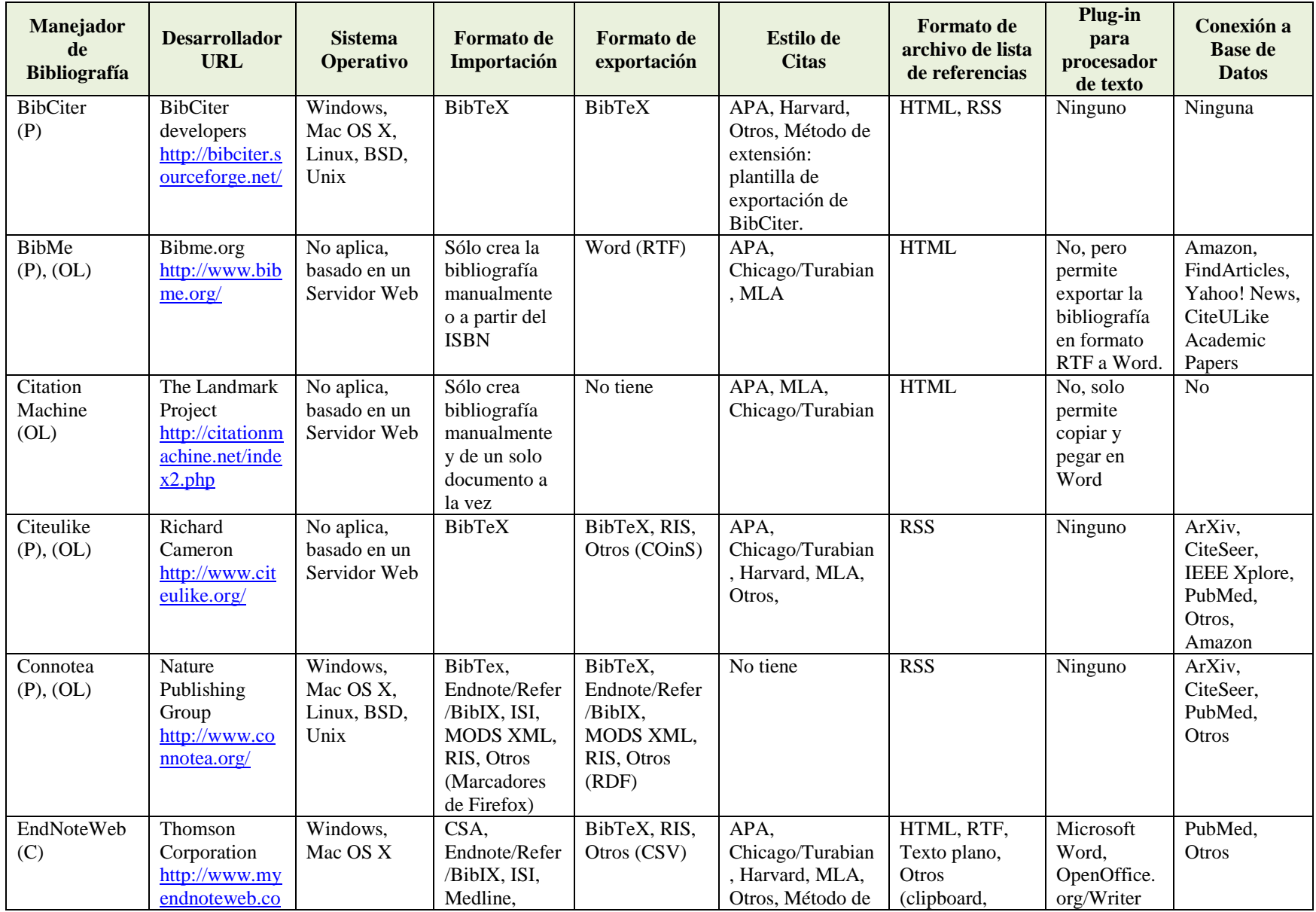

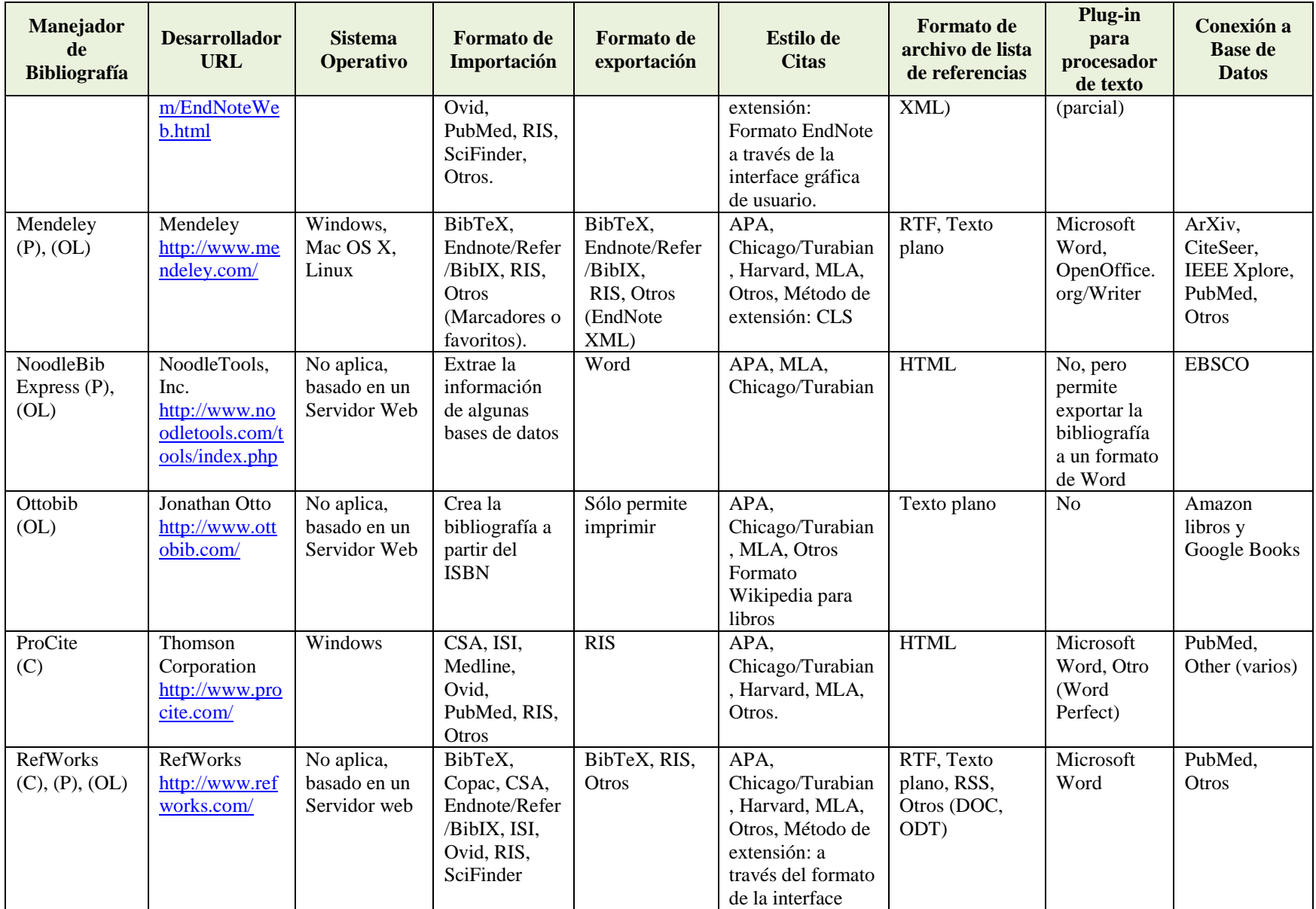

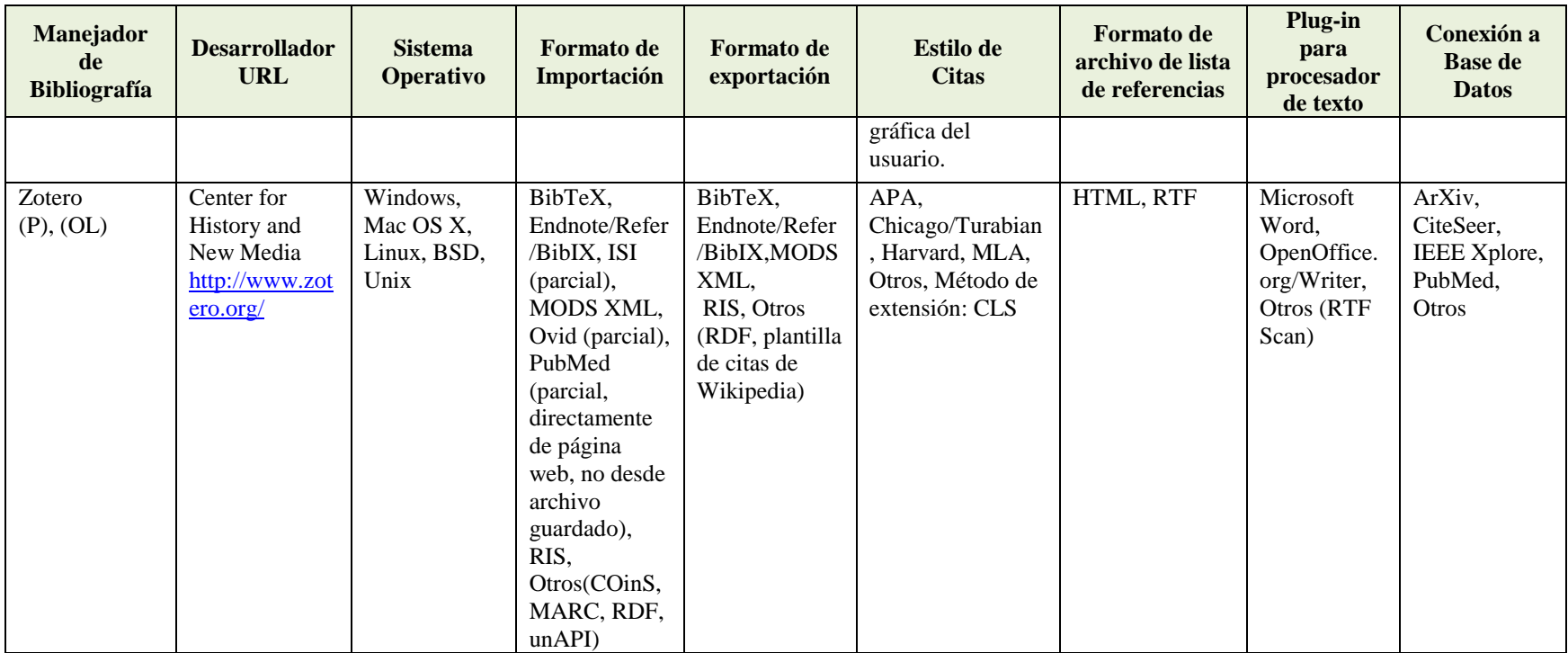

(C): Costo por licencia, (P): Requiere password, (OL): Versión en línea.

**Tabla 7.** Comparación de algunas características básicas entre algunos manejadores de bibliografía.

### **9. Varios**

Es tanta la cantidad de recursos disponibles, más los que se generan diariamente, y son tan diferentes, que resulta imposible colocarlos todos en una sola categoría, particularidad ya que comparten un gran número de aplicaciones disponibles en Web para manejo de literatura. En la categoría "varios" se han incluido todos aquellos recursos básicos que resuelven problemas comunes de procedimiento, formato o accesibilidad. Todos ellos son libres y se seleccionaron de entre sus similares por mostrar una eficiencia en su desempeño y por la sencillez de su manejo (Tabla 8).

Asimismo, se incluyen en esta clase a los *add-ons, gadgets, plug-ins* y *widgets*, pequeños programas que se instalan como complementos de otros programas principales, diseñados para mejorar una aplicación, servicio de una computadora, o bien cualquier tipo de interacción a través de la Web. En la tabla 9 se mencionan y describen brevemente algunos de los más útiles para la recuperación de la literatura digital. En la Fig. 12 se muestran las aplicaciones y complementos que ofrece Google y en la Fig. 13 se presenta una imagen con una pantalla de *Google Chrome* personalizada con algunos de los complementos mencionados.

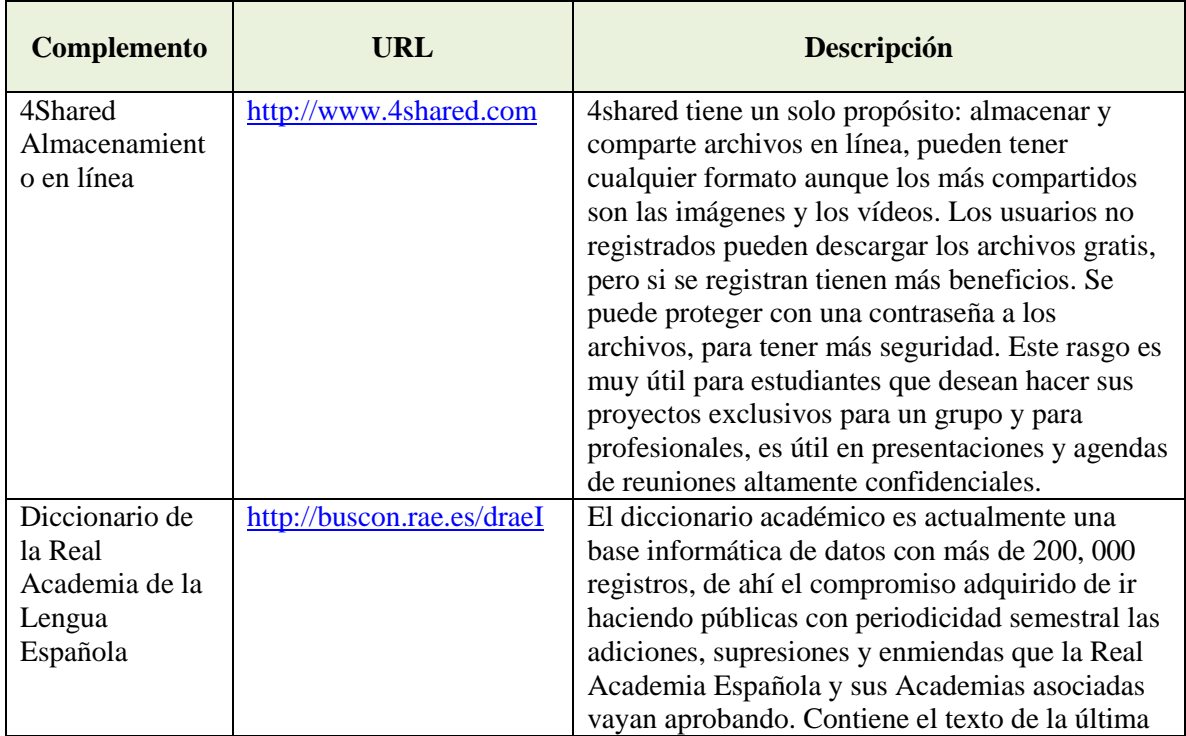

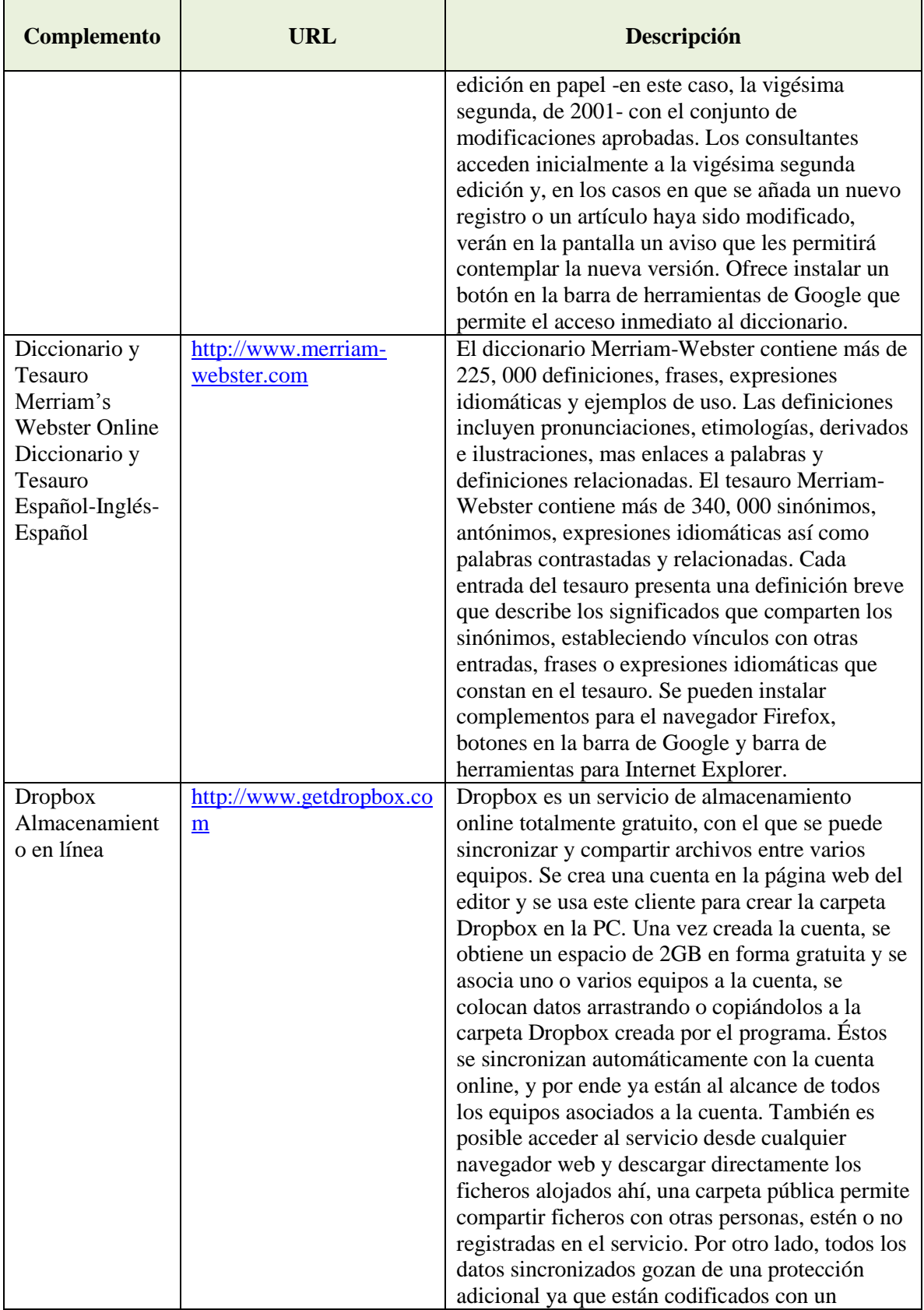

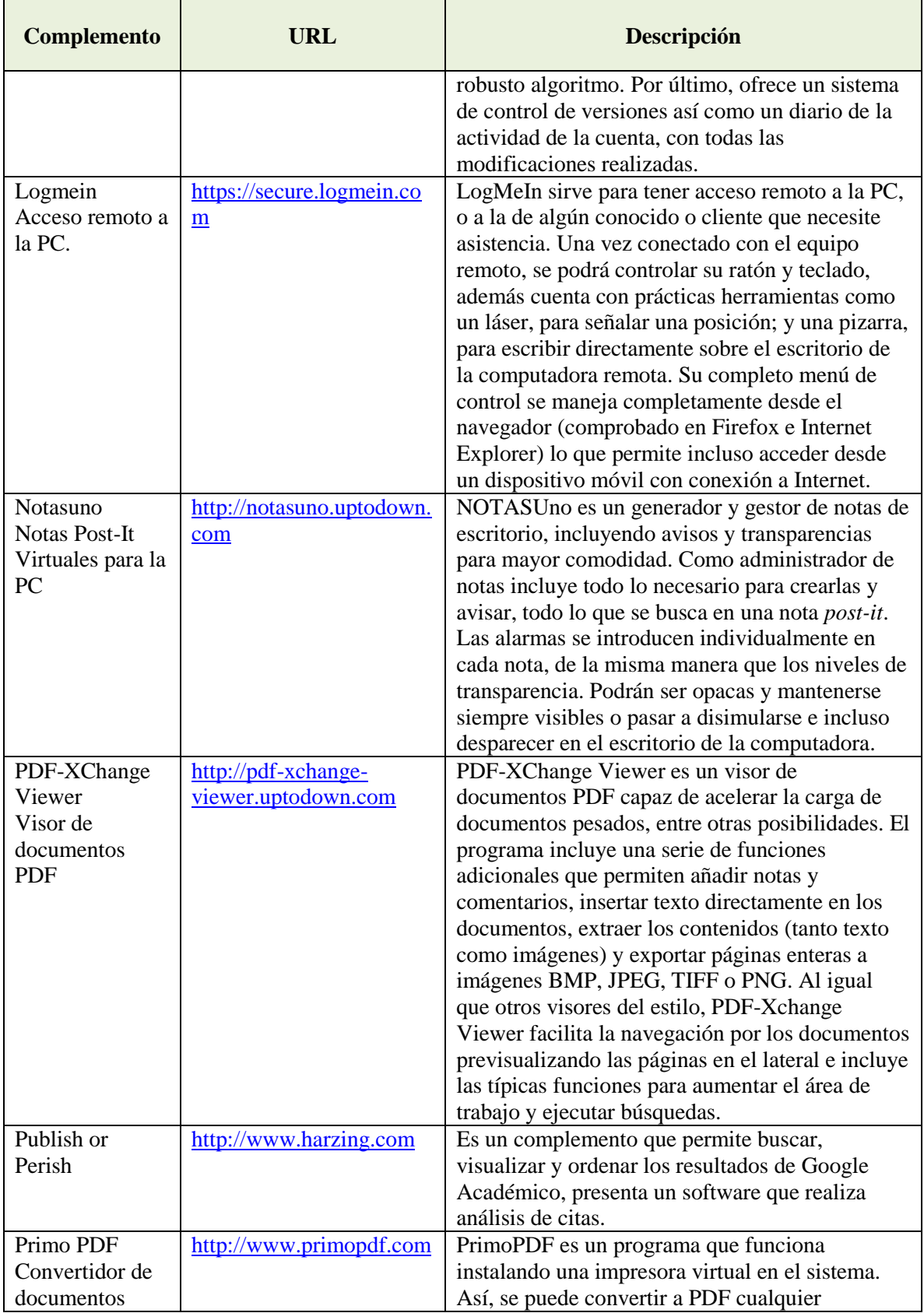

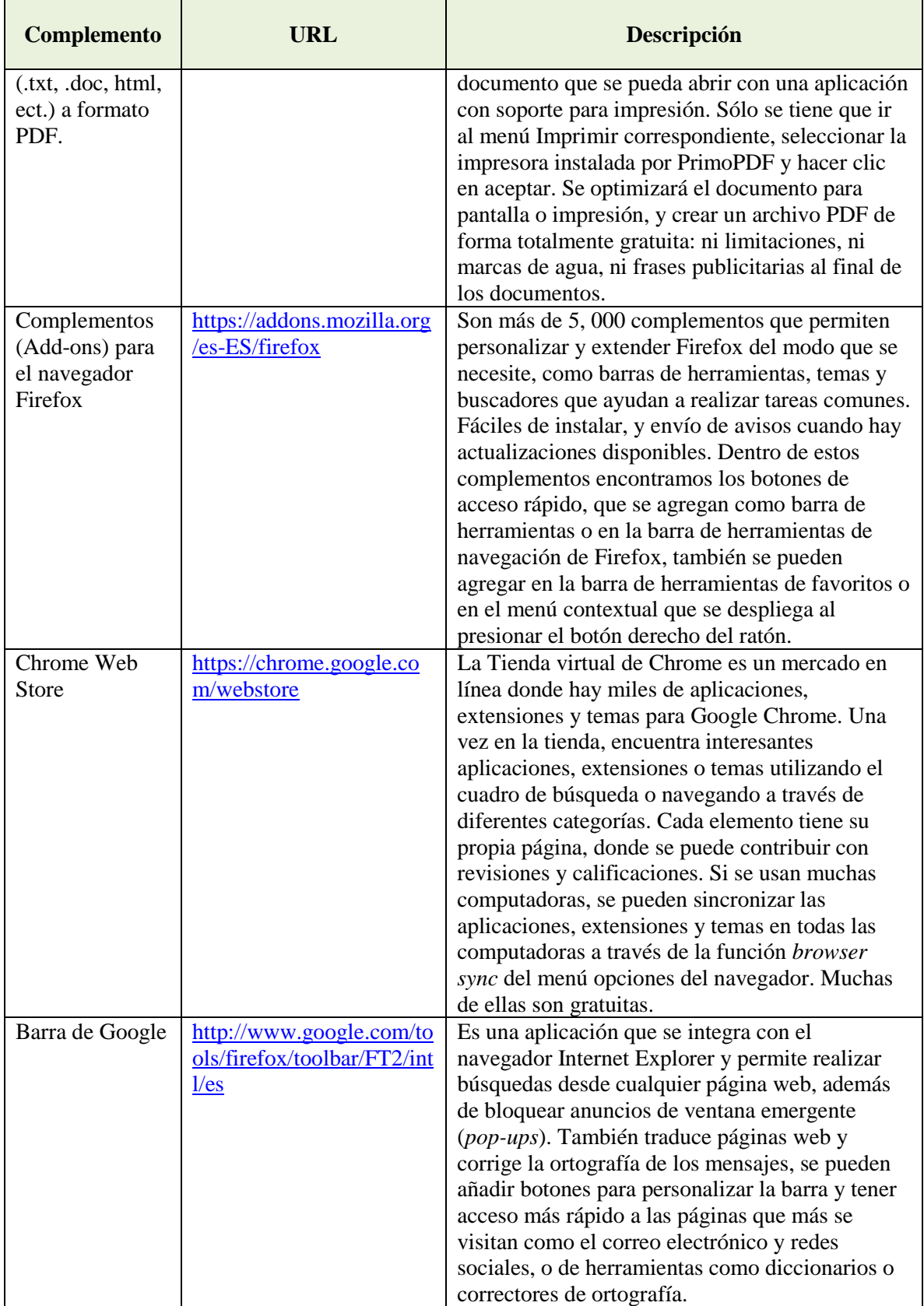

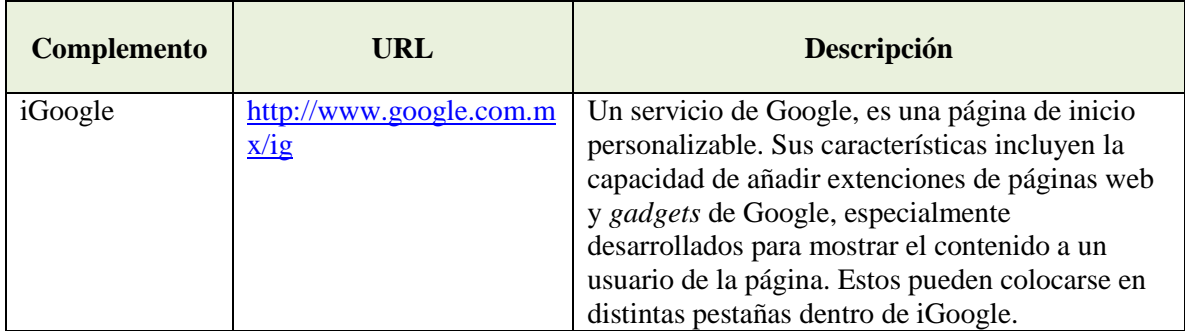

**Tabla 8.** Algunos complementos útiles para leer, manejar y compartir literatura.

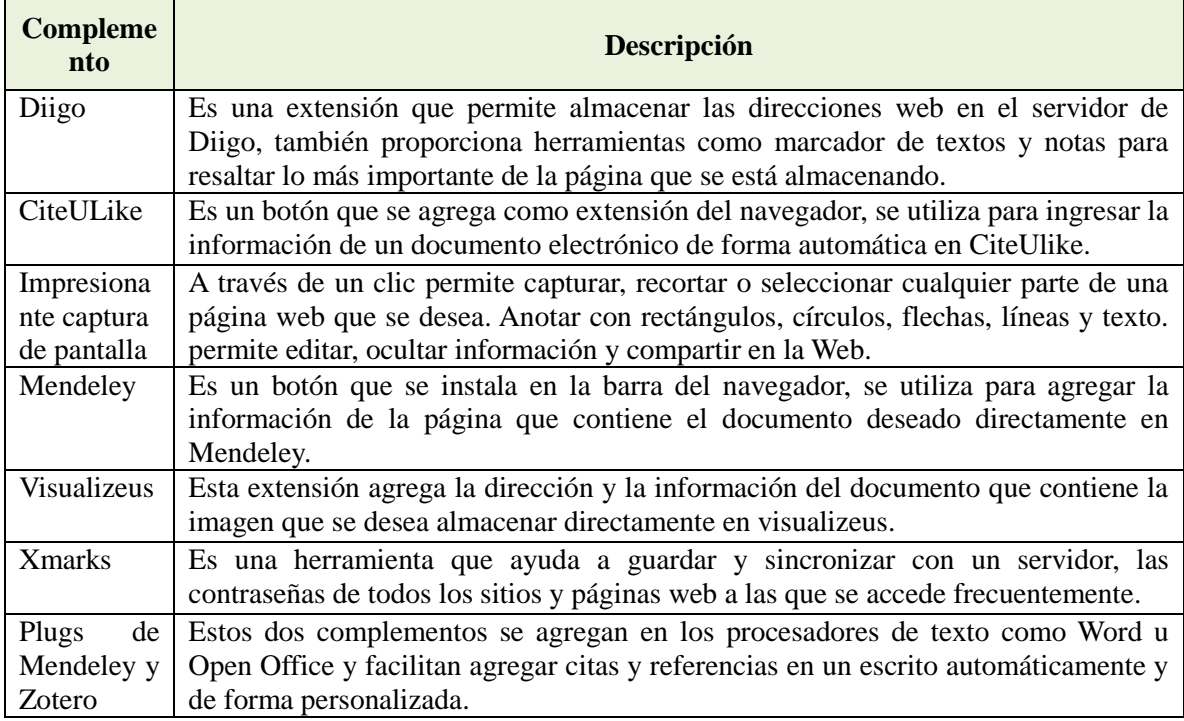

**Tabla 9.** Complementos para Google Chrome y procesadores de texto recomendados.

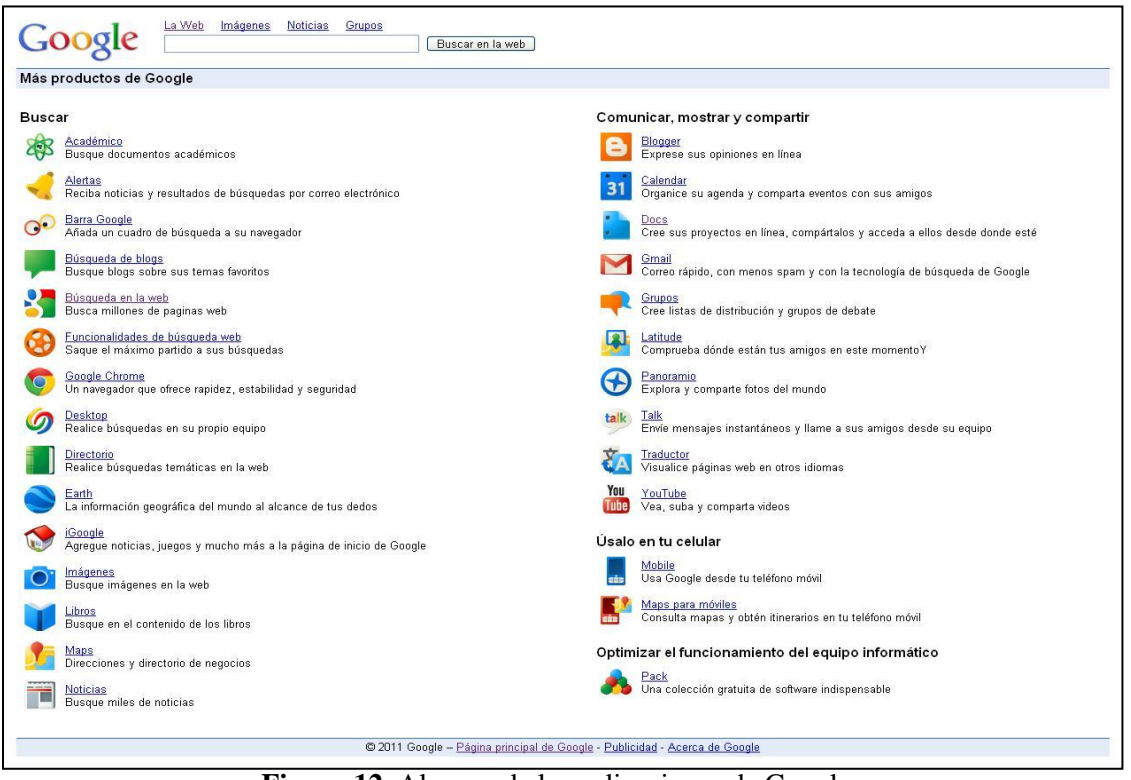

**Figura 12.** Algunas de las aplicaciones de Google.

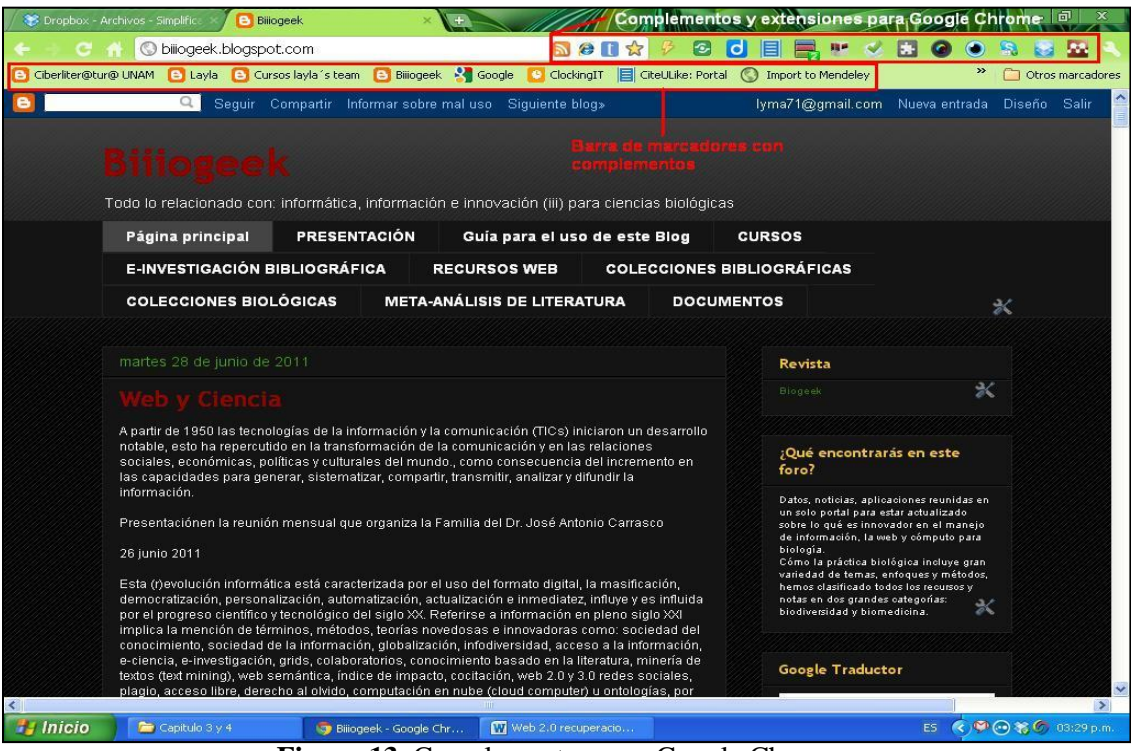

**Figura 13.** Complementos para Google Chrome.

# **II. LA RECUPERACIÓN DE INFORMACIÓN EN LA WEB**

Las actividades científicas y sus productos crecen de forma exponencial: el número de los investigadores y de sus publicaciones se duplica aproximadamente cada veinte años, viven actualmente entre un 80% y un 90% de los científicos que han existido, y cada año se publican más de dos millones de artículos, se editan de miles de revistas científicas y se conceden más de un millón de patentes. Es decir, estamos inmersos en la era de la información y en la sociedad del conocimiento, donde la información constituye en la actualidad un recurso de alto valor, pues es la materia prima del proceso de enseñanzaaprendizaje, la generación de nuevo conocimiento y la toma de decisiones.

La profunda transformación que ha producido el formato digital y la existencia de la Web, ha trascendido la forma en la que se almacenan, sistematizan, recuperan y difunden los datos, implica que conocer sobre un tema ya no dependa únicamente de los documentos impresos disponibles en las librerías o bibliotecas, sino también de su existencia en catálogos electrónicos, formato en el que hoy se encuentra la mayor cantidad de información en línea, lo que ha favorecido el acceso, la inmediatez y democratización de la información.

### **1. La recuperación de información**

Para iniciar el proceso de recuperación de información, es importante plantear la necesidad informativa y definirla claramente, para esto se requiere reflexionar y analizar a profundidad el objeto de estudio y definir claramente una pregunta documental, para ello es necesario establecer el universo documental (conjunto de documentos sobre el objeto de estudio), definir el tema general, el dominio académico y las áreas de interés involucradas para utilizar el enfoque correcto y eliminar la información no deseada (Fig. 14). La pregunta documental se puede definir con base en los siguientes cuestionamientos: ¿Qué necesitamos saber sobre el tema?, ¿Cuáles son los conocimientos previos?, ¿Qué se espera resolver?, ¿Qué trabajos se han realizado para resolver el problema?, ¿Qué investigadores trabajan con el tema?

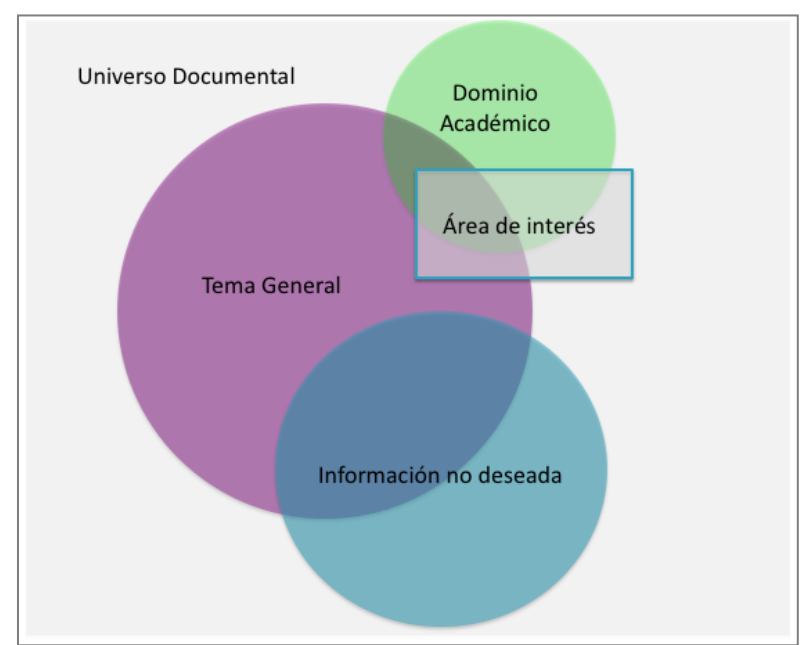

**Figura 14.** Planteamiento y definición de la necesidad informativa.

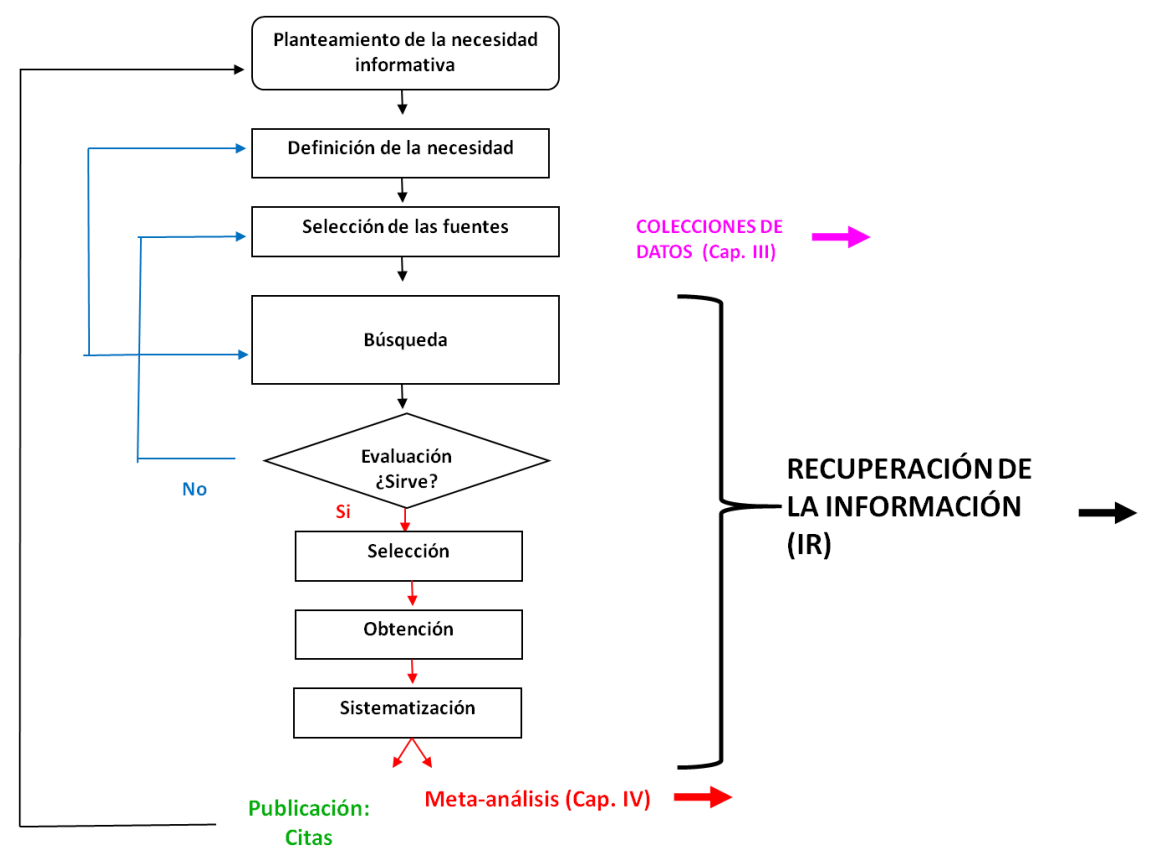

**Figura 15.** Proceso de la recuperación de información en la Web, se agrega a cada etapa el capítulo de este libro en el que se puede ampliar la información.

Analizar el objeto de estudio a detalle mejora el proceso de la recuperación de información, pues este proceso es cíclico, consta de: 1) la selección de las fuentes (colecciones de datos ver capítulo 3), 2) la búsqueda, 3) la evaluación, 4) la selección, 5) la obtención y 6) la sistematización (Fig. 15), termina con el uso y la aplicación de la información recuperada, pero este procedimiento sólo se acaba cuando la necesidad informativa ha sido satisfecha.

|                                                            | <b>General</b>                                 | <b>Avanzada</b>                                                                                      |
|------------------------------------------------------------|------------------------------------------------|----------------------------------------------------------------------------------------------------|
| <b>Registros recuperados</b>                               | Muchos resultados                              | Menos resultados, pero más<br>específicos.                                                           |
| <b>Ruido documental (documentos)</b><br>no útiles)         | Mucho                                          | Poco                                                                                                 |
| Campos de búsqueda                                         | Uno solo, busca en<br>toda la base de<br>datos | Año<br>Idioma<br>Tipo de documento<br>Titulo<br>Autor<br>Revista                                     |
| Uso de filtros para refinar la<br>búsqueda                 | N <sub>o</sub>                                 | Si.                                                                                                  |
| Velocidad de Introducción de<br>los datos para la consulta | Rápida                                         | Lenta                                                                                                |
| <b>Registros recuperados</b>                               | Generales                                      | Específicos se eliminan muchas<br>páginas que contienen información<br>que no es de nuestro interés. |
| Consulta                                                   | Se utilizan pocos<br>términos                  | Se incluyen sinónimos, homónimos y<br>palabras relacionadas<br>Se incluyen y excluyen términos       |

**Tabla 10.** Comparación entre una búsqueda general y una avanzada.

La búsqueda general es rápida y básica, se usa cuando se desea obtener un resultado general y consta de introducir uno o varios términos elegidos. La búsqueda avanzada consta de explorar toda la información y hacer pruebas por medio de distintas consultas utilizando los términos, los operadores indicados y estableciendo los límites correspondientes, lo cual permite aplicar criterios más específicos que arrojan resultados más exactos; se hace por medio de consultas (*queries*) que se basan en tres elementos: 1) términos, 2) operadores y 3) límites.

El primer elemento de la consulta son los términos, esto es, palabras que responden específicamente a la pregunta documental planteada en un principio, también es importante identificar todas aquellas palabras relacionadas, afines y se deberán incluir o excluir los homónimos y sinónimos, con el fin de acotar detalladamente el conjunto de documentos que se obtendrán de la búsqueda. Los términos adecuados para la definición también se pueden buscar en los tesauros o catálogos (por ejemplo Mesh [http://www.nlm.nih.gov/mesh/MBrowser.html,](http://www.nlm.nih.gov/mesh/MBrowser.html) Fig. 16) de palabras clave de las colecciones que muestran la relación jerárquica que existe entre los diversos descriptores y en la mayoría de los casos incluyen una definición.

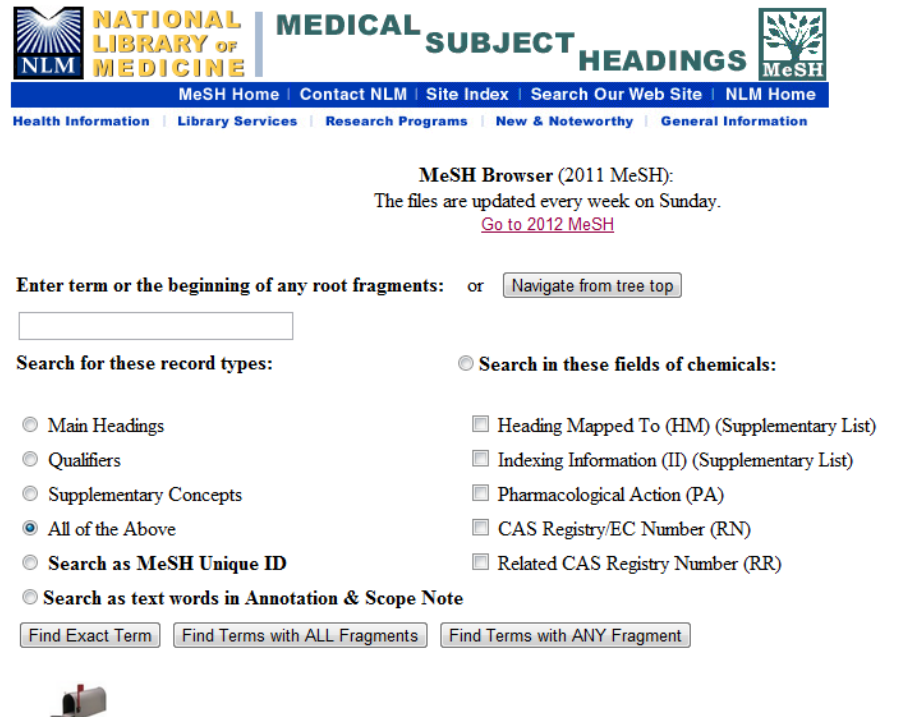

MeSH

vocabulary

About MeSH Browser | MeSH Home Page | Questions or Comments NLM Classification, the scheme used to categorize and organize books, audiovisuals, and similar materials.

**Figura 16.** Tesauro Mesh.

El segundo elemento corresponde al uso de operadores lógicos que permiten establecer relaciones entre los términos de búsqueda, existen varios tipos de operadores, los más comunes son los booleanos, los de truncamiento y los de proximidad (Tabla 11); éstos funcionan generalmente de la misma manera en todas las bases de datos, sin embargo, es recomendable leer los consejos de búsqueda, la ayuda o los tutoriales disponibles en cada caso para obtener mejores resultados.

| Tipo de operador | <b>Operador</b>          | Descripción                  | Ejemplo              |  |
|------------------|--------------------------|------------------------------|----------------------|--|
|                  | AND (en inglés) Y        | Recupera registros que       | estudiantes AND      |  |
|                  | (en español)             | tengan todos los términos    | universitarios       |  |
| <b>Boleanos</b>  | OR (en inglés) O         | Recupera registros que       | estudiantes OR       |  |
|                  | (en español)             | tengan cualquiera de los     | universitarios       |  |
|                  |                          | términos                     |                      |  |
|                  | NOT (en inglés)          | Excluye el término indicado  | estudiantes NOT      |  |
|                  | NO (en español)          | para sesgar los resultados   | universitarios       |  |
| Truncamiento     | $\overline{\mathcal{L}}$ | Sustituye una letra o        | mexican?.- mexicana, |  |
|                  |                          | número en cualquier          | mexicano             |  |
|                  |                          | posición de una palabra o    |                      |  |
|                  |                          | serie de números             |                      |  |
|                  | $\ast$                   | Sustituye una o más letras o | mexican*.- mexicana, |  |
|                  |                          | números en cualquier         | mexicano, mexicanas, |  |
|                  |                          | posición de la palabra o     | mexicanos            |  |
|                  |                          | serie de números             |                      |  |
|                  | <b>NEAR</b>              | Recupera documentos en       | becas NEAR           |  |
|                  |                          | los que los términos de      | extranjero           |  |
| Proximidad       |                          | búsqueda estén cerca         |                      |  |
|                  |                          | (máximo mil palabras)        |                      |  |
|                  | <b>ADJ</b>               | Recupera documentos en       | servicio ADJ social  |  |
|                  |                          | los que los términos estén   |                      |  |
|                  |                          | uno junto al otro, pueden    |                      |  |
|                  |                          | obtenerse los mismos         |                      |  |
|                  |                          | resultados entrecomillando   |                      |  |
|                  |                          | los términos                 |                      |  |

**Tabla 11.** Tipos de operadores para realiza las búsquedas más comunes.

Ya que se han definido los términos y los operadores (relaciones) que se utilizarán para la búsqueda, la estrategia se completa con la elección del o los campos de búsqueda específicos, los más usados son: título, autor, año, revista y palabra clave. Contar con una estrategia de búsqueda definida conduce a la recuperación de resultados pertinentes de forma más eficiente, rápida, completa y exacta, reduce la incertidumbre y permite satisfacer la necesidad informativa planteada. Si uno se inscribe a la base de datos (colección) que se está usando, es posible guardar las consultas hechas con estrategias anteriores en el historial de búsqueda (Fig. 17).

| WEB OF KNOWLEDGE <sup>®</sup>                                                                                  |                                                         | <b>DISCOVERY STARTS HERE</b>                                                          |                    |                                                                                                    |                                  |                                                                                                    | <b>THOMSON REUTERS</b>                                                                                                    |
|----------------------------------------------------------------------------------------------------|---------------------------------------------------------|---------------------------------------------------------------------------------------|--------------------|----------------------------------------------------------------------------------------------------|----------------------------------|----------------------------------------------------------------------------------------------------|----------------------------------------------------------------------------------------------------|
|                                                                                                    |                                                         |                                                                                       |                    | My EndNote Web<br>My Citation Alerts<br>Signed In                                                                                                    |                                  | My Journal List   My Saved Searches                                                                                                    | Log Out   Help                                                                                                    |
| <b>Open / Manage Saved Searches</b>                                                                            |                                                         |                                                                                       |                    |                                                                                                    |                                  |                                                                                                    |                                                                                                    |
| $<<$ Back                                                                                                    |                                                         |                                                                                       |                    |                                                                                                    |                                  |                                                                                                    |                                                                                                    |
| Open from the Web of Knowledge Server                                                                          |                                                         | Use this box to open histories that were saved to your private account on our server. |                    |                                                                                                    |                                  |                                                                                                    |                                                                                                    |
| Display histories from: All Products                                                                           |                                                         | $\bullet$ $\circ$                                                                     |                    |                                                                                                    |                                  |                                                                                                    |                                                                                                    |
| <b>History Name</b>                                                                                            | Product                                                 | <b>Description</b>                                                                    | <b>RSS</b><br>Feed | <b>Alerting</b>                                                                                                    | <b>Modify</b><br><b>Settings</b> | <b>Delete</b><br><b>Select All</b><br><b>Delete</b>                                                                                                    | Open/Run<br>History                                                                                                    |
| e-Taxonomy                                                                                                    | <b>Biological Abstracts</b>                             | Para Colombia                                                                         | <b>XML</b>         | <b>Status: On</b><br><b>Expires: 2012-01-19 Renew</b>                                                                                                    | <b>Settings</b>                  | $\Box$                                                                                                    | Open >                                                                                                    |
| <b>FACZOOLOGICAL</b>                                                                                           | Zoological Record                                       | Primera busqueda en Zoological                                                        | <b>XML</b>         | <b>Status: Off</b><br>Expires: --                                                                                                    | <b>Settings</b>                  | $\Box$                                                                                                    | Open $\blacktriangleright$                                                                                                    |
| <b>PrimeraBusBIOSIS</b>                                                                                        | <b>Biological Abstracts</b>                             | Primera busqueda en BIOSIS                                                            | <b>XML</b>         | Status: Off<br>Expires: --                                                                                                    | Settings                         | $\Box$                                                                                                    | Open $\blacktriangleright$                                                                                                    |
| <b>WEB OF KNOWLEDGE*</b><br><b>All Databases</b><br><b>Select a Database</b><br>Search<br><b>Author Finder</b> | Web of Science<br>Cited Reference Search                | <b>Additional Resources</b><br>Advanced Search<br><b>Search History</b>               |                    | Signed In   Marked List (0)   My EndNote Web   My ResearcherID   My Citation Alerts   My Journal List   My Saved Searches   Log Out   Help                     |                                  |                                                                                                    |                                                                                                    |
| Web of Science SM                                                                                              |                                                         |                                                                                       |                    |                                                                                                    |                                  |                                                                                                    |                                                                                                    |
| <b>Advanced Search</b><br>Example: TS=(nanotub* SAME carbon) NOT AU=Smalley RE                                 | #1 NOT #2 more examples   view the tutorial             |                                                                                       |                    | Use 2-character tags, Boolean operators, parentheses, and set references to create your query. Results appear in the Search History at the bottom of the page. |                                  | Booleans: AND, OR, NOT, SAME, NEAR<br><b>Field Tags:</b>                                                                                                    |                                                                                                    |
| Search<br>Restrict results by any or all of the options below:<br>All languages A<br>English<br>Article<br>目   | Searches must be in English<br>All document types       | $\overline{\phantom{a}}$<br>目                                                         |                    |                                                                                                    |                                  | <b>TS= Topic</b><br>$TI = Title$<br>$AU =$ Author $Q$<br>RID= ResearcherID<br>GP= Group Author Q<br>$FD =$ Editor<br>SO= Publication Name Q<br>$DO = DOI$<br><b>PY</b> = Year Published<br>CF= Conference<br>AD= Address<br><b>OG</b> = Organization | <b>SG= Suborganization</b><br>SA= Street Address<br>$CI = City$<br><b>PS</b> = Province/State<br>$CU = Country$<br>ZP= Zip/Postal Code<br>FO= Funding Agency<br>FG= Grant Number<br>FT= Funding Text |
| Afrikaans<br>$\overline{\phantom{a}}$<br>Arabic<br><b>Current Limits: Save As My Defaults</b><br>⊟- Timespan   | Abstract of Published Item<br><b>Art Exhibit Review</b> | $\overline{\phantom{a}}$                                                              |                    |                                                                                                    |                                  |                                                                                                    |                                                                                                    |
| C All Years                                                                                                    | From 1899 to 2011 (default is all years)                | $\bullet$ (updated 2011-10-17)                                                        |                    |                                                                                                    |                                  |                                                                                                    |                                                                                                    |

**Figura17.** Búsqueda avanzada e historial de búsquedas.

### **2. Las etapas siguientes**

La recuperación no termina cuando se realiza la primera búsqueda, es un proceso que se debe repetir varias veces hasta localizar lo que se busca, haciendo varias pruebas y modificaciones, una vez que se tiene una buena consulta que arroja los resultados esperados se procede a las siguientes etapas: la evaluación, la selección, la extracción y la sistematización de la información encontrada, las cuales no necesariamente deben seguir un orden determinado y puede realizarse de manera simultánea.

La evaluación consiste en la revisión de los documentos con detenimiento y detalle de manera sistémica (un conjunto de artículos simultáneamente), se revisa el título, el resumen, las palabras clave, las figuras y tablas, los pies de figuras, todo el contenido o las referencias de cada documento encontrado para seleccionar aquellos que satisfagan nuestra necesidad. Al observar los resultados, se deduce si la selección fue óptima, si es así, se procede a elegir aquellos registros que se consideran útiles o interesantes; se pueden extraer para proceder al análisis de sus contenidos, como la aplicación de indicadores bibliométricos o minería de textos *(text mining)* (capítulo 4).

Por ende, es en este proceso donde se determina si nuestra necesidad informativa ha sido satisfecha; en caso de que no se cumpla con ésta, es preciso sesgar la lista refinando la búsqueda o generando una nueva consulta, también se puede elegir otras fuentes y/o redefinir la necesidad informativa hasta que se obtengan resultados favorables.

La siguiente etapa es la extracción, en este proceso la mayoría de las bases de datos permiten extraer (exportar) los documentos a una lista en distintos formatos, pueden ser transferidos a archivos personales como: documentos, bases de datos o incluso directamente agregar el registro bibliográfico a un software de administración de referencias (capítulo 1), para consultarlos con detenimiento una vez que se hayan obtenido suficientes documentos; a partir de éstos se pueden leer, analizar o citar uno o varios textos.

La última etapa del proceso de recuperación de información es la sistematización de los documentos, esta puede ser una tarea individual o grupal, consiste en mantener, ordenar y utilizar las referencias, citas y documentos coleccionados. Siempre es necesario conservar la bibliografía para el uso continuo y mantenerla actualizada, esta tarea se vuelve viable y veloz cuando se utiliza un software de administración de citas.

Con base en lo expuesto en este capítulo, la recuperación de información no es un proceso lineal, sino cíclico y continuo porque la información recuperada propicia nuevas necesidades de información que deberán cubrirse. Una vez que se obtiene la habilidad para recuperar la información pertinente e identificar las fuentes idóneas, sólo hace falta un poco de práctica para recuperar exitosamente la información en diversas colecciones. Explotar estos recursos permite tener información prácticamente imposible de obtener por otro medio. De igual manera, implementar estrategias de recuperación de información digital en la actualidad, constituye una práctica indispensable de investigadores, profesores y estudiantes de ciencias biológicas, ya que esto facilita la investigación bibliográfica, permite explotar los recursos informativos con los que cuentan las universidades e instituciones de investigación; desarrolla la capacidad de análisis y síntesis, promueve el uso de fuentes certificadas y facilita el uso de las tecnologías de la información actualmente disponibles.

El procedimiento para la recuperación de información aquí planteado deberá ir acompañado de las herramientas de personalización, actualización y difusión presentadas en el capítulo 2, de tal manera que el proceso una vez realizado genere posteriormente información actualizada sin que tengamos que visitar los servicios de información constantemente, la nueva literatura publicada que cumpla con la consulta generada se programará para que llegue a nuestro correo electrónico o mejor aún al lector de *feeds* (RSS) inmediatamente después que se produce.

## **III. LAS COLECCIONES DE DATOS BIBLIOGRÁFICAS**

Durante los últimos años el crecimiento exponencial de la información digital ha sido simultáneo al aumento acelerado de las colecciones que las albergan, esto se debe principalmente al diseño de manejadores sofisticados y a la reducción en los gastos de almacenamiento que han hecho factible, e incluso rentable, crear y mantener grandes bases de datos cada vez más complejas. De tal manera que, los usuarios tienen acceso en línea, de manera inmediata, a los datos provenientes de una gran variedad de fuentes, que se pueden consultar, extraer, compartir y analizar en línea, lo que permite con una relativa facilidad el intercambio de los datos digitales (en comparación a los registrados en el papel) y fomenta la colaboración entre usuarios de diferentes disciplinas, instituciones y ubicaciones geográficas. La aparición, difusión y consulta de la gran cantidad de bases de datos que hay en la actualidad, particularmente las que se pueden consultar en la Web, fue sin duda el resultado de un fenómeno representativo surgido en la industria de la información a finales del siglo XX.

### **1. Las bases de datos**

La herramienta por excelencia para sistematizar información digital son las bases de datos, un sistema informático de registros almacenados en tablas con un orden establecido que permite guardar, ordenar, mantener, procesar, recuperar, presentar y generar información. Estos programas, manejadores o gestores permiten la administración total de los datos, realizar búsquedas a partir de diferentes criterios, procesar información de forma cuantitativa y cualitativa, interrelacionar los resultados, utilizar distintas variables, actualizar datos fácil y rápidamente, efectuar diversos cálculos por medio de consultas *("queries"),* añadir módulos y se pueden diseñar, almacenar, manejar y analizar en una computadora personal.

En 1951 el *U.S. Bureau of Census* diseñó la primera base de datos formal. En la década de los 70's se dio acceso en línea a las bases de datos existentes, aunque estaba limitado a las instituciones gubernamentales como los laboratorios de la NASA, la Fuerza Aérea y la biblioteca médica del Estado de Nueva York. En esa década el desarrollo del sistema de almacenaje sobre cinta magnética impedía consultas simultáneas, es decir, solo se podía realizar una consulta a la vez. Posteriormente con la posibilidad de hacer consultas de modo *batch* (por lotes), la aparición del sistema de almacenamiento en discos, la popularización de la Internet y la amplia indización de documentos produjo un crecimiento acelerado de las bases de datos, lo que generó ahorro de tiempo y dinero a quienes las utilizaban.

A finales de los 80's las bases de datos eran producidas generalmente por particulares, estaban principalmente destinadas a los sectores privados, financieros, de la información, de la mercadotecnia y de la planeación económica. El crecimiento de esta industria en el mercado comercial, se dirigió al usuario o cliente. Los impulsores de las bases de datos como DIALOG y BRS iniciaron la investigación satelital y perfeccionaron los servicios de consulta. Los sistemas de cómputo personal continuaron su proceso hacia un ambiente amigable, se volvieron más sencillos e invitaron al usuario a su aplicación.

La cantidad de bases de datos conocidas en 1980 era de 300 y para 1984 alcanzó la cantidad de 2, 400 (ocho veces más). A partir de esta proliferación, se integró un comité de regulación de los derechos, propiedad y estatus legales de las bases de datos. Durante esta época los editores de periódicos y revistas habían adoptado a la computadora para la fotocomposición en sus procesos de impresión y algunos empezaron a utilizarlas para el manejo de su información.

Las bases de datos se pueden clasificar de acuerdo con varios criterios, los más comunes son:

1. Estáticas o dinámicas, por la posibilidad de modificar los datos por los usuarios. Las primeras son bases de datos de solo lectura, se usan primordialmente para almacenar datos históricos que posteriormente se pueden utilizar para estudiar el comportamiento de un conjunto de datos a través del tiempo. En las segundas, la información almacenada sufre modificaciones con el tiempo, permitiendo operaciones de actualización por los usuarios, como borrado y adición de datos, además de las operaciones de consulta. Un ejemplo de esto puede ser la base de datos utilizada en un sistema de información del inventario de cualquier almacén o la de un repositorio institucional (ver adelante).

- 2. Por la estructura de los datos; 1) Jerárquicas; se basan en una estructura escalonada en forma de árbol en donde hay un nodo raíz que puede tener varios nodos derivados, tienen la desventaja de no representar eficientemente la redundancia de datos; 2) En red; los datos son representados por colecciones de datos relacionados por medio de ligas, su organización es abstracta y a su vez gráfica, permite que cada campo nodo tenga varios ascendientes, este tipo es muy poco utilizado y 3) Relacionales; están compuestas por una colección de tablas, cada una con campos en común que los relacionan entre sí, formando un conjunto de ellos y no hay relevancia en la manera en que se almacenen (Fig. 18). Este modelo es el más utilizado en la actualidad para administrar bases de datos de una manera dinámica y eficiente, porque pueden ser diseñadas e interpretadas fácilmente, los datos pueden ser recuperados y manipulados mediante consultas a través de SQL *(Structured Query Language)* creado para este propósito. Existen otros modelos como las multidimensionales que se emplean para realizar análisis métricos, las orientadas a objetos que se utilizan en los lenguajes de programación y las distribuidas que se organizan estratégicamente en distintos puntos de una red para ser consultadas y después congregar los datos.
- 3. Respecto al tipo del propietario, editor o proveedor de la base de datos: se pueden clasificar por ejemplo: en gubernamental, privado, o académico.
- 4. Por la forma en la que se almacenan y distribuyen las bases de datos: puede ser en CD, en una intranet o por la Internet.
- 5. Con base en su contenido, por ejemplo las biológicas pueden registrar textos, imágenes, sonidos, software, especies, secuencias de genes, estructuras proteicas, organismos, sustancias químicas, etc.

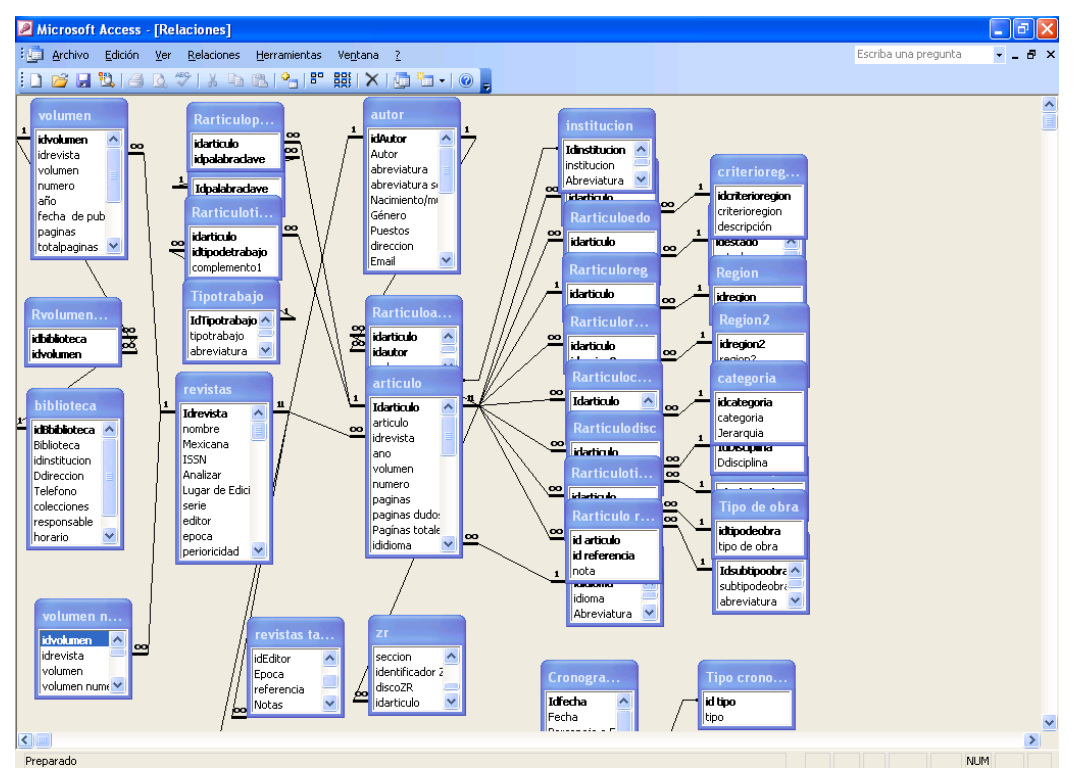

**Figura 18.** Estructura relacional de la Base de datos bibliográfica TaXMeXX, contiene artículos taxonómicos publicados en México durante el siglo XX disponible en línea en [http://repositorio.fciencias.unam.mx:8080/xmlui/handle/123456789/56181.](http://repositorio.fciencias.unam.mx:8080/xmlui/handle/123456789/56181)

### **2. Las colecciones bibliográficas**

Las bases de datos que registran documentos son llamadas comúnmente bibliográficas, documentales o de literatura. En un principio contenían resúmenes e índices de las bibliotecas, se almacenaban en cintas magnéticas, posteriormente incluyeron fotocomposiciones y citas, entre las más destacadas históricamente se encuentran: *Medical Literature Analysis and Retrieval System* (MEDLARS) producida en 1960 por *The National Library of Medicine* ahora llamada PubMed; *Chemical Registry System y Chemical and Biological Activities* (CBAS), publicadas en 1965 por el *Chemical Abstracts Service* en forma impresa y cinta magnética para computadora; *Machine Readable Catalog* (MARC) emitida por la Biblioteca del Congreso de los Estados Unidos de América en 1969; *Engineering Information* creada en 1967; *BioSciences Information Service* (BIOSIS) 1969. Se calcula que en 1965 existían entre 12 y 20 bases de datos bibliográficas, en 1968 había 25, para 1970 en promedio eran 75, en 1986 eran 3, 337, y en el año 2011 se podrían computar varios miles.

Llamaremos colección a toda aquella información sistematizada en una base de datos digital con acceso inmediato, diseñadas con la intención de hacerlas disponibles para quienes se interesen por su consulta, realizada con fines académicos y disponibles a través de la Web. Denominaremos colección bibliográfica o de literatura científica a toda aquella que registre documentos científicos, en especial, información sobre artículos y libros producto de la investigación científica. Desecharemos de esta categoría a los directorios de bibliografía que consisten en simples listados de referencias que no permiten búsquedas, los cuales no están guardados en una base de datos, de tal forma que, el usuario debe inspeccionar cada recurso para discriminar entre los que le son útiles y los que no.

La información mínima que puede registrarse en una colección bibliográfica es el registro bibliográfico básico, también llamado asiento o ficha bibliográfica (en el área de la documentación), que corresponde a la información mínima necesaria para localizar un documento con la información básica sobre el autor, año de publicación, editorial y páginas. La cantidad, calidad y organización de la información de cada colección es heterogénea, porque responde a distintos propósitos, en las más complejas generalmente está organizada de la siguiente manera: 1) Los documentos, fundamentalmente artículos, contienen elementos como título, tipo de documento, idioma, palabra clave, descriptores, volumen, número y páginas; 2) La fuente de donde provienen (principalmente revistas), contienen título, año de publicación y tema; y 3) La autoría, esto es, que incluyan el o los nombres de los autores, institución de adscripción y país. Para cada documento (o fuente en algunos casos) se asignan descriptores con la finalidad de clasificarlos y utilizarlos posteriormente como referencia para recuperarlos por medio de las búsquedas avanzadas. Las bases de datos más completas también contienen resúmenes, referencias, citas, ligas al documento en texto completo (libre o restringido a un pago), los documentos relacionados, análisis bibliométricos sencillos (cuentas de autores, temas países, tipos de documento, idioma y descriptores), o complejos (citación, vida media e índice h), catálogos y tesauros, herramientas o aplicaciones electrónicas para salvar, etiquetar (*tagging*), almacenar, sistematizar, analizar y manejar las referencias recuperadas. En las figuras 19 y 20 se muestran dos tablas básicas en una base de datos bibliográfica, la de tipo de documentos y la de revistas.

| Microsoft Access - [revistas : Tabla]                                                                                                    |                                                               |                |                                                     | ñ             |
|----------------------------------------------------------------------------------------------------|---------------------------------------------------------------|----------------|-----------------------------------------------------|---------------|
| : Archivo Edición Ver Insertar<br>Eormato<br>Herramientas<br>Registros                                                                                                    | Ventana ?                                                     |                | Escriba una pregunta                                |               |
| :M + FIN B Q 3   X & B   +   3   {  X   Y `Q Y   #   }= } X   @ & +   0 <mark>.</mark>                                                                                                    |                                                               |                |                                                     |               |
| Idre <sub>1</sub><br>nombre                                                                                                    | editor                                                        | epoca          | <b>ISSN</b>                                         | tipe ^        |
| $\blacktriangleright$<br>2 Acta Botánica Mexicana<br>$\left  + \right $                                                                                                    | Instituto de Ecología                                         | 1988           | 01877151                                            | Cor           |
| 115 Acta Científica Potosina                                                                                                    | Universidad Autónoma de San Luis Potosí                       | 1957-1994      | 05152771 0185-1152?                                 | Ala           |
| F 122 Acta de Chapultepec                                                                                                    | Museo de Historia Natural de la Cd. de México,                | n.             |                                                     | Alg           |
| 121 Acta Politécnica Mexicana<br>$+$                                                                                                    | IPN. Escuela Superior de Medicina                             | 1959           | 0515-3085                                           | Alq           |
| $\overline{+}$<br>100 Acta Zoológica Mexicana                                                                                                    | 1955-1962 vol I-VI(1)Comité de publicación de inves 1955-1971 |                | 00651737                                            | Cor           |
| $\ddot{\phantom{1}}$<br>3 Acta Zoológica Mexicana nueva serie                                                                                                    | Instituto de Ecología, A. C.                                  | 1984           | 01855476                                            | Cor           |
| $+$<br>123 Agrociencia                                                                                                    | El Colegio de Postgraduados                                   | 1966-          | 1405-3195                                           | Ala           |
| $\ddot{\phantom{1}}$<br>4 Anales de la Escuela Nacional e Ciencias Biológicas                                                                                                    | Escuela Nacional de Ciencias Biológicas Instituto F 1938      |                | 01850946 03651932 che Cor                           |               |
| $\ddot{\phantom{1}}$<br>5 Anales del Instituto de Biología                                                                                                    | Instituto de Biología, U.N.A.M.                               | 1930           | 00767174                                            | Cor           |
| 6 Anales del Instituto de Biología Serie Botánica<br>$\ddot{\phantom{1}}$                                                                                                    | Instituto de Biología, U.N.A.M.                               | 1967           | 0374551                                             | Cor           |
| 7 Anales del Instituto de Biología Serie Ciencias del Mar y Limnolo Instituto de Biología, U.N.A.M.<br>$+$                                                                                                    |                                                               | 1967-1974      | 03688305                                            | Cor-          |
| 8 Anales del Instituto de Biología Serie Zoológica<br>$\ddot{}$                                                                                                    | Instituto de Biología, U.N.A.M.                               | 1967           | 03688720                                            | Cor           |
| 9 Anales del Instituto de Ciencias del Mar y Limnología<br>$\ddot{}$                                                                                                    | Instituto de Ciencias del Mar y Limnología                    | 1974-1995      | 01853287 v 0186-3434                                | Cor           |
| $+$ 124 Avacient                                                                                                    | Instituto Tecnológico de Chetumal                             | 1990           |                                                     | Alq           |
| $+$<br>118 Biológicas, Mor                                                                                                    | Facultad de Biología, Universidad Michoacana de SO            |                |                                                     | Alg           |
| <b>Campos</b><br>119 BIOTAM<br>$+$                                                                                                    | Instituto de Ecología en Alimentos Universidad Auti 1989      |                | 01878476                                            | Alg           |
| 10 Biótica<br>$\ddot{\phantom{1}}$                                                                                                    | Instituto Nacional de Investigaciones sobre Recurs( 1976-1993 |                | 01850326                                            | Cor           |
| 111 Boletín Amaranto<br>$+$                                                                                                    | Asociación Mexicana de Jardines Botánicos A. C. 1988          |                | 0188-8862                                           | Alg           |
| 34 Boletín de la Dirección General de Agricultura<br>$\ddot{\phantom{1}}$                                                                                                    | Dirección General de Agricultura                              | 1911-1917      | 01870718                                            | Alg           |
| $\ddot{}$<br>89 Boletín de la Sociedad Agrícola Mexicana                                                                                                    | Boletín de la Sociedad Agrícola Mexicana                      | 1979-1914      | 0187540X                                            | Alq           |
| 12 Boletín de la Sociedad Botánica de México<br>$\ddot{\phantom{1}}$                                                                                                    | Sociedad Botánica de México A. C.                             | 1944           | 01853619                                            | Cor           |
| 11 Boletín de la Sociedad Herpetológica Mexicana<br>$+$                                                                                                    | Sociedad Mexicana de Herpetología                             | 1989           | 0187988X                                            | Cor           |
| 117 Boletín de la Sociedad Mexicana de Entomología<br>$+$                                                                                                    | Sociedad Mexicana de Entomología                              | 1968-1973, 198 |                                                     | Cor           |
| 29 Boletín de la Sociedad Mexicana de Micología<br>$+$                                                                                                    | Sociedad Mexicana de Micología, A. C.                         | 1968-1987      | 0085-6223                                           | Cor           |
| $+$<br>90 Boletín de Parasitología Agrícola                                                                                                    | Comisión de Parasitología Agrícola                            | 1900-1908 190  |                                                     | Alg           |
| 116 Boletín del Instituto de Botánica<br>$+$                                                                                                    | Universidad de Guadalajara                                    | 1978           | 01877054                                            | Alg           |
| 132 Boletín Informativo de la Sociedad Mexicana de Lepidopterología Sociedad Mexicana de Lepidopterología A. C.<br>$+$                                                                                                    |                                                               | 1975-1982      |                                                     | Cor           |
| $+$<br>120 Boletín Nakari                                                                                                    | Sociedad Jalicience de Cactología                             | 1990           |                                                     | Alg           |
| 134 Boletín Sociedad Veracruzana Zoología<br>$+$                                                                                                    |                                                               | 0              |                                                     |               |
| $+$<br>13 Cactáceas y Suculentas Mexicanas                                                                                                    | Sociedad Mexicana de Cactología. A. C                         | 1955           | 0526717X                                            | Cor           |
| 130 Chapingo<br>$+$                                                                                                    | Universidad Autónoma de Chapingo                              | 1927           | 01867075                                            | Alg           |
| 98 Ciencia<br>$+$                                                                                                    | Academia Mexicana de Ciencias                                 | 1940           | 14056550                                            | Cor           |
| 125 Ciencia Nicolaita<br>$\ddot{}$                                                                                                    | Coordinación de la Investigación Científica, UMSNF 1992       |                |                                                     | Alg           |
| 100 Contactor                                                                                                    |                                                               |                |                                                     | AL            |
| $\overline{1}$ $\overline{[}$ $\overline{[}$ $\overline{$<br>Registro: [14]<br>$\leq$<br>$\overline{\mathcal{A}}$<br>$-100$ |                                                               |                |                                                     | $\rightarrow$ |
| Vista Hoja de datos                                                                                                    |                                                               |                | <b>NUM</b>                                          |               |
| <b>Inicio</b><br>僑<br>2 Yahoo! Messenger<br>3 Explorador de Wi                                                                                                    | Microsoft PowerPoint                                          |                | 2 3 Microsoft Office  > ES < 1 2 3 Microsoft Office |               |
|                                                                                                    |                                                               |                |                                                     |               |

**Figura 19**. Tabla de artículos de la base de datos TaXMeXX.

| Microsoft Access - [revistas : Tabla]<br>Archivo Edición Ver Insertar Formato<br>Registros<br>Herramientas                                                               | Ventana ?                                                     |                | Escriba una pregunta  | $\sigma$<br>F X    |
|----------------------------------------------------------------------------------------------------|---------------------------------------------------------------|----------------|-----------------------|--------------------|
| ░K- ;HLL }}QV }QQ } }Q } }Q }L} }Q }Q }}Q }B }¤}M }¤                                                                                                    |                                                               |                |                       |                    |
| <b>Idrey</b><br>nombre                                                                                                    | editor                                                        | ероса          | <b>ISSN</b>           | tipe <             |
| 2 Acta Botánica Mexicana<br>$+$                                                                                                    | Instituto de Ecología                                         | 1988           | 01877151              | Cor                |
| 115 Acta Científica Potosina                                                                                                    | Universidad Autónoma de San Luis Potosí                       | 1957-1994      | 05152771 0185-1152?   | Ala                |
| 122 Acta de Chapultepec<br>$\ddot{}$                                                                                                    | Museo de Historia Natural de la Cd. de México,                | Ω.             |                       | Alg                |
| 121 Acta Politécnica Mexicana                                                                                                    | IPN. Escuela Superior de Medicina                             | 1959           | 0515-3085             | Alg                |
| 100 Acta Zoológica Mexicana                                                                                                    | 1955-1962 vol I-VI(1)Comité de publicación de inves 1955-1971 |                | 00651737              | Cor                |
| 3 Acta Zoológica Mexicana nueva serie<br>$\ddot{}$                                                                                                    | Instituto de Ecología, A. C.                                  | 1984           | 01855476              | Cor                |
| 123 Agrociencia<br>$\ddot{}$                                                                                                    | El Colegio de Postgraduados                                   | 1966-          | 1405-3195             | Alq                |
| 4 Anales de la Escuela Nacional de Ciencias Biológicas<br>$\ddot{}$                                                                                                    | Escuela Nacional de Ciencias Biológicas Instituto F 1938      |                | 01850946 03651932 che | Cor                |
| 5 Anales del Instituto de Biología<br>$\begin{array}{c} + \end{array}$                                                                                                   | Instituto de Biología, U.N.A.M.                               | 1930           | 00767174              | Cor                |
| 6 Anales del Instituto de Biología Serie Botánica<br>$\ddot{}$                                                                                                    | Instituto de Biología, U.N.A.M.                               | 1967           | 0374551               | Cor                |
| 7 Anales del Instituto de Biología Serie Ciencias del Mar y Limnolo Instituto de Biología, U.N.A.M.<br>$\begin{array}{c} + \end{array}$                                  |                                                               | 1967-1974      | 03688305              | Cor.               |
| 8 Anales del Instituto de Biología Serie Zoológica                                                                                                    | Instituto de Biología, U.N.A.M.                               | 1967           | 03688720              | Cor                |
| 9 Anales del Instituto de Ciencias del Mar y Limnología<br>$\begin{array}{c} + \end{array}$                                                                              | Instituto de Ciencias del Mar y Limnología                    | 1974-1995      | 01853287 y 0186-3434  | Cor                |
| 124 Avacient                                                                                                    | Instituto Tecnológico de Chetumal                             | 1990           |                       | Alg                |
| 118 Biológicas, Morelia, Michoacán                                                                                                    | Facultad de Biología, Universidad Michoacana de SO            |                |                       | Alg                |
| 119 BIOTAM                                                                                                    | Instituto de Ecología en Alimentos Universidad Auti 1989      |                | 01878476              | Alg                |
| 10 Biótica                                                                                                    | Instituto Nacional de Investigaciones sobre Recurso 1976-1993 |                | 01850326              | Cor                |
| 111 Boletín Amaranto<br>$\ddot{}$                                                                                                    | Asociación Mexicana de Jardines Botánicos A. C. 1988          |                | 0188-8862             | Alg                |
| 34 Boletín de la Dirección General de Agricultura                                                                                                    | Dirección General de Agricultura                              | 1911-1917      | 01870718              | Alg                |
| 89 Boletín de la Sociedad Agrícola Mexicana<br>$\ddot{}$                                                                                                    | Boletín de la Sociedad Agrícola Mexicana                      | 1979-1914      | 0187540X              | Alg                |
| 12 Boletín de la Sociedad Botánica de México<br>$\ddot{\phantom{1}}$                                                                                                    | Sociedad Botánica de México A. C.                             | 1944           | 01853619              | Cor                |
| 11 Boletín de la Sociedad Herpetológica Mexicana                                                                                                    | Sociedad Mexicana de Herpetología                             | 1989           | 0187988X              | Cor                |
| 117 Boletín de la Sociedad Mexicana de Entomología                                                                                                    | Sociedad Mexicana de Entomología                              | 1968-1973, 198 |                       | Cor                |
| 29 Boletín de la Sociedad Mexicana de Micología                                                                                                    | Sociedad Mexicana de Micología, A. C.                         | 1968-1987      | 0085-6223             | Cor                |
| 90 Boletín de Parasitología Agrícola                                                                                                    | Comisión de Parasitología Agrícola                            | 1900-1908 190  |                       | Alg                |
| 116 Boletín del Instituto de Botánica<br>$\ddot{}$                                                                                                    | Universidad de Guadalajara                                    | 1978           | 01877054              | Alg                |
| 132 Boletín Informativo de la Sociedad Mexicana de Lepidopterología Sociedad Mexicana de Lepidopterología A. C.                                                          |                                                               | 1975-1982      |                       | Cor                |
| 120 Boletín Nakari                                                                                                    | Sociedad Jalicience de Cactología                             | 1990           |                       | Alg                |
| 134 Boletín Sociedad Veracruzana Zoología                                                                                                    |                                                               | 0              |                       |                    |
| 13 Cactáceas y Suculentas Mexicanas<br>$\ddot{}$                                                                                                    | ŧά<br>Soc                                                     | 1955           | 0526717X              | Cor                |
| $\ddot{}$<br><u> Andrewski programma</u>                                                                                                    | <b>Registros</b><br>Uni                                       | 1927           | 01867075              | Alg                |
| 98 Ciencia<br>$\ddot{}$                                                                                                    | Aca.                                                          | 1940           | 14056550              | Cor                |
| 125 Ciencia Nicolaita                                                                                                    | Coordinación de la Investigación Científica, UMSNF 1992       |                |                       | Alg                |
| <b>100 Contactos</b>                                                                                                    |                                                               | ò.             |                       | $\frac{d}{d\ln n}$ |
| $\overline{1}$ $\overline{)$ $\overline{)$ $\overline{)$ $\overline{)$ $\overline{)$ $\overline{)$ $\overline{)$ de 66<br>$\left\langle \right\rangle$<br>Registro: 14 4 |                                                               |                |                       | ⇒                  |
| Vista Hoja de datos                                                                                                    |                                                               |                | <b>NUM</b>            |                    |

**Figura 20.** Tabla de revistas de la base de datos TaXMeXX.

### **3. Características de las colecciones bibliográficas**

Entre las características más importantes a considerar para elegir cuál o cuáles bases de datos documentales se deben utilizar para recuperar literatura están:

- El tipo de instancia (compañía o institución) que la produce y mantiene los datos y la que provee el acceso, está define en gran medida las características de acuerdo con el propósito de cada base de datos.
- El tamaño digital que tiene la colección, por ejemplo: terabytes, gigas o megas.
- La cantidad de registros que contienen. Los más usados son los documentos y las revistas indizadas. En algunos casos también se usa como indicador la velocidad en la que adicionan nuevos documentos (Fig. 21).

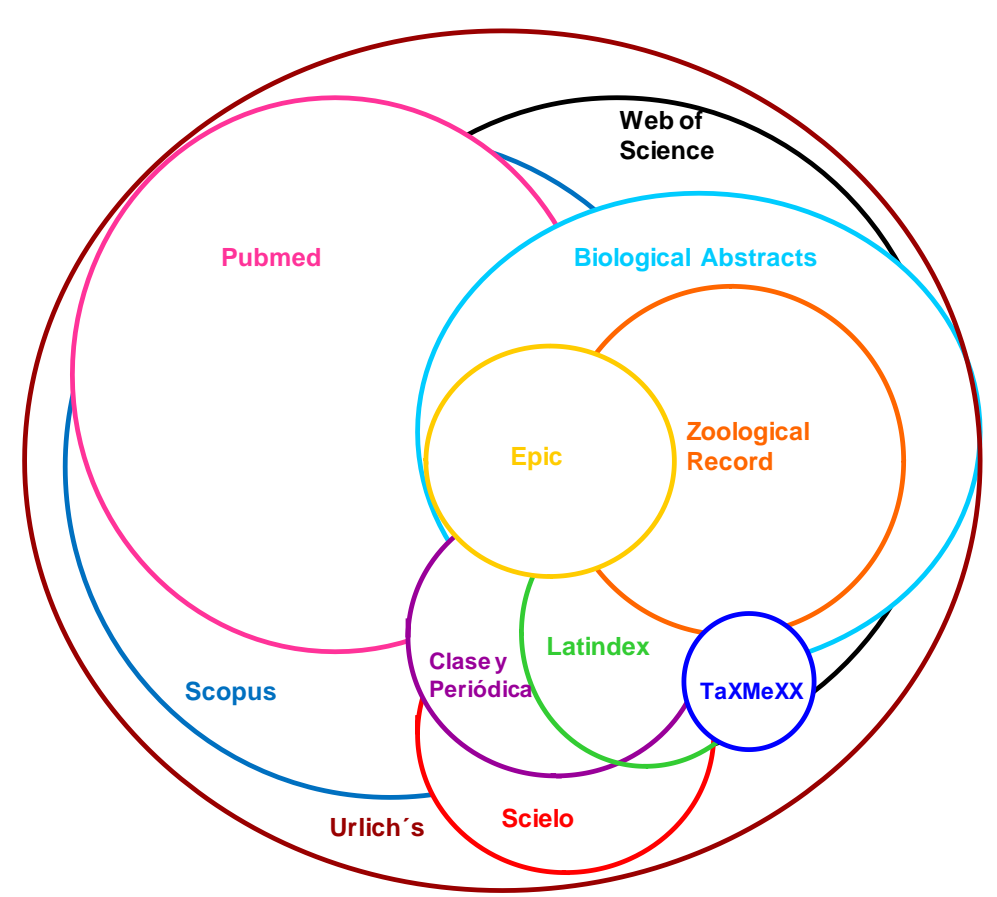

**Figura 21.** Representación gráfica del tamaño de las colecciones bibliográficas más utilizadas en biología, se representa también el traslape aproximado de las revistas que comparten.

- Cobertura tipológica. Se refiere al tipo de documentos que privilegia el catálogo, en general los más frecuentes son los artículos de revistas, series, memorias y libros, estos últimos son los que constituyen la literatura primaria.
- Los criterios de inclusión de documentos. Están dados en cada base de datos de acuerdo con su propósito, determina los criterios que seguirá para elegir los documentos que incluirá en su colección.
- La cobertura disciplinar y temática. Se refiere a las áreas de conocimiento y tópicos que abordan los documentos registrados en la colección. Las primeras son, por ejemplo, multidisciplinarias, disciplinarias o especializadas. Las segundas serían, zoología, botánica, taxonomía o genética, por ejemplo (Fig. 22).

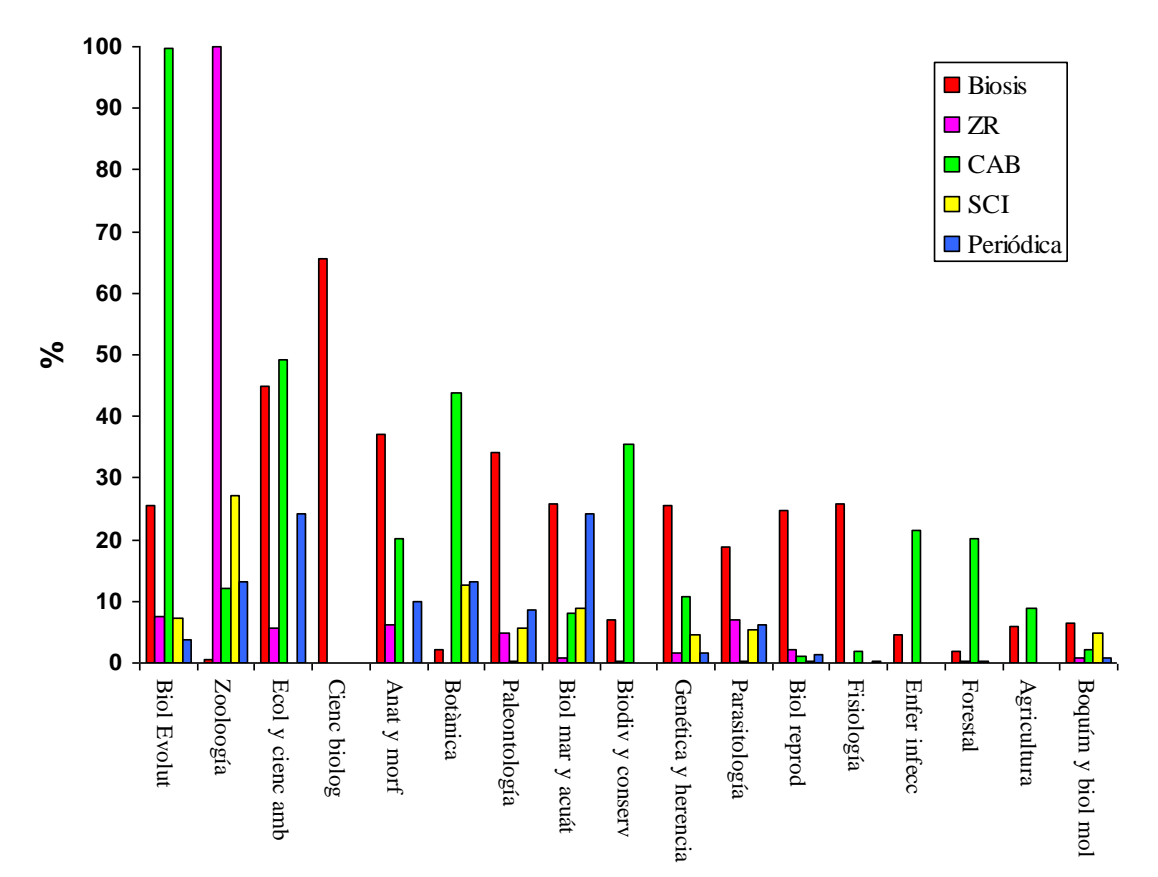

**Figura 22.** Temas más frecuentes en cinco de las colecciones bibliográficas con más documentos sobre biología. Se representan búsquedas sobre taxonomía de América Latina (consulta realizada en el año 2009).

- El tipo de campos. Son las entidades que se capturan para cada registro (título, autor, revista, idioma, palabras clave, resumen, referencias y citas, por ejemplo).
- El tipo de acceso a la base de datos. Este puede ser libre o restringido; el segundo se refiere a que sólo se puede acceder previo una contratación y pago, que generalmente se hacen de forma institucional, pues el precio es demasiado alto (miles de dólares) para hacerlo de manera individual. Por lo tanto, estos servicios se pueden consultar, generalmente, en las bibliotecas de instancias académicas o gubernamentales.
- Cobertura idiomática. Los idiomas de los documentos que se registran, la mayoría utilizan el inglés por ser el idioma que se utiliza más frecuentemente en las publicaciones científicas (Fig. 23).

![](_page_65_Figure_4.jpeg)

**Figura 23**. Idiomas más representados en cinco de las colecciones bibliográficas con más documentos sobre biología respecto a taxonomía de América Latina (consulta realizada en el 2009).

- Cobertura geográfica. Corresponde al lugar de edición de los documentos (generalmente las revistas) que se indizan. Esta puede ser mundial, si registran documentos producidos en todos los países, regional para un área determinada como América Latina y local, por ejemplo las que contienen registros publicados solamente en México.
- Cobertura temporal. Cita los años que abarca la literatura registrada en el catálogo (Fig. 24).

![](_page_66_Figure_3.jpeg)

**Figura 24.** Años que abarcan los documentos en siete de las colecciones bibliográficas con más documentos sobre biología. Se representan documentos sobre taxonomía de América Latina (consulta realizada en el año 2009).

- Herramientas de la Web 2.0. Las características de la aplicación para acceder a la información y las herramientas que contienen para búsqueda, almacenamiento, sistematización, análisis y gestión de la literatura.
- Tesauros. El uso de un catálogo controlado para la clasificación de los documentos con base en descriptores. Ésta constituye una herramienta documental importante que permite buscar y analizar la información de manera completa, consistente y eficaz.

La consulta de bases de datos bibliográficas se ha vuelto una tarea indispensable para los académicos, es tal la cantidad, diversidad y complejidad de las bases de datos disponibles en la Red, que es necesario consultar varias de ellas para tener una completa representación de la literatura sobre el tema de interés. No sólo eso, sino que constantemente se originan nuevas colecciones, cambian, se renuevan y se actualizan, lo que hace difícil estar actualizado sobre las posibilidades disponibles. Por todas estas razones, es necesario permanecer informado y actualizado sobre las características y evolución de las colecciones bibliográficas. Por ejemplo, ha sido tan grande el éxito de estas colecciones que en la actualidad existen varias maneras de localizarlas en la Web pues utilizan indistintamente varios nombres (Fig. 25), el término más reciente es repositorio, que se refiere a colecciones bibliográficas que contienen para cada registro el documento en texto completo accesible generalmente de manera abierta, si contiene la producción de una instancia académica como la Facultad de Ciencias de la UNAM se denomina institucional (Fig. 26).

![](_page_67_Figure_2.jpeg)

**Figura 25.** Algunos nombres distintos utilizados frecuentemente en la Web para referirse a las colecciones bibliográficas.

![](_page_68_Picture_43.jpeg)

**Figura 26.** Colecciones del repositorio Institucional de Ciencias, mantenido por la Facultad de Ciencias, UNAM; contiene indices o catálogos, la producción de los investigadores e imágenes, *[http://repositorio.fciencias.unam.mx:8080/xmlui/.](http://repositorio.fciencias.unam.mx:8080/xmlui/)*

A continuación se presenta una síntesis de las colecciones de literatura sobre Biología más relevantes disponibles en línea, se explican sus tipos, particularidades, usos y sus aplicaciones Web, con la finalidad de comparar las más extensas y destacadas accesibles en línea a través de la web y diseñadas para fines académicos (tabla 12).

![](_page_69_Picture_338.jpeg)

![](_page_70_Picture_319.jpeg)

![](_page_71_Picture_353.jpeg)
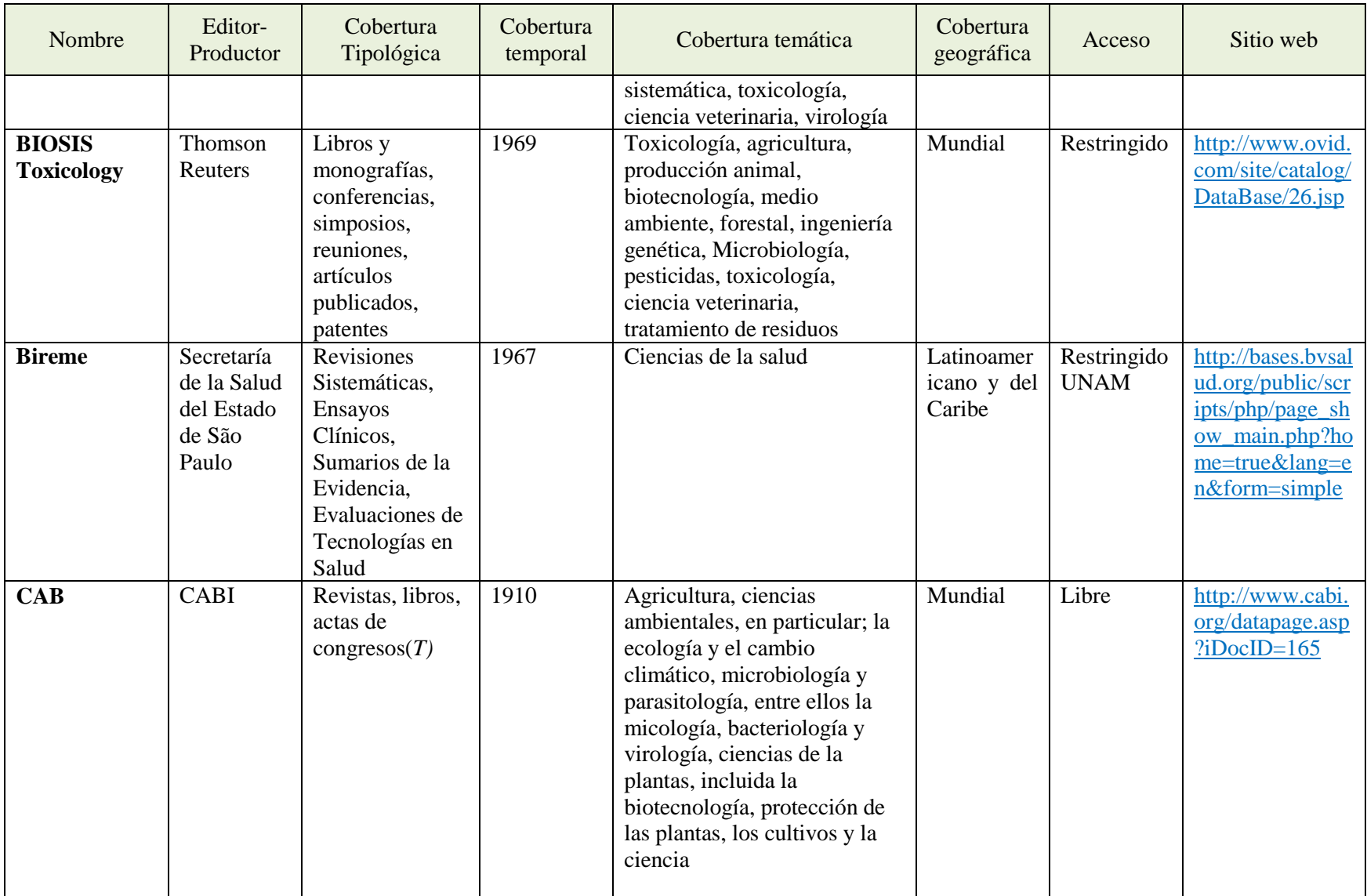

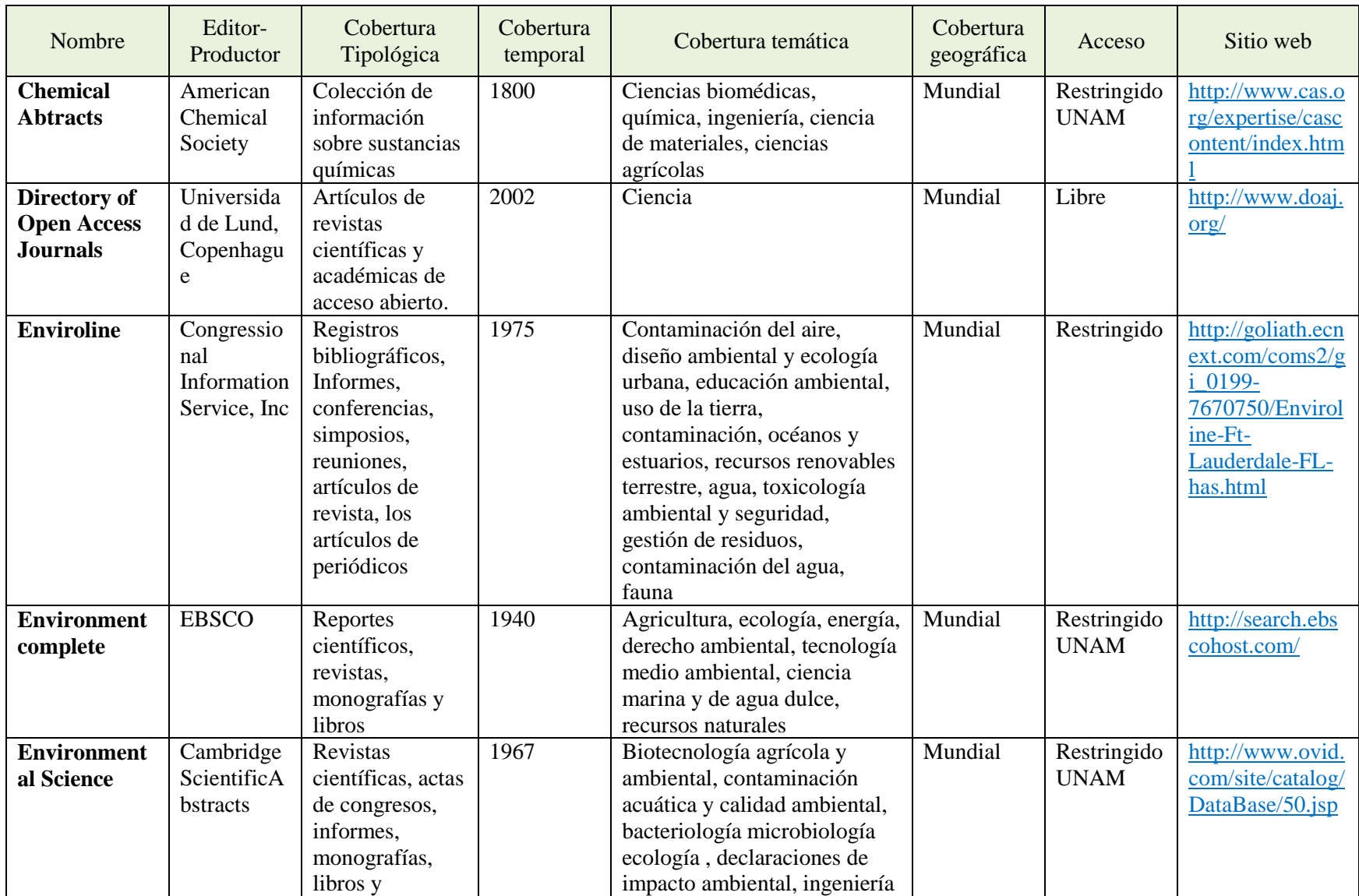

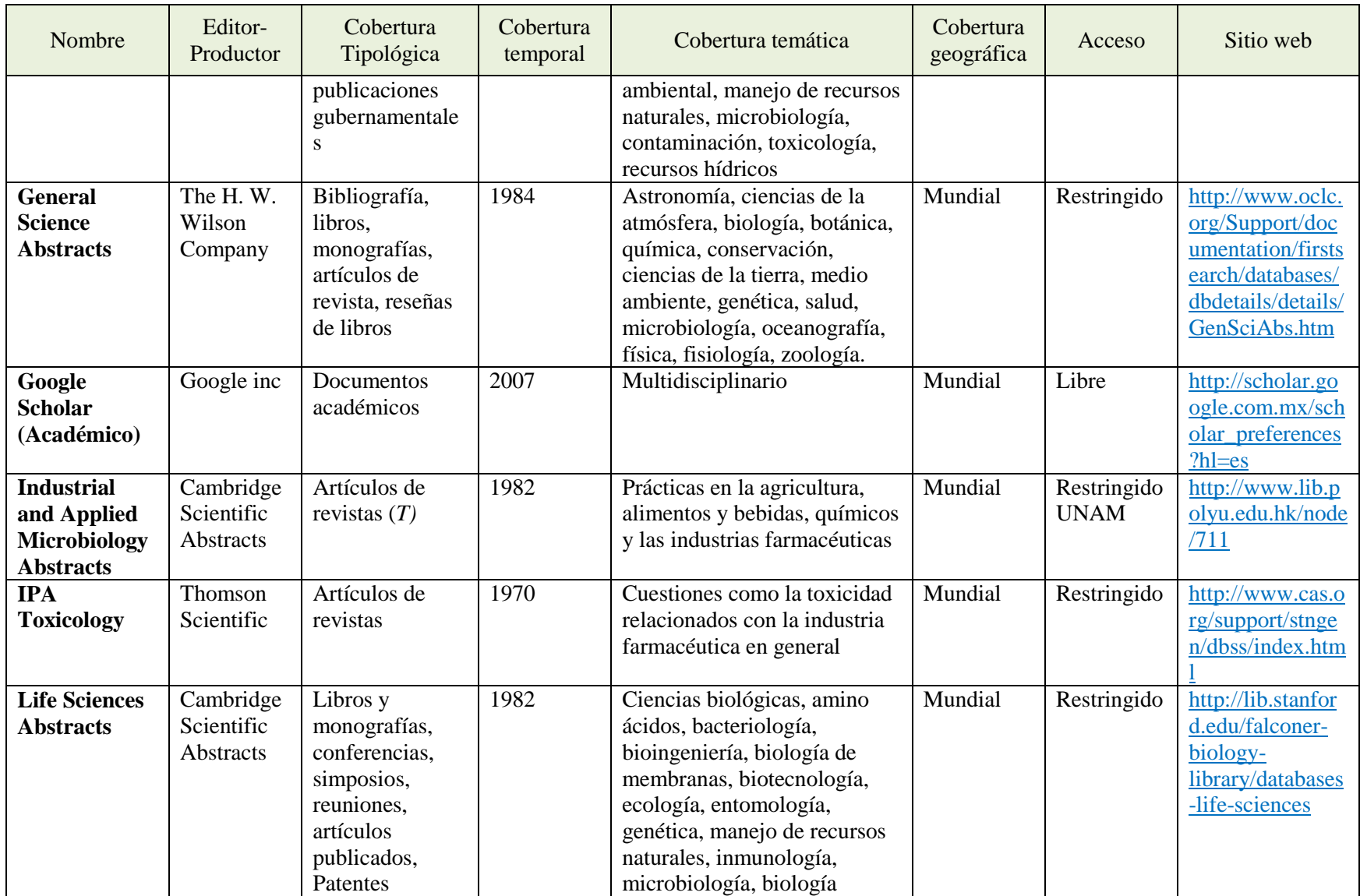

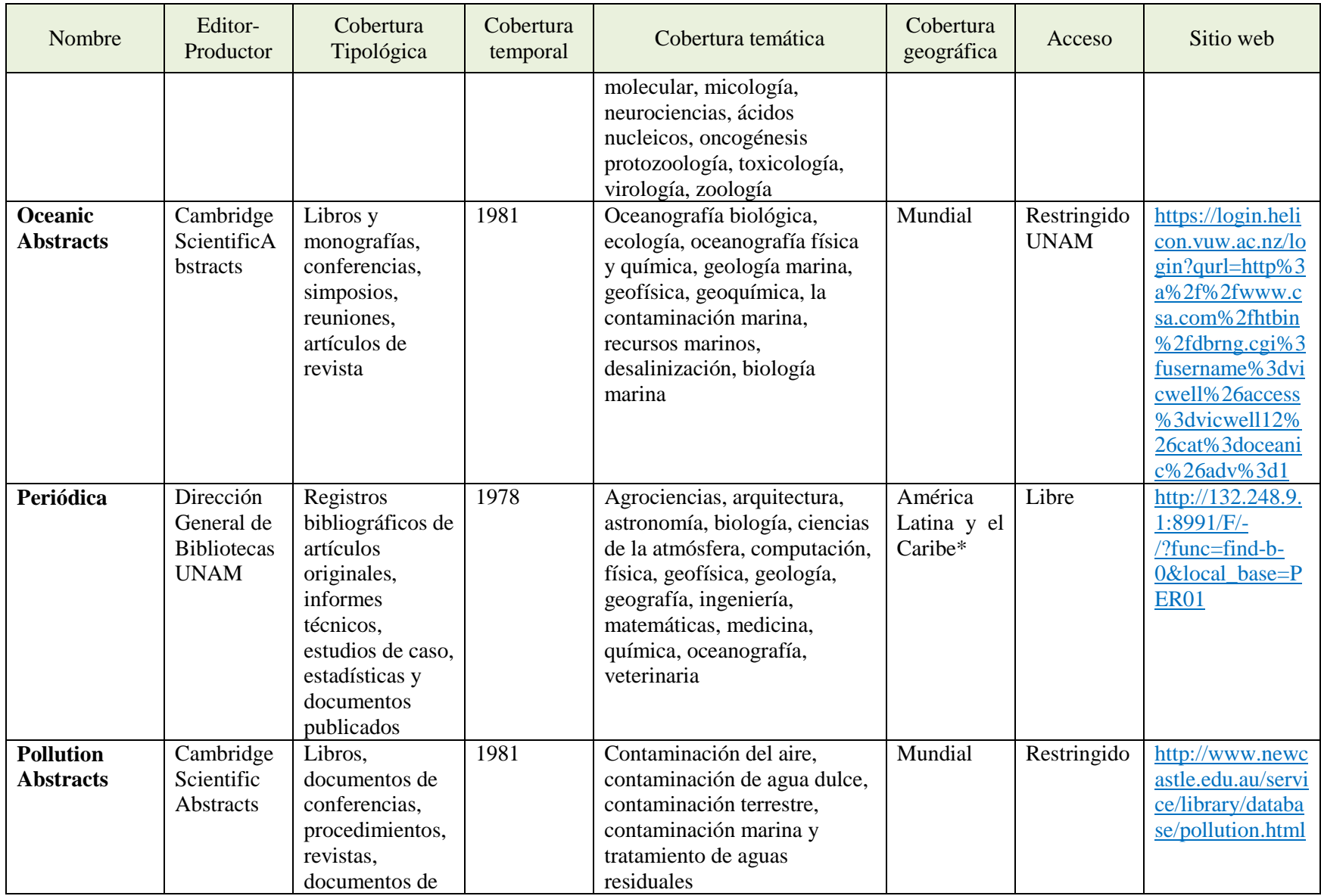

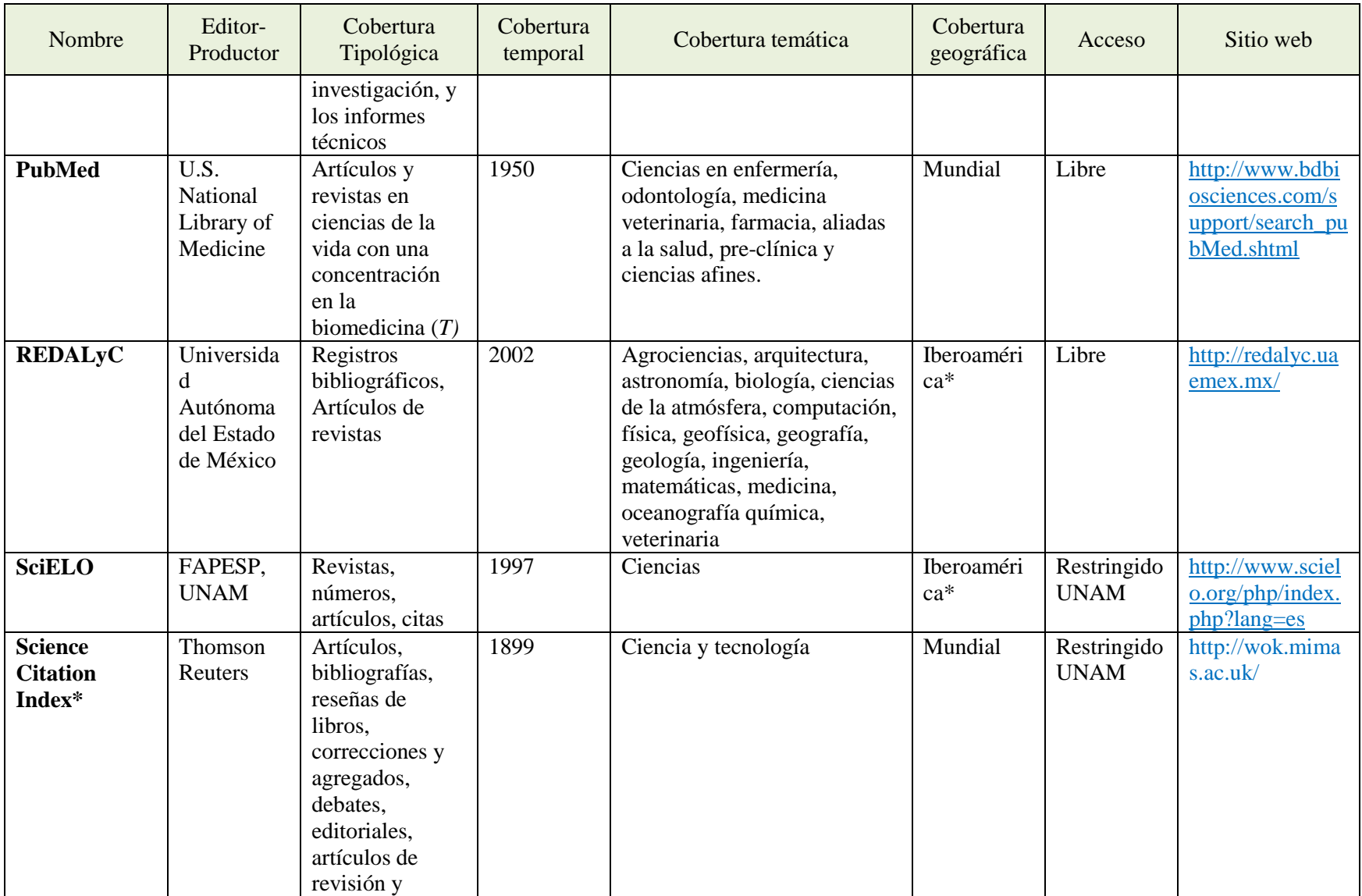

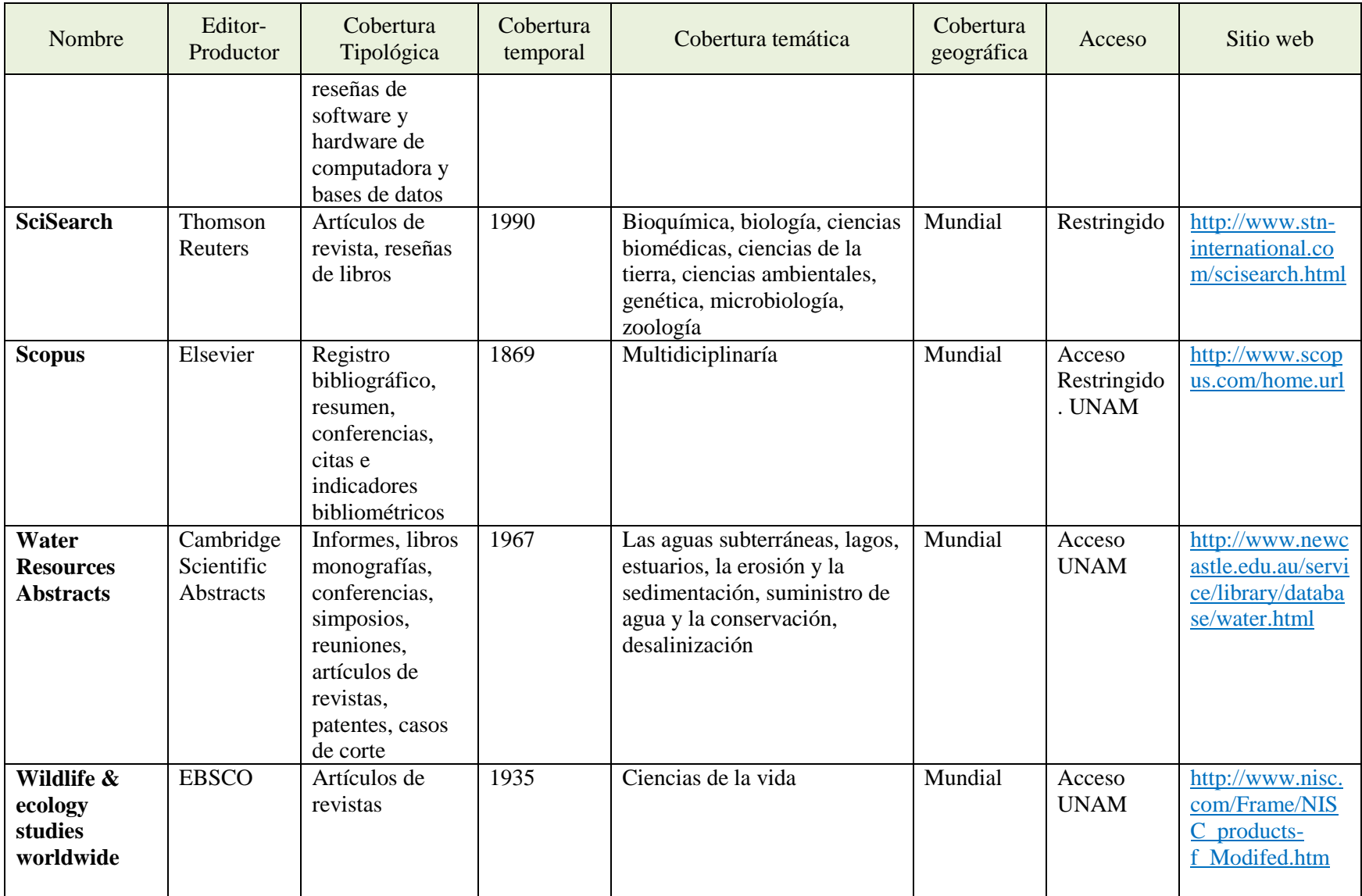

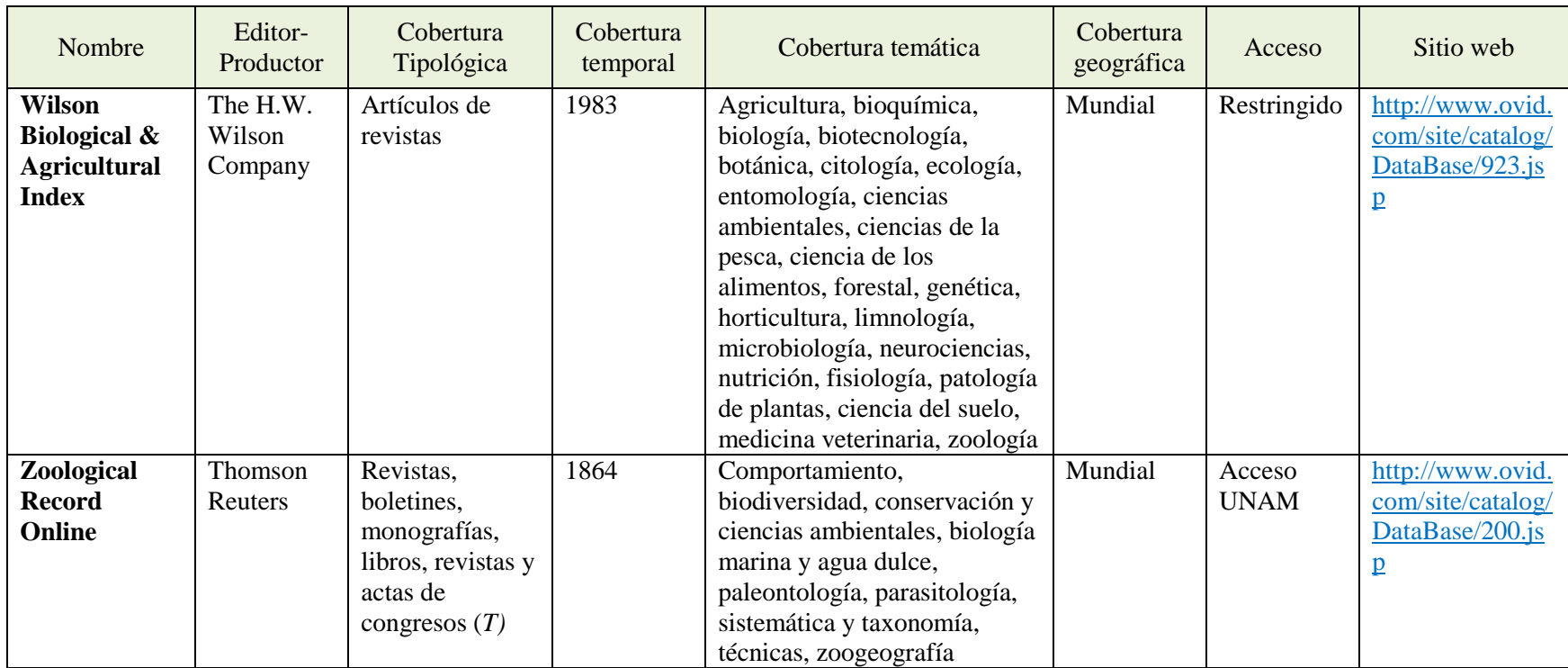

*(T*) Se refiere a que la base de datos tiene un tesauro.

UNAM. Se refiere a que la UNAM cuenta con actualmente con suscripción a este servicio.

\*La colección privilegia documentos en español.

**Tabla 12.** Colecciones bibliográficas con documentos de Biología más relevantes.

Cada base de datos tiene características diferentes, para elegir cuáles y cuántas es conveniente usar en cada caso, es necesario reconocer las particularidades de cada una. A continuación se presentan más detalles sobre las más utilizadas.

Entre las colecciones bibliográficas de documentos (principalmente artículos) más grandes están, *Google Scholar* con cientos de millones de registros, *Scopus* (de Elsevier) *<http://www.scopus.com/home.url>* y *Web of Science (de Thomson Reuters) [http://apps.webofknowledge.com/WOS\\_GeneralSearch\\_input.do?highlighted\\_tab=WOS&produc](http://apps.webofknowledge.com/WOS_GeneralSearch_input.do?highlighted_tab=WOS&product=WOS&last_prod=WOS&SID=4D1lOjjc8APL3c@ompC&search_mode=GeneralSearch) [t=WOS&last\\_prod=WOS&SID=4D1lOjjc8APL3c@ompC&search\\_mode=GeneralSearch](http://apps.webofknowledge.com/WOS_GeneralSearch_input.do?highlighted_tab=WOS&product=WOS&last_prod=WOS&SID=4D1lOjjc8APL3c@ompC&search_mode=GeneralSearch) y Chemical Abtracts (de la American Chemical Society) <http://www.cas.org/>* con más de 30 millones cada una, *Biosis Previews* (de *Thomson Reuters*) *[http://science.thomsonreuters.com/cgi](http://science.thomsonreuters.com/cgi-bin/jrnlst/jloptions.cgi?PC=BP)[bin/jrnlst/jloptions.cgi?PC=BP](http://science.thomsonreuters.com/cgi-bin/jrnlst/jloptions.cgi?PC=BP)* y *PubMed* (de la *U.S. National Library of Medicine*) *<http://www.ncbi.nlm.nih.gov/pubmed/>* con aproximadamente 18 millones. Además del volumen de información, la cobertura disciplinar temática son básicas para hacer una buena elección de la base de datos que se debe consultar. Del conjunto de las colecciones más grandes resaltan tres multidisciplinarias, que son las más utilizadas por la comunidad científica, son mantenidas por empresas de información, tienen cobertura mundial y ofrecen análisis de citas porque capturan las referencias de los documentos registrados: *Google Scholar* (Académico) *<http://scholar.google.com.mx/>*, *Scopus<http://www.scopus.com/home.url> y Science Citation Index [http://www.thomsonscientific.com/cgi-bin/jrnlst/jloptions.cgi?PC=K.](http://www.thomsonscientific.com/cgi-bin/jrnlst/jloptions.cgi?PC=K)* La primera es de libre acceso y las dos últimas son restringidas. Vale la pena resaltar en este rubro a SciELO, una base de datos también multidisciplinaria que cuenta con análisis de citas pero con cobertura limitada a América Latina. Dentro del conjunto de las especializadas en alguna área biológica sobresalen por su tamaño: *Biosis [http://apps.webofknowledge.com/BIOABS\\_GeneralSearch\\_input.do?](http://apps.webofknowledge.com/BIOABS_GeneralSearch_input.do?last_prod=BIOABS&SID=4D1lOjjc8APL3c%40ompC&product=BIOABS&highlighted_tab=BIOABS&search_mode=GeneralSearch) [last\\_prod=BIOABS&SID=4D1lOjjc8APL3c%40ompC&product=BIOABS&highlighted\\_tab=BI](http://apps.webofknowledge.com/BIOABS_GeneralSearch_input.do?last_prod=BIOABS&SID=4D1lOjjc8APL3c%40ompC&product=BIOABS&highlighted_tab=BIOABS&search_mode=GeneralSearch) [OABS&search\\_mode=GeneralSearch,](http://apps.webofknowledge.com/BIOABS_GeneralSearch_input.do?last_prod=BIOABS&SID=4D1lOjjc8APL3c%40ompC&product=BIOABS&highlighted_tab=BIOABS&search_mode=GeneralSearch) Zoological Record [http://apps.webofknowledge.com/](http://apps.webofknowledge.com/ZOOREC_GeneralSearch_input.do?highlighted_tab=ZOOREC&product=ZOOREC&last_prod=ZOOREC&search_mode=GeneralSearch&SID=4D1lOjjc8APL3c@ompC) [ZOOREC\\_GeneralSearch\\_input.do?highlighted\\_tab=ZOOREC&product=ZOOREC&last\\_prod](http://apps.webofknowledge.com/ZOOREC_GeneralSearch_input.do?highlighted_tab=ZOOREC&product=ZOOREC&last_prod=ZOOREC&search_mode=GeneralSearch&SID=4D1lOjjc8APL3c@ompC) [=ZOOREC&search\\_mode=GeneralSearch&SID=4D1lOjjc8APL3c@ompC](http://apps.webofknowledge.com/ZOOREC_GeneralSearch_input.do?highlighted_tab=ZOOREC&product=ZOOREC&last_prod=ZOOREC&search_mode=GeneralSearch&SID=4D1lOjjc8APL3c@ompC) y PubMed [http://www.ncbi.nlm.nih.gov/pubmed/.](http://www.ncbi.nlm.nih.gov/pubmed/)* 

En la actualidad hay un debate entre la comunidad científica sobre si Google Académico *[\(http://scholar.google.com.mx/\)](http://scholar.google.com.mx/)* es una fuente confiable de información o no, a causa de sus deficiencias, entre las que resaltan, que muchos de sus registros son de origen desconocido, que no se conocen los criterios de inclusión de documentos ni las coberturas que tienen, requisitos indispensables para saber a qué tipo de información se está teniendo acceso.

*Scopus <http://www.scopus.com/home.url>* es una base de datos reciente que está creciendo con gran rapidez, abarca una amplia gama de revistas, pero la captura de las referencias está actualmente limitada solo a los artículos recientes. *Science Citation Index <http://www.thomsonscientific.com/cgi-bin/jrnlst/jloptions.cgi?PC=K>* es la base de datos más utilizada, porque es la más antigua, presenta herramientas sofisticadas de recuperación y análisis de información, cubre revistas de corriente principal (alto impacto), tiene criterios estrictos de selección de los títulos, presenta una cobertura desde 1899, ha afinado el modo de recuperación de información y tiene registradas las referencias de todos los documentos que indiza (Fig. 27).

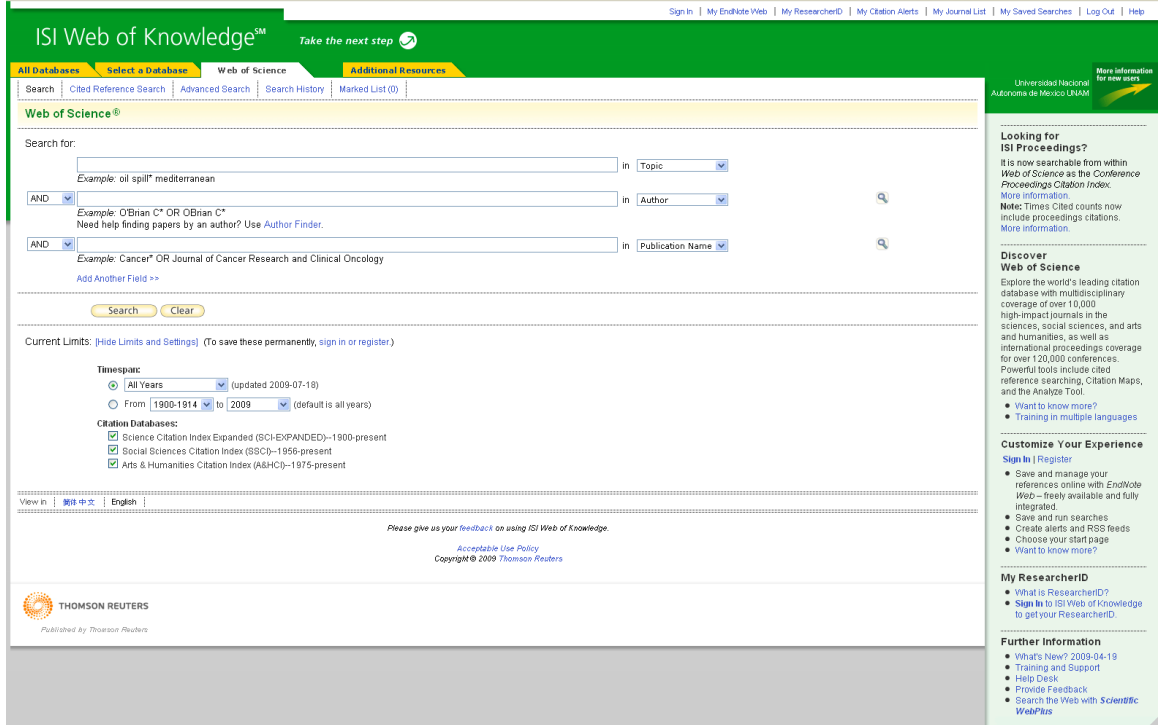

**Figura 27.** Aplicación de Web of Science.

*PubMed <http://www.ncbi.nlm.nih.gov/pubmed/>* es producida por la Biblioteca Nacional de Medicina (NLM) de los Estados Unidos que introdujo la primera búsqueda interactiva de base de datos (*Medline*) en 1971, posteriormente en 1996 añadió el "*Old Medline*" con las publicaciones entre 1950 y 1965. En 1997 fue liberada PubMed (una combinación de ambos *Medline y Medline* antiguo) y desde ese momento se convirtió en el recurso bibliográfico en biomedicina más popular y uno de los más fiables. Entre sus ventajas están: acceso libre, su gran volumen de información, las relaciones que hay de muchos de los documentos a una gran cantidad de colecciones e información biológica a través de la plataforma llamada Entrez *[\(http://www.ncbi.nlm.nih.gov/pubmed/\)](http://www.ncbi.nlm.nih.gov/pubmed/)* (Fig. 28), la actualización constante de los recursos y el uso de descriptores para cada documento con base en el tesauro del *MeSH* que permite hacer búsquedas más detalladas (Figs. 29 y 30).

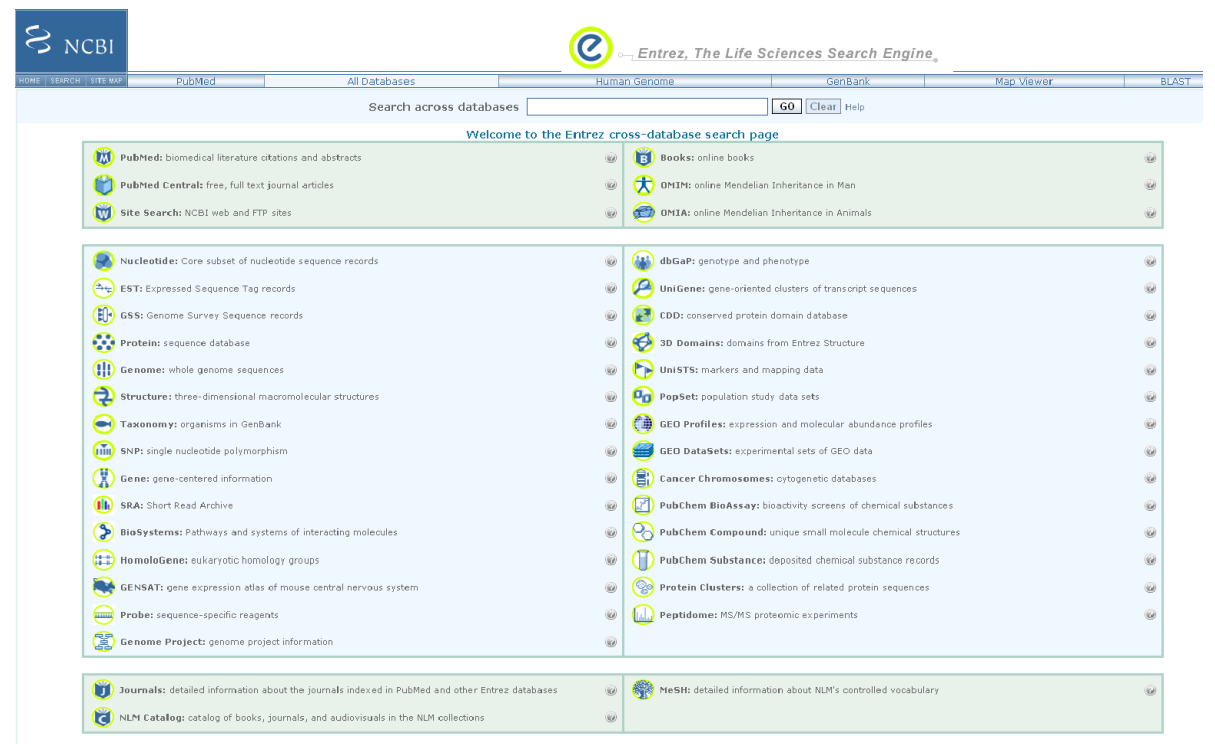

**Figura 28.** Portal de Entrez *[\(http://www.ncbi.nlm.nih.gov/sites/gquery\)](http://www.ncbi.nlm.nih.gov/sites/gquery).*

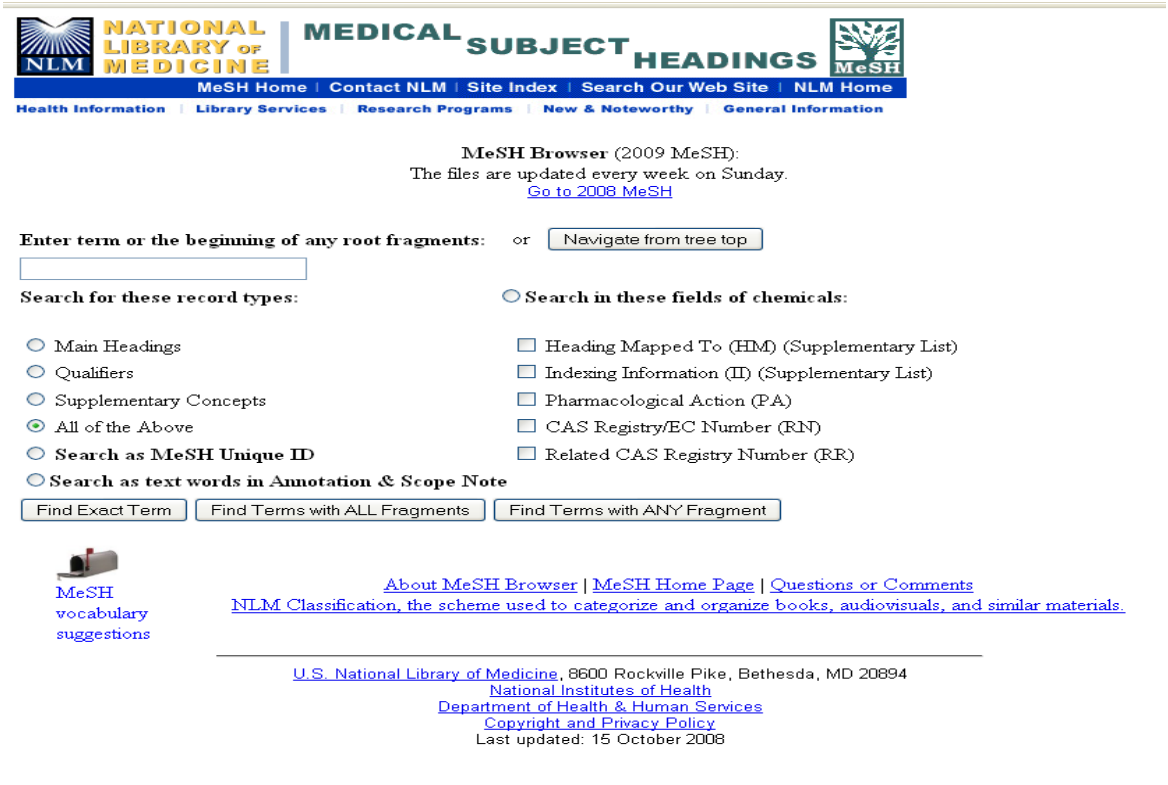

**Figura 29.** Sitio del tesauro de PubMed MeSH *[\(http://www.nlm.nih.gov/mesh/\)](http://www.nlm.nih.gov/mesh/).*

#### National Library of Medicine - Medical Subiect Headings

**2011 MeSH** 

**MeSH Descriptor Data** 

Return to Entry Pane

Standard View Go to Concent View: Go to Expanded Concent View

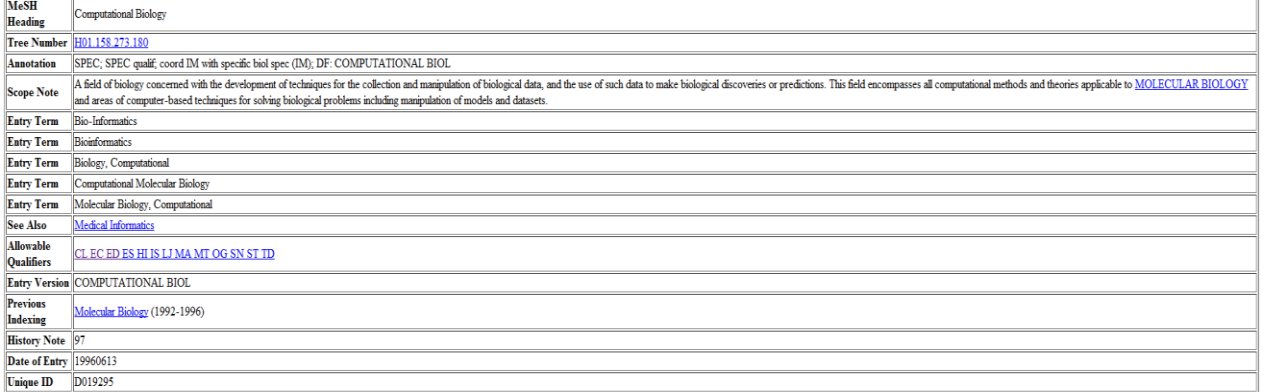

**Figura 30**. Ejemplo de un descriptor del Mesh.

Otro indicador interesante de las bases de datos tiene que ver con la velocidad de captura de los documentos, ésta es cada vez más rápida, resultado de la evolución de las tecnologías y de alianzas estratégicas entre las compañías o instancias encargadas de las colecciones.

Respecto a la cobertura tipológica los documentos en las colecciones más comunes son, por mucho, los artículos de revistas (de investigación y revisiones), estas abarcan cerca del 90% de las bases de datos, seguidos por memorias, libros, folletos, bibliografías, monografías, artículos de prensa, simposios, patentes, directorios, resúmenes, citas, reseñas de libros, artículos de periódicos y conferencias. Este resultado era de esperarse, pues es prioritario catalogar los registros bibliográficos de la literatura primaria, que constituye la forma más común en que los nuevos conocimientos científicos son puestos a consideración de los pares. La excepción es Google que contiene una gran cantidad de libros, este buscador junto con Amazon son las colecciones digitales más grandes de libros (Fig. 31).

El acceso a los documentos en texto completo de los registros bibliográficos constituye un factor fundamental para la elección de una base de datos. El proceso hacia el acceso abierto (*open access*) del software, las colecciones, las revistas y los documentos, especialmente en las ciencias biológicas está en boga y sigue avanzando. El ahorro en los altos costos de impresión e insumos y la disminución del tiempo de los procesos de edición de los documentos electrónicos han facilitado la distribución gratuita y abierta a literatura académica. Con respecto a las bases de datos de acceso limitado, la Universidad Nacional Autónoma de México (UNAM) paga suscripciones para que la comunidad tenga acceso a muchas de las bases de datos de acceso restringido más relevantes, es necesario que estas colecciones sean conocidas y aprovechadas en todo su potencial. De ahí la importancia de trabajos como éste, en el que se difundan los recursos disponibles para que sean utilizados por los interesados.

| <b>Google</b> scholar<br><b>Biology</b><br>Search                                                                                                    | <b>Advanced Scholar Search</b><br><b>Scholar Preferences</b>  |
|----------------------------------------------------------------------------------------------------|---------------------------------------------------------------|
| <b>Scholar All articles Recent articles</b>                                                                                                    | Results 1 - 10 of about 8,930,000 for Biology. (0.09 seconds) |
| Free radicals in biology and medicine.<br>B Halliwell, JMC Gutteridge -  PRESS, OXFORD UNIVERSITY PRESS, NEW YORK, , 1985 - csa.com<br>Free radicals in biology and medicine. B Halliwell, JMC Gutteridge CLARENDON<br>PRESS, OXFORD UNIVERSITY PRESS, NEW YORK, NY(USA), 1985., 1985<br>Cited by 9031 - Related articles - All 4 versions                           |                                                               |
| <b>[BOOK]</b> Molecular biology of the cell<br>B Alberts - 1989 - Routledge<br>Cited by 9192 - Related articles - Library Search - BL Direct - All 8 versions                                                                                                    |                                                               |
| Population biology of plants.<br>JL Harper - 1977 - JSTOR<br>Population Biology of Plants. Brian Trenbath. The Journal of Applied Ecology, Vol.<br>15, No.  Aug., 1978. JL Harper (1977). Population Biology of Plants. Pp.<br>Cited by 6415 - Related articles - All 5 versions                                                                                     |                                                               |
| Gene Ontology: tool for the unification of <b>biology</b> - > vt.edu [PDF]<br>M Ashburner, CA Ball, JA Blake, D Botstein, H  - Nature genetics, 2000 - nature.com<br>Gene Ontology: tool for the unification of biology.  Genome sequence of the<br>nematode C. elegans: a platform for investigating biology.<br>Cited by 4566 - Related articles - All 38 versions |                                                               |
| Circular statistics in <b>biology</b> .<br>E Batschelet - ACADEMIC PRESS, 111 FIFTH AVE., NEW YORK, NY , 1981 - csa.com<br>Circular Statistics in Biology, E Batschelet ACADEMIC PRESS, 111 FIFTH<br>AVE., NEW YORK, NY 10003, 1981, 388, 1981. There have been<br>Cited by 2687 - Related articles - All 2 versions                                                 |                                                               |
| $_{[BOOK]}$ Mathematical biology - $\blacktriangleright$ unesp.br $_{[PDF]}$<br>JD Murray - 2003 - books.google.com<br>Page 1. Mathematical Biology: I. An Introduction, Third Edition JD Murray Springer<br>Page 2. Interdisciplinary Applied Mathematics Volume<br>Cited by 5551 - Related articles - BL Direct - All 21 versions                                  |                                                               |

**Figura 31.** Portal de Google Académico.

El alcance de la información que se encuentra contenida en una base de datos está determinado fundamentalmente por la cobertura geográfica de los documentos que contienen. Tres bases de datos contienen únicamente documentos publicados en América Latina, en dos de ellas participa la UNAM y una más contiene información sobre Iberoamérica. Estas colecciones son realmente importantes para los científicos de la región latinoamericana y de países como el nuestro en los que la ciencia es publicada en su mayor parte en revistas nacionales o regionales, razones por las cuáles estos documentos están pobremente representados en las bases de datos mundiales o de idioma distinto al inglés. Por lo tanto, cualquier científico mexicano, para estar bien documentado sobre lo que se hace en su región deberá consultar necesariamente alguna base de datos local o regional, como Clase *[http://132.248.9.1:8991/F/-/?func=find-b-0&local\\_base=CLA01](http://132.248.9.1:8991/F/-/?func=find-b-0&local_base=CLA01)* y Periódica *[http://132.248.9.1:8991/F/-/?func=find-b-0&local\\_base=PER01](http://132.248.9.1:8991/F/-/?func=find-b-0&local_base=PER01)*, SciELO *<http://www.scielo.org/php/index.php>*, Redalyc *<http://redalyc.uaemex.mx/>* o BVS *<http://regional.bvsalud.org/php/index.php?lang=es>*, LILACS [http://bases.bireme.br/cgi](http://bases.bireme.br/cgi-bin/wxislind.exe/iah/online/?IsisScript=iah/iah.xis&base=LILACS&lang=i&form=F)[bin/wxislind.exe/iah/online/?IsisScript=iah/iah.xis&base=LILACS&lang=i&form=F.](http://bases.bireme.br/cgi-bin/wxislind.exe/iah/online/?IsisScript=iah/iah.xis&base=LILACS&lang=i&form=F)

La cobertura temporal permite identificar el periodo de tiempo en el que fueron publicados los documentos registrados en una base de datos determinada. Los documentos recién indizados van ampliando las bases de datos en el momento que se capturan, pero también se da el crecimiento basado en la recuperación de registros antiguos, los editores de muchas bases de datos están realizando el rescate de los archivos publicados en papel, a través de un amplio proceso de digitalización. Es importante recalcar que la cobertura temporal está en constante transformación por la adición de registros antiguos. Una colección que crece rápidamente con registros históricos es por ejemplo, *Biodiversity Heritage Library [\(http://www.biodiversitylibrary.org\)](http://www.biodiversitylibrary.org/)* (Fig. 32).

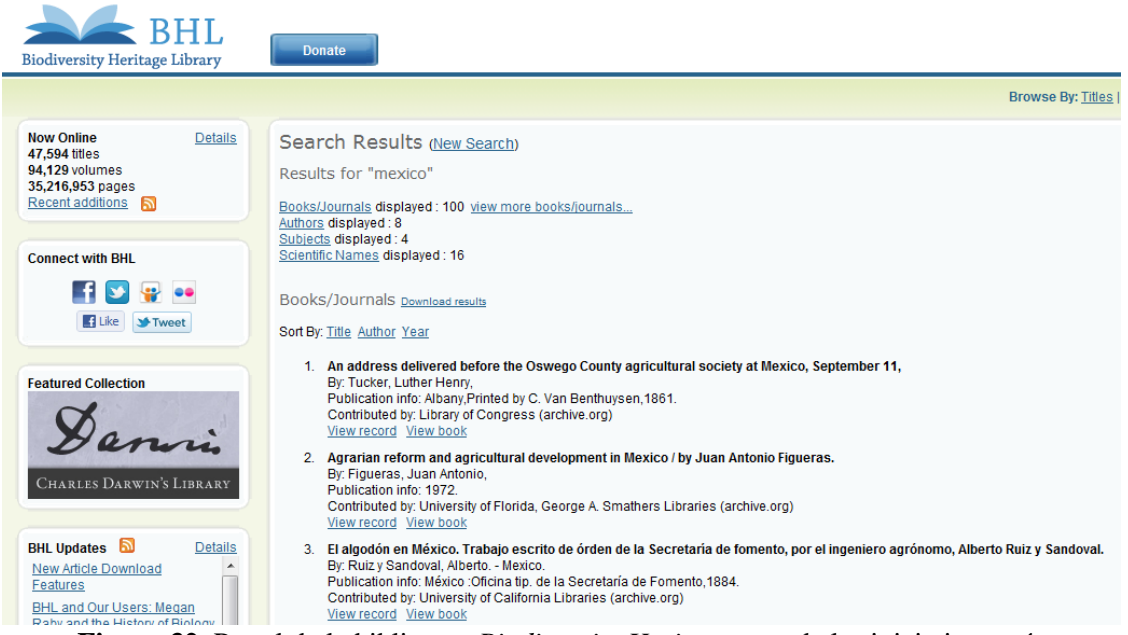

**Figura 32.** Portal de la biblioteca *Biodiversity Heritage*, una de las iniciativas más importantes para digitalización de documentos sobre biodiversidad, en todos los casos contiene el texto completo al que se refiere.

*Web of Knowledge* (*ISI Web of Knowledge* la aplicación que usa *Thomson Reuters* para acceder a sus bases de datos) es la que presenta la plataforma más completa (Fig. 27), le sigue de cerca *Scopus <http://www.scopus.com/home.url>* (Fig. 33). Ambas contienen utilidades y herramientas informáticas que permiten buscar, recuperar, guardar, etiquetar e incluso gestionar la bibliografía de manera eficiente (*Endnote* para la primera y *Refworks* para la segunda). Además, presentan herramientas de meta análisis de la literatura, como indicadores bibliométricos como: cantidad de citas e índice H, Factor de Impacto, Vida Media, Índice de Inmediatez, *Eigenfactor* 

*<http://www.eigenfactor.org/>*, por mencionar las más relevantes. *Thomson Reuters* presenta todos estos recursos en *Web of Science [http://apps.webofknowledge.com/WOS\\_GeneralSearch](http://apps.webofknowledge.com/WOS_GeneralSearch_input.do?last_prod=WOS&SID=4D1lOjjc8APL3c%40ompC&product=WOS&highlighted_tab=WOS&search_mode=GeneralSearch) [\\_input.do?last\\_prod=WOS&SID=4D1lOjjc8APL3c%40ompC&product=WOS&highlighted\\_tab](http://apps.webofknowledge.com/WOS_GeneralSearch_input.do?last_prod=WOS&SID=4D1lOjjc8APL3c%40ompC&product=WOS&highlighted_tab=WOS&search_mode=GeneralSearch) [=WOS&search\\_mode=GeneralSearch](http://apps.webofknowledge.com/WOS_GeneralSearch_input.do?last_prod=WOS&SID=4D1lOjjc8APL3c%40ompC&product=WOS&highlighted_tab=WOS&search_mode=GeneralSearch) y Journal Citation Reports [http://admin](http://admin-apps.webofknowledge.com/JCR/JCR?SID=4D1lOjjc8APL3c@ompC&locale=en_US)[apps.webofknowledge.com/JCR/JCR?SID=4D1lOjjc8APL3c@ompC&locale=en\\_US](http://admin-apps.webofknowledge.com/JCR/JCR?SID=4D1lOjjc8APL3c@ompC&locale=en_US)* que se publica en junio de cada año con acceso restringido. Para *Scopus* algunos análisis se acceden desde la propia plataforma de *Scopus <http://www.scopus.com/home.url>* o a través del portal se *Scimago <http://www.scimagojr.com/>* que es libre.

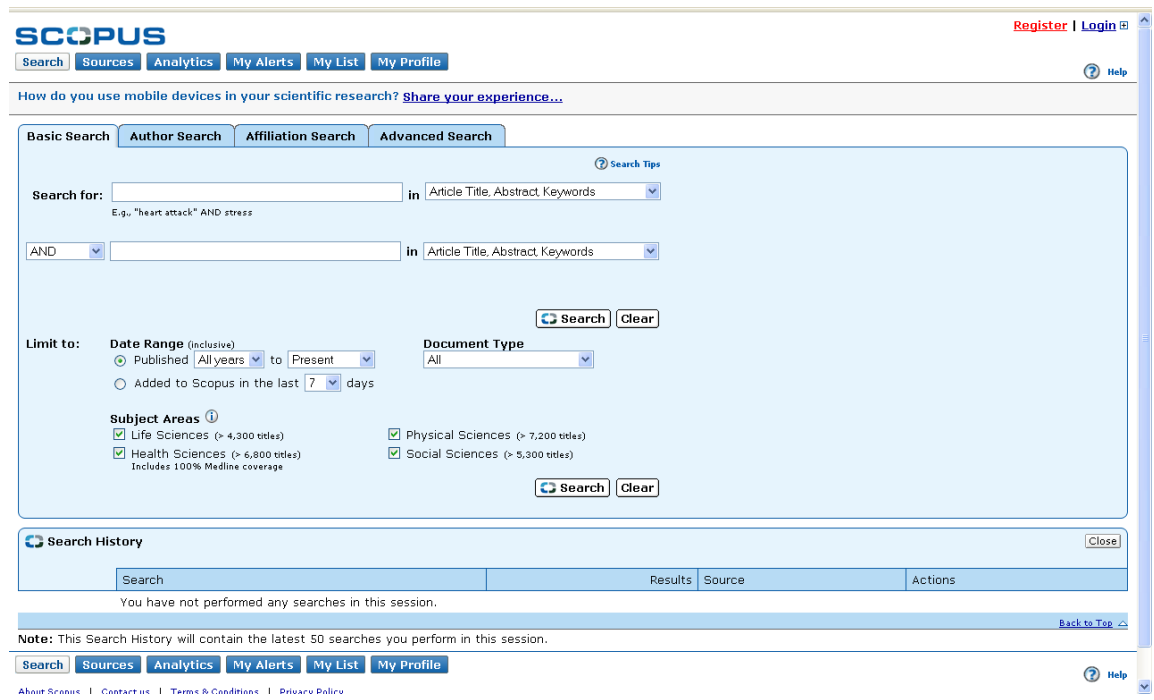

**Figura 33.** Aplicación de *Scopus* (Disponible desde la UNAM en *[http://www.scopus.com/home.url\)](http://www.scopus.com/home.url).*

A estos lujosos y atractivos sistemas de información les siguen algunos más sencillos mantenidos con fondos federales como es el exitosos caso de PubMed *[http://www.ncbi.nlm.nih.gov/](http://www.ncbi.nlm.nih.gov/pubmed/advanced) [pubmed/advanced](http://www.ncbi.nlm.nih.gov/pubmed/advanced)* (Fig. 34), con una plataforma menos atractiva pero muy eficiente, que registra gran cantidad de meta-información asociada a la literatura (genes, sustancias químicas, proteínas, especies, etc), con la ventaja de que distribuye toda su información de manera libre, por lo que existen una gran cantidad de aplicaciones gratuitas (cientos) diseñadas por diversos grupos de

investigación para extraer, manejar y analizar la información de manera automatizada, inmediata y sistematizada basado en la Web 2 que aplican métodos innovadores de análisis como la bibliometría, las redes y el descubrimiento basado en literatura (minería de textos) (ver capítulo 4). Una lista preliminar se puede consultar en *[http://www.diigo.com/user/lmichan/pubmed.](http://www.diigo.com/user/lmichan/pubmed)*

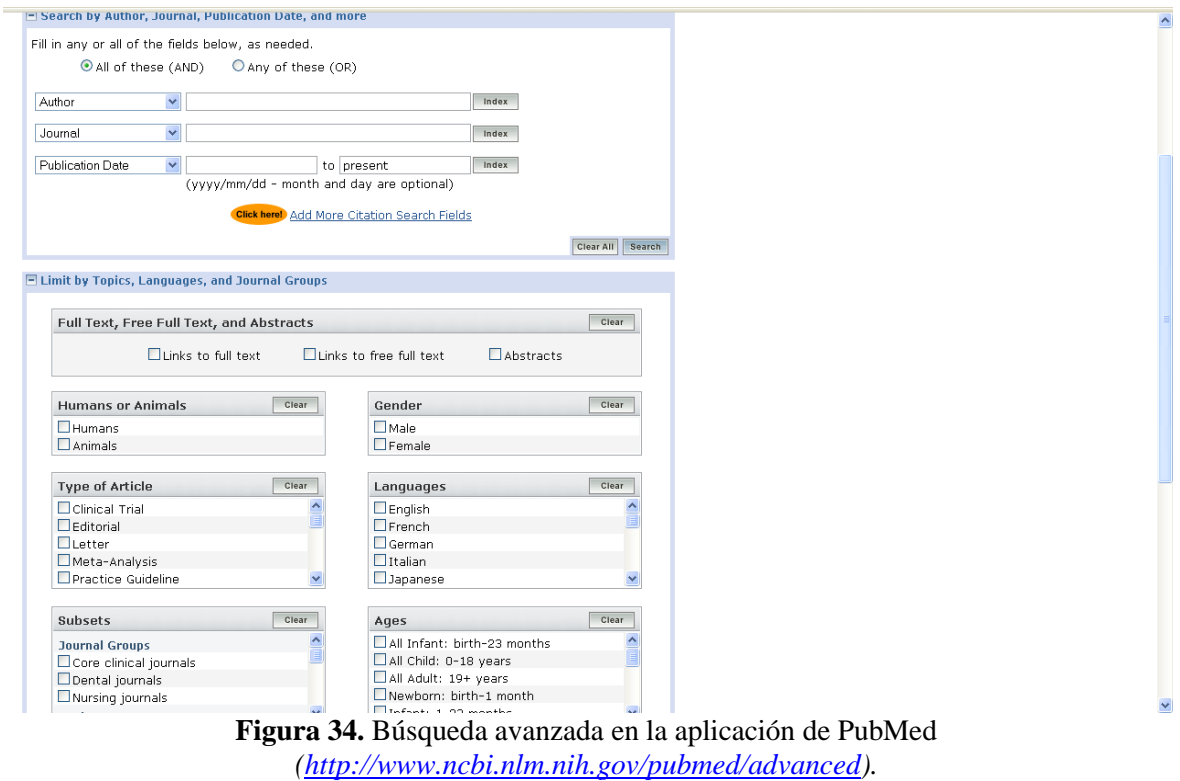

Los portales y los recursos que ofrecen las bases de datos de América Latina como SciELO *<http://www.scielo.org/php/index.php>* (Fig. 35), BIREME *[http://regional.bvsalud.org/](http://regional.bvsalud.org/local/Site/bireme/E/homepage.htm) [local/Site/bireme/E/homepage.htm](http://regional.bvsalud.org/local/Site/bireme/E/homepage.htm)* (Biblioteca Virtual en Salud) (Fig. 36), Redalyc *<http://redalyc.uaemex.mx/>* (Fig. 37) y Periódica *[http://132.248.9.1:8991/F/-/?func=find-b-](http://132.248.9.1:8991/F/-/?func=find-b-0&local_base=PER01)[0&local\\_base=PER01](http://132.248.9.1:8991/F/-/?func=find-b-0&local_base=PER01)* (Fig. 38) se han modernizado de manera acelerada durante los últimos años, ofrecen junto con la información bibliográfica algunos indicadores bibliométricos y varias herramientas para manejar la bibliografía, aunque falta todavía mucho por hacer.

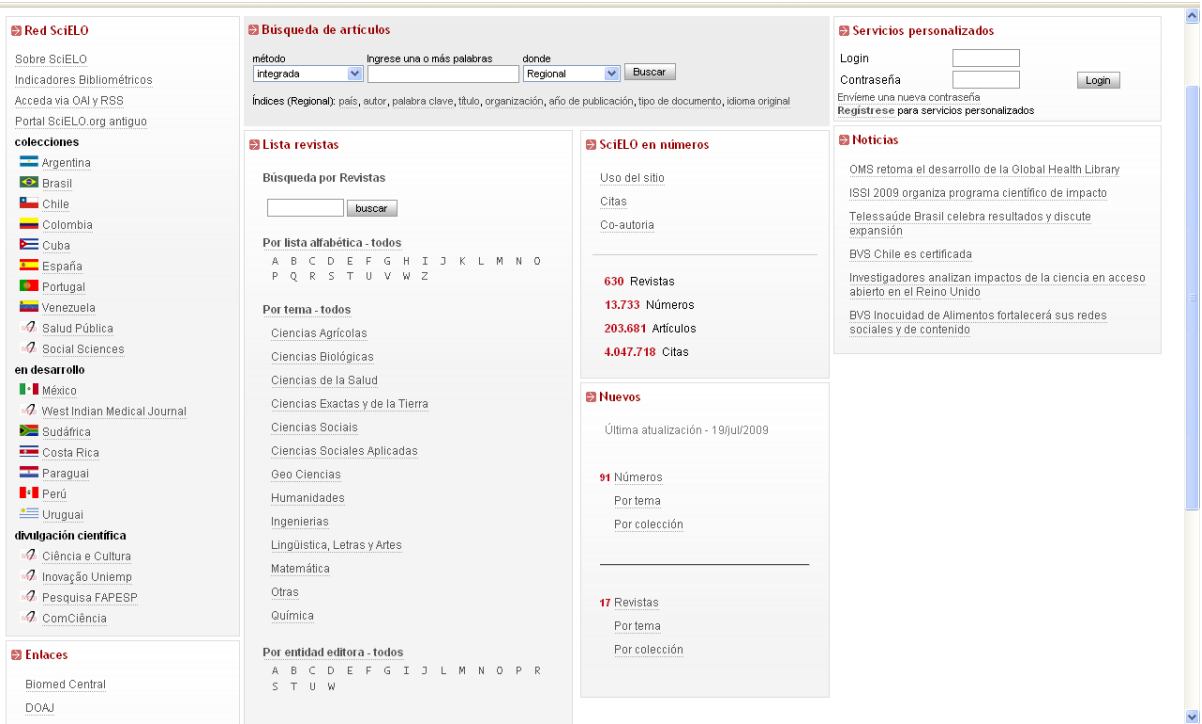

**Figura 35.** Portal de SciELO

*[\(http://www.scielo.org/php/index.php?lang=es\)](http://www.scielo.org/php/index.php?lang=es).*

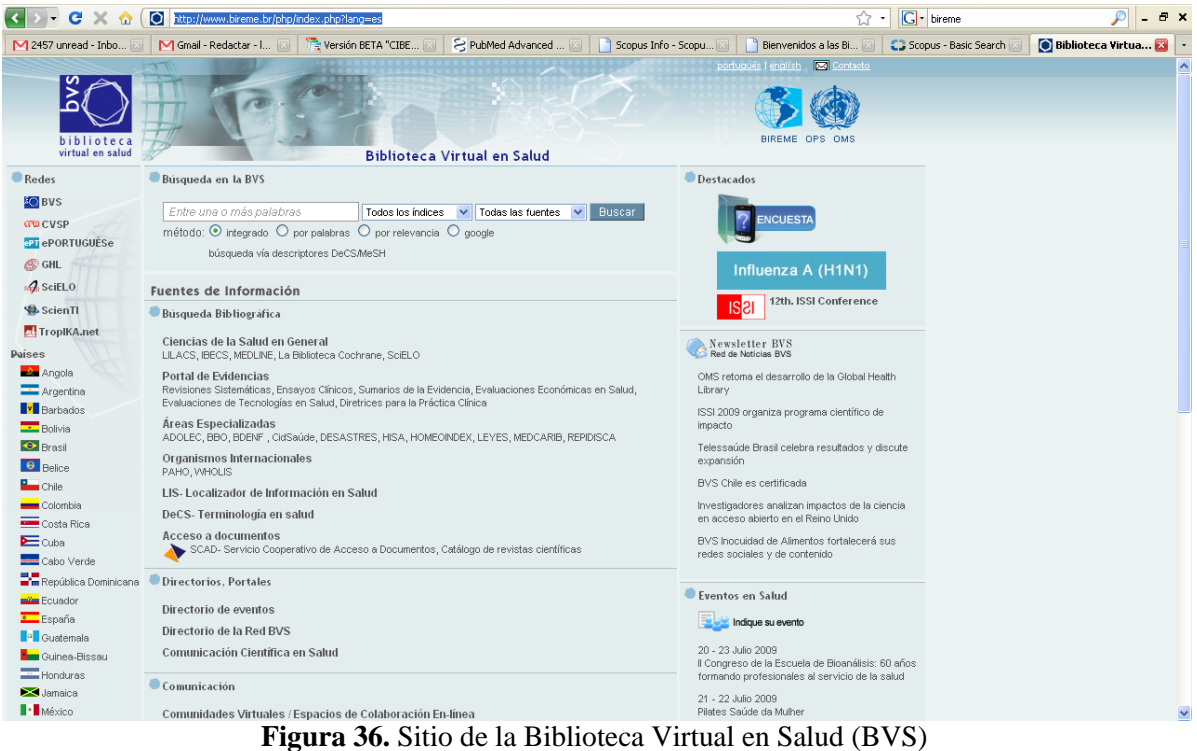

*[\(http://www.bireme.br/php/index.php?lang=es\)](http://www.bireme.br/php/index.php?lang=es).*

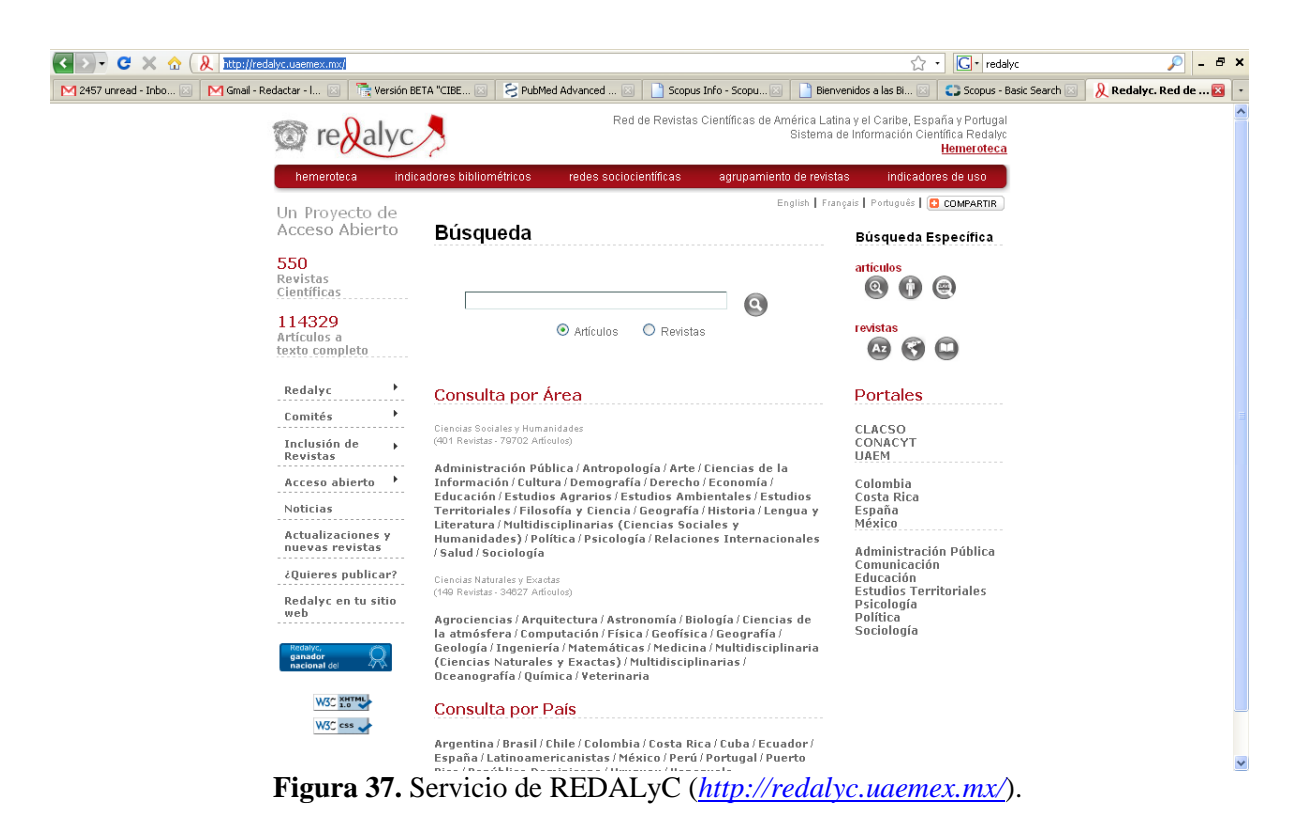

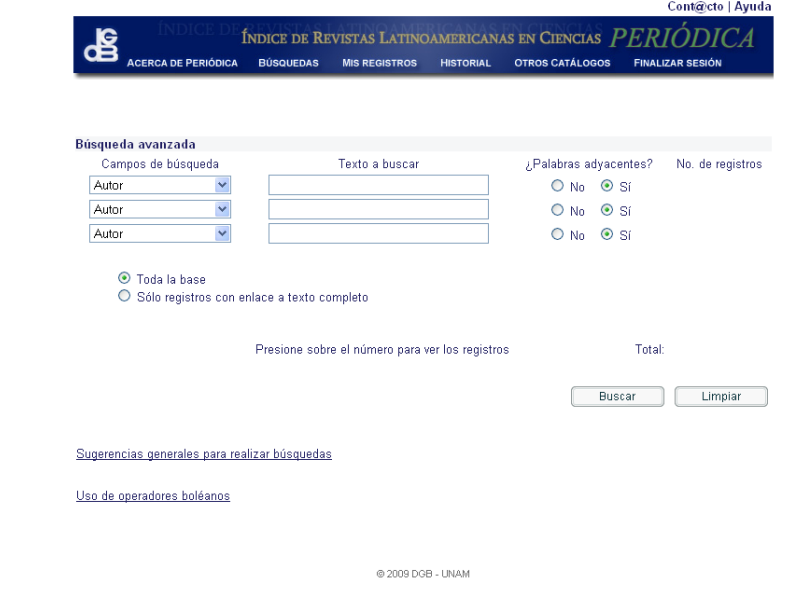

**Figura 38.** Aplicación de Periódica (*[http://132.248.9.1:8991/F/-/?func=find-b-0&local\\_base=PER01\)](http://132.248.9.1:8991/F/-/?func=find-b-0&local_base=PER01)*. Muchas de las herramientas presentadas en el Capítulo 1, como los marcadores sociales, las folkosomias o los que permiten comentar y compartir documentos, en especial en formato PDF, están disponibles a partir de muchas de las plataformas de las bases de datos, de tal manera que uno se puede inscribir a alguno de estos servicios y acceder a ellos desde la aplicación de la base de datos elegida.

Otra característica a considerar para consultar una base de datos bibliográfica es la existencia de un tesauro que se usa para clasificar cada uno de los documentos por medio de descriptores, esta herramienta tiene una ventaja importante, pues implica que hay especialistas que están clasificando el contenido de los documentos, lo que produce un alto grado de certeza en las búsquedas. La mayoría de los tesauros se consultan en la aplicación en línea de la base de datos en cuestión, si ésta es restringida generalmente el tesauro también lo es. En otros casos están disponibles para todo público como es el caso de MeSH de PubMed *[\(http://www.nlm.nih.gov/mesh/\)](http://www.nlm.nih.gov/mesh/)* con 177, 000 entradas y CAB Abstracts (Fig. 39) con 136, 900 *[\(http://www.cabi.org/cabthesaurus/\)](http://www.cabi.org/cabthesaurus/).*

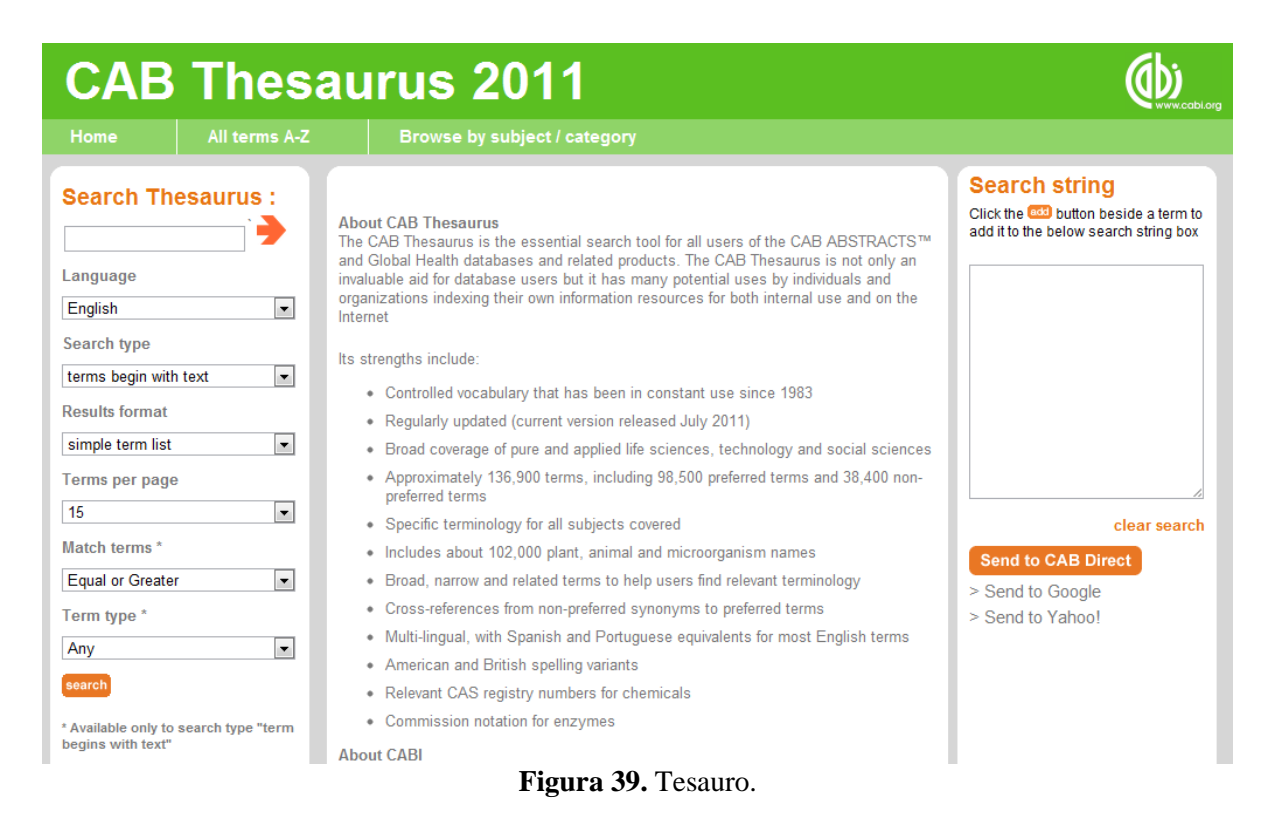

Ninguna de las bases de datos bibliográficas existente cumple con todas las características suficientes para ser utilizada como única fuente de información. Por lo tanto, lo conveniente será utilizar distintas combinaciones que satisfagan las necesidades informativas, para elegir qué bases de datos son las más adecuadas (Fig. 40). Por ejemplo para recuperar artículos sobre la investigación acerca de la biodiversidad de América Latina, sería idóneo utilizar al menos tres bases de datos: una general sobre temas biológicos, la más extensa y que tiene bien representados los últimos 30 años Biosis; una internacional especializada en el taxón de interés como CAB (*Centre for Agricultural Bioscience* para botánica) o ZR (*Zoological Records* para zoología) y una latinoamericana como Periódica que tiene la mayor cobertura documental producida en la región. SCI (*Science Citation Index*) o *Scopus* servirían para identificar las tendencias actuales e ideas innovadoras en el tema y para identificar los artículos de mayor impacto a partir de la cantidad de citas que reciben. Si se pretende hacer una búsqueda sobre la sistemática de las angiospermas latinoamericanas en los últimos 20 años sería preciso usar al menos dos bases de datos Biosis y Periódica, pero si se quisiera estudiar un periodo anterior, entonces sería más conveniente usar CAB y Periódica.

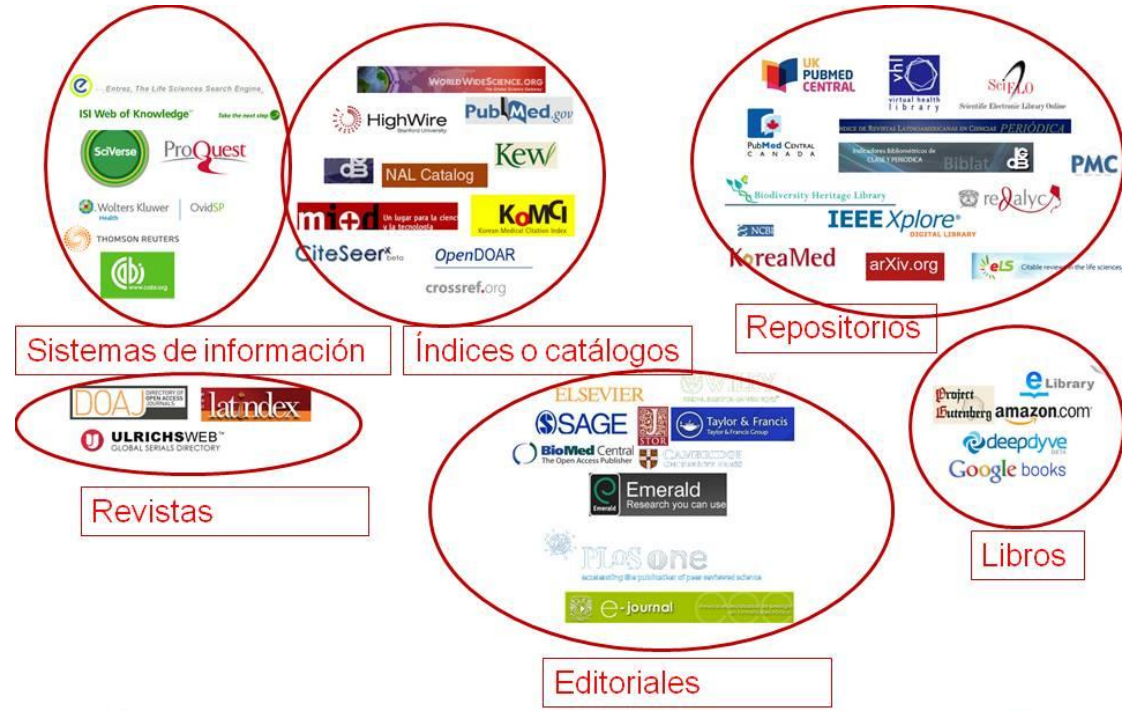

**Figura 40.** Las colecciones bibliográficas más relevantes para biología clasificadas por categoría para facilitar su elección, una lista con las características de cada una se pueden consultar en Line@ (Fig. 41).

*Introducción a la Recuperación de Literatura Digital en Ciencias Biológicas* Layla Michán, Jack Guillén, Eduardo Alvarez, Lyssania Macías e Itzel Pedraza

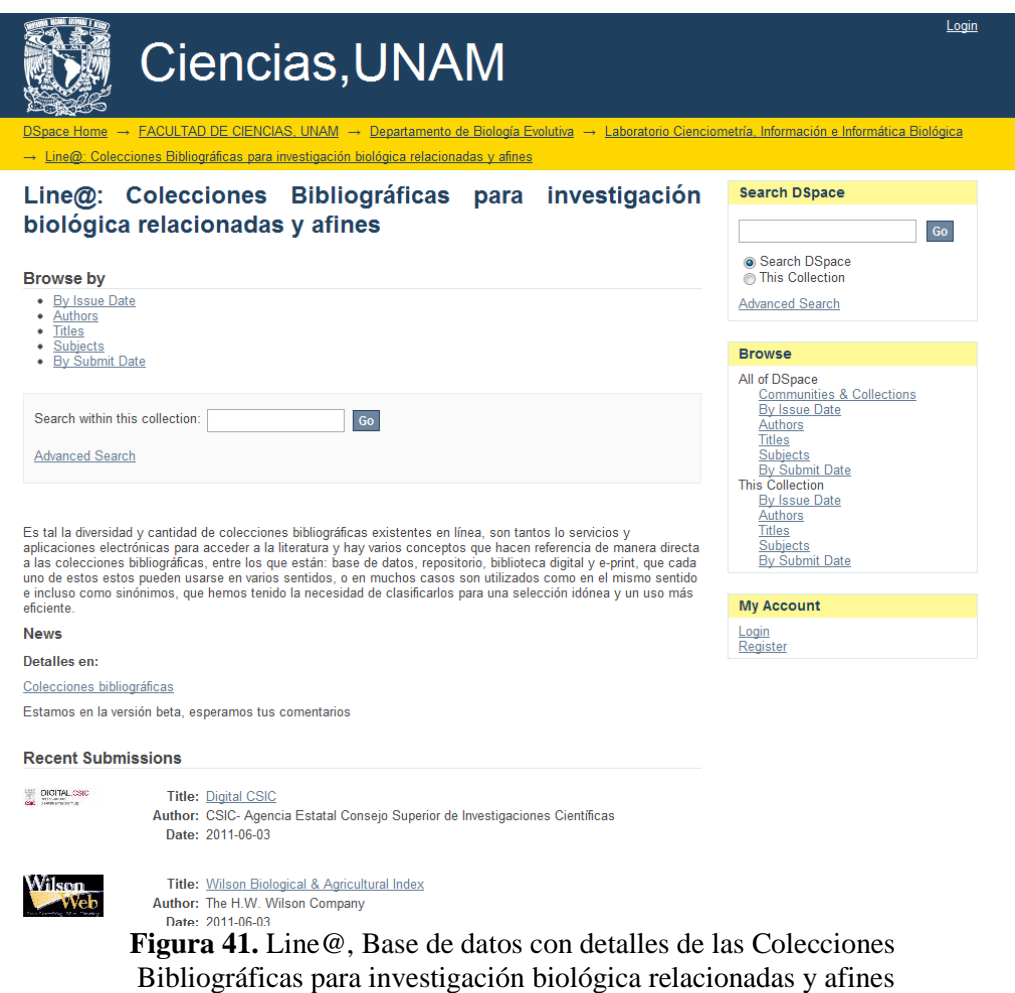

*<http://repositorio.fciencias.unam.mx:8080/xmlui/handle/123456789/43331>*.

Los editores que producen y soportan la mayoría de las bases de datos privadas más utilizadas son compañías como *Cambridge Scientific Abstracts, Thomson Reuters, The H. W. Wilson Company, Elsevier* y EBSCO, estas son exitosas empresas de la información que están en un momento de expansión comercial, abarcan muchos tipos de información, todas las áreas del conocimiento y diversas aplicaciones como la academia, la ciencia, las noticias, las finanzas, las fotografías, las gráficas y los videos. Constituyen un ejemplo innegable del valor de este producto en la sociedad del conocimiento en la que vivimos actualmente. Esta información es indispensable, para las instituciones gubernamentales y académicas, las cuales realizan un gran esfuerzo para mantener reservorios propios, en la mayoría de los casos de acceso abierto para el uso abierto, como es el caso de la UNAM, que mantiene las bases de datos más grandes de literatura publicada en el país e incluso en la región. Sin embargo, la mayoría de las bases de datos en la actualidad se llevan a cabo en el sector privado y su uso es estrictamente el comercial (pago por servicio), en tanto, los esfuerzos de instituciones académicas, y gubernamentales van a paso lento, frenadas por la burocracia y la falta de recursos.

Los registros de la literatura en las bases de datos aumentan aceleradamente debido a mejores y más completos procesos de recuperación, digitalización y sistematización de las publicaciones. Cabe destacar que el crecimiento no es casual, lo impulsan grandes editoras para su beneficio y de esa manera lo pueden acaparar, crecen con rapidez, y son las que recuperan con más celeridad la mayor cantidad de información documental de sus archivos antiguos o las que logran conseguir documentos ante la ingenua visión de algunas instituciones académicas; lo que nos muestra, el interés por acopiar datos, libros, publicaciones, memorias, tesis, patentes. Su restricción indudablemente finca fronteras a las sociedades del conocimiento.

## *Agradecimiento*

Agradecemos la participación de Eloy Valtierra en este capítulo, su aportación fue invaluable.

# **IV. META-ANÁLISIS DE LITERATURA PARA BIOLOGÍA**

El análisis de la literatura digital, en especial de la información contenida en los títulos, resúmenes y descriptores, se ha constituido como una práctica común en el área científica para contrastar hipótesis. Se han producido en los años recientes aplicaciones informáticas que facilitan la extracción y procesamiento de los artículos científicos, las cuales permiten de manera automática realizar meta-análisis de miles de registros bibliográficos, o incluso el texto completo de los documentos. Actualmente existen distintas maneras de realizar meta-análisis dependiendo del objeto de estudio, la infraestructura y tecnología con la que se cuente, se realiza para cualquier área del conocimiento con el fin de sostener y fortalecer hipótesis y conclusiones de trabajo.

El uso del meta-análisis se ha incrementado desde su implementación metodológica en una convención anual en *The American Education Research Association* en 1976, el término metaanálisis fue acuñado por Gene V. Glass en 1976, lo aplicó a las ciencias sociales y a la psicología. A partir de la década de los 80 su uso se incrementó en medicina y para los años 90 fue muy frecuente encontrar artículos biomédicos o afines que aplicaban meta-análisis. En la actualidad, gracias al avance tecnológico y a la conjunción de áreas de estudio como las ciencias de la computación, las ciencias de la información, el desarrollo de las bases de datos y el uso del Internet, podemos realizar méta-análisis de literatura de manera automática, personalizada, eficaz, rápida y selectiva.

El meta-análisis es una técnica cuantitativa para indicar las relaciones entre las variables de cada uno de los estudios incluidos en dicho análisis. La técnica hace hincapié en los resultados de múltiples estudios en comparación con los resultados a partir de una sola investigación. La obtención de dichos resultados se ve estrechamente relacionada con al menos cuatro alternativas distintas de realizar el método cuantitativo, dependiendo del objeto al cuál se quiera estudiar y/o la hipótesis que se planteé.

En este capítulo se describirán los principales métodos de meta-análisis de literatura más comunes y se proporcionarán ejemplos de aplicaciones Web para realizarlos. Existen en línea varias aplicaciones automáticas que realizan el meta-análisis, algunas de estas proporcionadas por

las propias colecciones bibliográficas como *Web of Science [\(http://apps.webofknowledge.com/](http://apps.webofknowledge.com/WOS_GeneralSearch_input.do?SID=1A8llBe53%40kfdBffH4O&product=WOS&search_mode=GeneralSearch) [WOS\\_GeneralSearch\\_input.do?SID=1A8llBe53%40kfdBffH4O&product=WOS&search\\_mode=](http://apps.webofknowledge.com/WOS_GeneralSearch_input.do?SID=1A8llBe53%40kfdBffH4O&product=WOS&search_mode=GeneralSearch) [GeneralSearch\)](http://apps.webofknowledge.com/WOS_GeneralSearch_input.do?SID=1A8llBe53%40kfdBffH4O&product=WOS&search_mode=GeneralSearch), Scopus [\(http://www.scopus.com/home.url](http://www.scopus.com/home.url)*) *o* SciELO *[\(http://www.scielo.org/](http://www.scielo.org/php/index.php?lang=es) [php/index.php?lang=es](http://www.scielo.org/php/index.php?lang=es)*) (ver capítulo 3) y otras diseñadas por terceros (empresas o instituciones académicas), que utilizan colecciones para procesar información como *Scimago o Eigenfactor [\(http://www.scimagojr.com/,](http://www.scimagojr.com/) [http://www.eigenfactor.org/\)](http://www.eigenfactor.org/).* Los análisis pueden ser incluso en tiempo real, como los que hacen *PubMedreminer [\(http://bioinfo.amc.uva.nl/human](http://bioinfo.amc.uva.nl/human-genetics/pubreminer/)[genetics/pubreminer/\)](http://bioinfo.amc.uva.nl/human-genetics/pubreminer/) y Ligercat [\(http://ligercat.ubio.org/\)](http://ligercat.ubio.org/)* a partir de la base de datos de *PubMed, [\(http://www.ncbi.nlm.nih.gov/pubmed/\)](http://www.ncbi.nlm.nih.gov/pubmed/)* para esto se hace una búsqueda en la aplicación y los resultados del meta-análisis se visualizan en la pantalla como gráficas, patrones y relaciones de la información contenida en los documentos, por ejemplo, texto, sustancias químicas, genes, proteínas, enfermedades. Están disponibles para el uso de la comunidad académica en general, no especializada en las áreas de ciencias computaciones o versados en la programación. La mayoría de estas herramientas son iniciativas académicas, diseñadas y mantenidas por los propios grupos de investigación, en su mayoría dedicados a la bioinformática, que liberan dichos servicios para el uso del público en general, muchos de ellos son amigables y de uso libre.

El propósito del meta-análisis para literatura es múltiple, por ejemplo: sirve para mejorar el proceso de recuperación de información, para la obtención de nuevo conocimiento, funciona para evaluar las características de un conjunto de literatura determinado e incluso se usa para realizar el análisis, desarrollo, estructura, relaciones y dinámica de un área científica.

Para exponer los distintos tipos de meta-análisis se han clasificado en cuatro tipos, que se pueden combinar; 1) bibliometría, 2) redes, 3) minería y 4) semántica.

#### **1. Bibliometría**

La bibliometría conceptualizada por Derek de Solla Price en 1963, en su más grande obra titulada *"Little Science, Big Science"* donde de manera gráfica explica el alcance de la ciencia en cuanto a la producción por años, misma que describió como una curva con crecimiento exponencial (Fig. 42). Se define como el método cuantitativo que permite observar la estructura y desarrollo de la literatura; existen variables de este método, cada uno denominado de la siguiente manera Cienciometría, Infometría, Cibermetría y Alt-metría (Fig. 43). Dependiendo del grupo de trabajo

o los autores que representan esta área de estudio, estos términos pueden utilizarse indistintamente o como sinónimos.

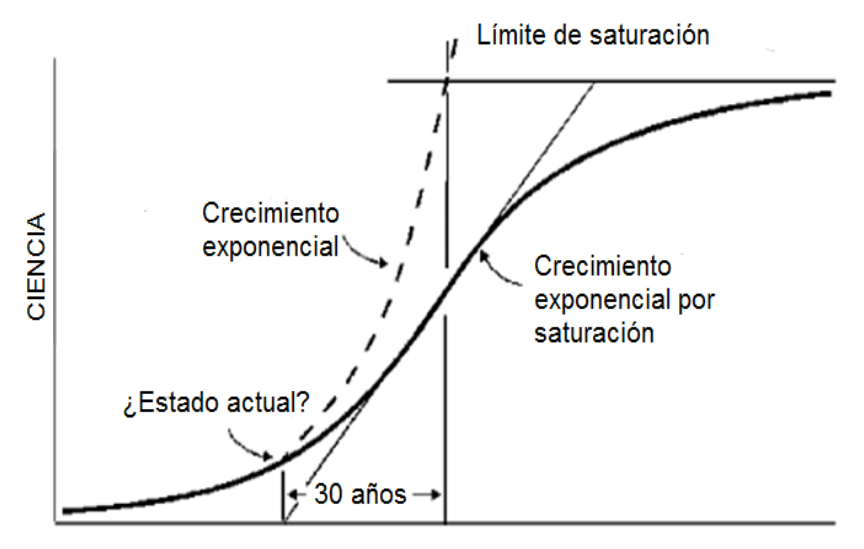

**Figura 42.** Representación gráfica del modelo sobre el crecimiento exponencial de la ciencia según de Solla Price en 1963.

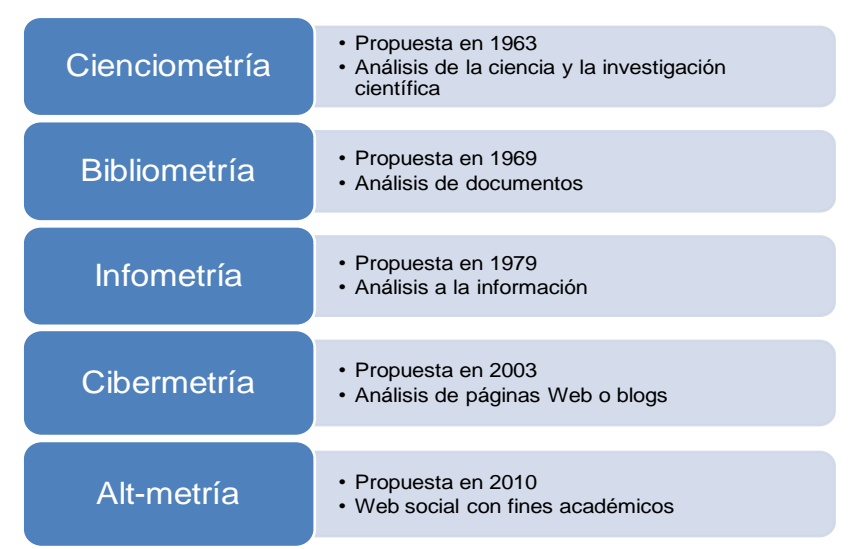

**Figura 43.** Métodos distintos para realizar métricas de la ciencia, según el objeto a estudiar.

Se emplea comúnmente, para la evaluación de la ciencia (tanto a las naturales como las sociales), los indicadores obtenidos miden de manera estandarizada y comparable la producción y la contribución de las publicaciones científicas al conocimiento sobre un tema determinado y examina el desarrollo de las políticas científicas de países y organizaciones. Las revistas más importantes sobre bibliometría son: *Scientometrics, Journal of the American Society for Information Science and Technology, Information Processing Management y Journal of Information Science* donde se publican artículos sobre:

- El crecimiento cuantitativo de la ciencia.
- El desarrollo de las disciplinas y subdisciplinas.
- La relación entre ciencia y tecnología.
- La obsolescencia de los paradigmas científicos.
- La estructura de comunicación entre los científicos.
- La productividad y creatividad de los investigadores.
- Las relaciones entre el desarrollo científico y el crecimiento económico.
- La colaboración, autoría, citación y colaboración.

Un programa en línea que aplica en la cienciometría es *Eigenfactor<http://eigenfactor.org/>* (Fig 44), es una fuente de datos métricos sobre las revistas científicas internacionales basada en información de citas del *Journal Citation Reports* (*[http://thomsonreuters.com/products\\_services/](http://thomsonreuters.com/products_services/science/science_products/a-z/journal_citation_reports/) [science/science\\_products/a-z/journal\\_citation\\_reports/](http://thomsonreuters.com/products_services/science/science_products/a-z/journal_citation_reports/)*) y en la aplicación de algoritmos de relevancia tipo *Page Rank* de Google. Proporciona datos anuales que abarcan desde 1995 a 2010 acerca de las 7, 000 revistas incluidas en JCR y de otras muchas fuentes citadas por ellas. Presenta *rankings* temáticos con dos indicadores*: eigenfactor y article influence*. Además ofrece análisis de calidad, el precio de las revistas y un módulo de representación gráfica de las relaciones entre las diferentes áreas de las ciencias.

*LigerCat [\(http://ligercat.ubio.org/\)](http://ligercat.ubio.org/)* (Fig. 45), es una propuesta de la biblioteca de biología es parte del proyecto de envejecimiento *(Biology of Aging project at the MBLWHOI Library at the Woods Hole Marine Biological Laboratory [http://mbl.edu/news/press\\_releases/](http://mbl.edu/news/press_releases/2011_pr_01_27.html) [2011\\_pr\\_01\\_27.html\)](http://mbl.edu/news/press_releases/2011_pr_01_27.html)* es una herramienta de búsqueda y análisis de resultados de PubMed *[\(http://www.ncbi.nlm.nih.gov/pmc/\)](http://www.ncbi.nlm.nih.gov/pmc/)* con base en tres criterios: artículos, revistas y genes. Utiliza nubes con etiquetas que proporcionan una visión general de los conceptos importantes y gráficas con las tendencias de publicación de los documentos recuperados en la búsqueda realizada. Como

la búsqueda es en tiempo real y se utiliza directamente PubMed, simplemente hay que dar clic en un descriptor o una barra y se accede a los documentos correspondientes al criterio seleccionado dentro de PubMed (Fig. 46).

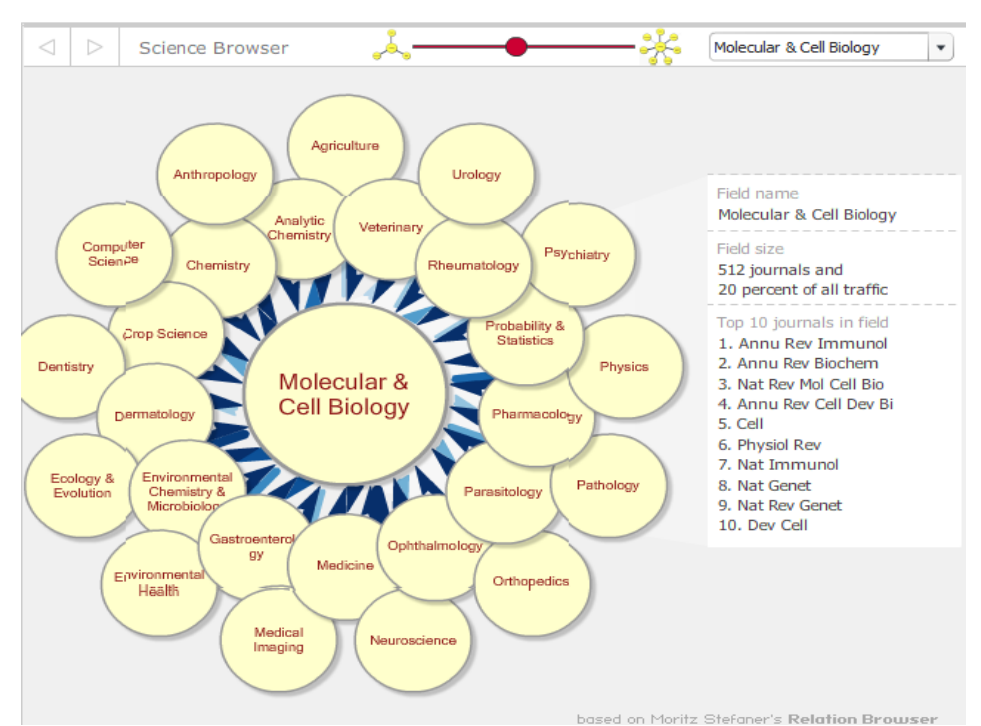

**Figura 44.** Interfaz Web de *Eigenfactor [\(http://eigenfactor.org/\)](http://eigenfactor.org/)* con un ejemplo de análisis del área de biología molecular y las disciplinas relacionadas, representadas en forma de red.

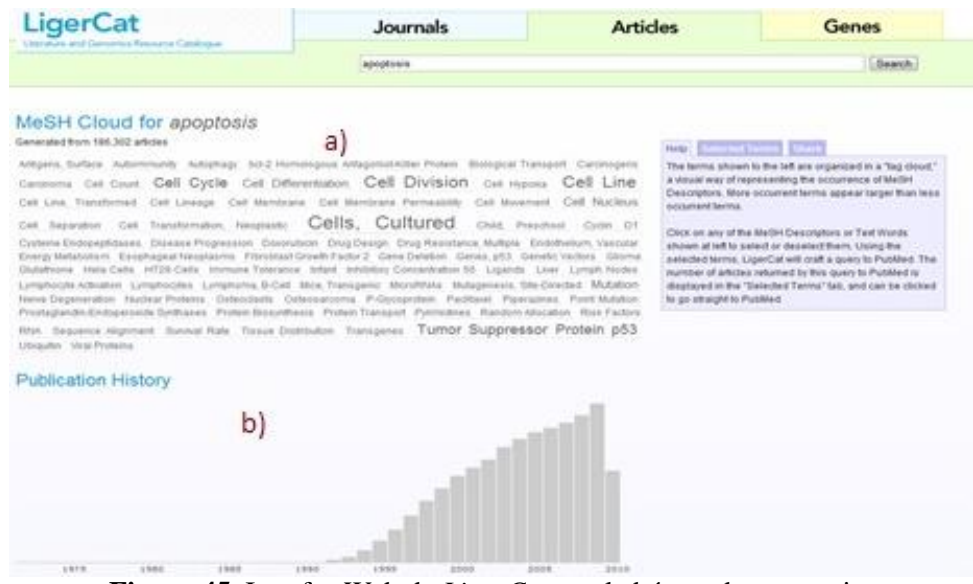

**Figura 45.** Interfaz Web de *LigerCat* con la búsqueda apoptosis. a) nube de términos relevantes, b) Histograma con el número de artículos publicado por año.

*PubMed PubReminer* es una aplicación creada por Jan Koster en 2007, está dirigida a aquellos que necesitan localizar y analizar la literatura biomédica sobre un tema en particular (Fig. 46). Permite encontrar información relevante mediante el análisis de los resúmenes de las publicaciones registradas en PubMed con tres propósitos:

- Selección de una revista de su trabajo actual (mediante el escaneo de las revistas más utilizadas de investigaciones similares).
- Búsqueda de expertos en un área de investigación (mediante la visualización de los autores asociados a su consulta).
- Determinar el interés de la investigación de un autor (al ver las palabras clave asociadas con un autor).

Los resultados aparecen en una tabla de frecuencias que resulta muy útil para refinar la búsqueda y para seleccionar la bibliografía de interés, dando clic a cualquier opción permite desplegar automáticamente los registros en PubMed.

| Webpage Screenshot                                                                                                    |      |                                  |      |                                       |                         |                 |              |      |                             |  |                                      |             |                 |                |                           |
|----------------------------------------------------------------------------------------------------|------|----------------------------------|------|---------------------------------------|-------------------------|-----------------|--------------|------|-----------------------------|--|--------------------------------------|-------------|-----------------|----------------|---------------------------|
|                                                                                                    |      |                                  |      |                                       |                         |                 |              |      | RubMed RubReminer           |  |                                      |             |                 |                |                           |
| Your query resulted in 43 references<br><b>Start New Search</b><br>3<br>columns to display<br>Goto Published with query<br>V<br>author standard $\left  \right $<br>2<br><b>GERONTECHNOLOGY</b><br>$\sqrt{ }$ country<br>Manual<br>adjustment:<br>$\vee$ journal<br>$\sqrt{2}$ mesh<br>AbstractLimit: 10000 -<br>Search with Manual Adjustment<br>$\sqrt{\phantom{a}}$ substance<br>$\sqrt{2}$ word (ti ab mh m) $\approx$<br>V year<br>Click on a hyperlink to add that element to your query and Re-Mine or select terms (OR boxes) and press 'Search Again'<br>Click on the P to directly goto PubMed and view ALL references for that element<br>Save the results as a txt-file<br>Operator: AND - Merge similar words: YES - Minimalcount:<br>Search Again |      |                                  |      |                                       |                         |                 |              |      |                             |  | Help                                 |             |                 |                |                           |
| # OR Year                                                                                                    | # OR | Journal                          | # OR | Author                                |                         |                 | $E$ Count OR |      | Word                        |  | $\equiv$ OR                          | <b>Mesh</b> | # OR Substances | # OR           | Country                   |
| 4 2011                                                                                                    |      | 15 Stud Health Technol Inform    |      | P 7 TAMURAT                           | P                       | 39              |              |      | 55 E HUMAN*                 |  | 39 Humans                            |             | $P = 1$ Oxygen  |                | 11   JAPAN                |
| 3 2010                                                                                                    |      | 2 <b>E IEEE</b> Eng Med Biol Mag |      | P 4 NAKAIT                            | P                       | 34              |              |      | 97   AGE *                  |  | 22 Aged                              |             |                 |                | 9 NETHERLANDS             |
| 2 2009                                                                                                    |      | 2   Magn Reson Med Sci           |      | P 3 BAGARINAO E                       |                         | 26              |              | 43 F | <b>GERONTECHNOLOGY</b>      |  | 15 Female                            |             |                 | 8              | <b>UNITED</b>             |
| $4$ 2008                                                                                                    |      | 1 <b>Acad Radiol</b>             |      | P 3 DE MEDICI S                       | P<br>P                  |                 |              |      |                             |  | 14   Male                            |             |                 |                | <b>STATES</b>             |
| 2 2007                                                                                                    |      | 1 Adv Gerontol                   |      | P <sub>3</sub> MATSUOK                | н<br>P                  | 18<br>17        |              |      | 44   METHOD *               |  | 13 Aged, 80 and over                 |             |                 |                | 5 TITALY<br><b>UNITED</b> |
| $1$ 2006                                                                                                    |      | 1 Age Ageing                     |      | P 3 E NAKAJIMA K                      | $\overline{P}$          | 17              |              |      | 36 FLDER*<br>39 TECHNOLOGY* |  | 10 <b>Activities of Daily Living</b> |             | 4               | 3 <sup>1</sup> | <b>KINGDOM</b>            |
| 2 2005                                                                                                    |      | 1 Ageing Int                     |      | P 3 NAPOLIC                           | þ<br>н                  | 16              |              |      | 31 C ACTIVE                 |  | 9 Human Engineering                  |             |                 |                | 2 KOREA                   |
| 2 2004                                                                                                    |      | 1   Aging Clin Exp Res           |      | P 3 PINTOMR                           | P                       | 16              |              |      | 21   GERIATRIC *            |  | 6 <b>B</b> Adult                     |             |                 |                | 1 SPAIN                   |
| 2 2002                                                                                                    |      | 1 Ann N Y Acad Sci               |      | P 2 AKAY M                            | þ                       | 15              |              |      | 21 <b>DAY</b> *             |  | 6 Aged/physiology                    |             |                 |                |                           |
| $1$   2001                                                                                                    |      | 1 Appl Ergon                     |      | P 2 BIANCHIA                          | $\overline{P}$          | 15              |              |      | 18 F ENGINEER*              |  | 2 - Aged/physiology/psychology       |             |                 |                |                           |
| 3 2000                                                                                                    |      | Conf Proc IEEE Eng Med Biol      |      | $\vert$ 2 DEMIRIS G                   | $\overline{\mathbf{P}}$ | 15 <sup>2</sup> |              |      | 16 <b>FEMALE</b>            |  | 6 <b>Environment Design</b>          |             |                 |                |                           |
| 15 1998<br>A FIFT LAAM                                                                                                    |      | Soc<br>Geriatr Psychol           |      | 2 <b>FUJIMOTO T</b>                   | p<br>ы                  | 15              |              |      | 15 SIMALE                   |  | 6 Middle Aged                        |             |                 |                |                           |
|                                                                                                    |      |                                  |      | Participation of the local contracts. |                         |                 |              |      |                             |  | 6 Calf-Halo Davican                  |             |                 |                |                           |

**Figura 46.** PubMed PubReminer *[\(http://bioinfo.amc.uva.nl/human-genetics/pubreminer/\)](http://bioinfo.amc.uva.nl/human-genetics/pubreminer/)*, plataforma para análisis bibliométricos en el área biomédica. 1) consulta, 2) indicadores bibliométricos, 3) Ir a la consulta en PubMed y 4) análisis realizado para la consulta Gerontechnology *[\(http://www.gerontechnology.info/Journal/\)](http://www.gerontechnology.info/Journal/)*.

El Laboratorio de Cibermetría (que pertenece al Centro de Ciencias Humanas y Sociales (CCHS) que es parte del mayor centro nacional de investigación de España, el CSIC) se dedica al análisis cuantitativo de Internet y los contenidos de la Red, especialmente de aquellos relacionados con el

proceso de generación y comunicación académica del conocimiento científico. Esta es una disciplina nueva y emergente que ha sido denominada Cibermetría, también conocida como *Webometrics*. Existen revistas especializadas en el tema principalmente la revista *Cibermetrics*, editada por el mismo laboratorio. Un ejemplo es el Ranking Web *[\(http://www.webometrics.info/\)](http://www.webometrics.info/)* de la Universidades del Mundo, creado y mantenido por el laboratorio de Cibermetría Español (Fig. 47).

Recientemente se ha desarrollado un nuevo método para estudiar las medidas sociales del impacto académico a través de las publicaciones con base en nuevos "indicadores sociales" midiendo el uso de *blogs*, plataformas de *microblogging,* sistemas de producción entre pares, sistemas de colaboración y anotación, como son los servicios de marcadores sociales Mendeley *<http://www.mendeley.com/>*, CiteULike *<http://www.citeulike.org/>* o Zotero *<http://www.zotero.org/>*. También se pueden usar para este fin las anotaciones electrónicas (marcar, calificar o comentar) que se realizan en revistas electrónicas como *PlosONE <http://www.plosone.org/home.action>*, *BMC Research Notes <http://www.biomedcentral.com/bmcresnotes/>* o *BMJ Open <http://bmjopen.bmj.com/>*, etc. Este procedimiento se publicó por primera vez el 26 de octubre del 2010, fue redactado por Jason Priem de *University of North Carolina-Chapel Hill*, Dario Taraborelli de Wikimedia Foundation, Paul Groth de VU *University Amsterdam* y Cameron Neylon de *Science and Technology Facilities Council* y promete ser muy utilizado en los años futuros (Fig. 48).

|                                                             |                    | Ranking Web de Universidades del Mundo |                  |                           |     |                          |     |                                                  |  |  |  |  |  |  |
|-------------------------------------------------------------|--------------------|----------------------------------------|------------------|---------------------------|-----|--------------------------|-----|--------------------------------------------------|--|--|--|--|--|--|
|                                                             |                    |                                        |                  |                           |     |                          |     | <b>Julio 2011</b>                                |  |  |  |  |  |  |
| países del mundo<br>inicio<br>> inicio > top Latino América | ranking mundial    | ranking por país                       |                  | ranking europeo           |     | ranking latino americano |     | ж                                                |  |  |  |  |  |  |
| Datos del Ranking                                           |                    |                                        |                  | <b>Top Latino América</b> |     |                          |     |                                                  |  |  |  |  |  |  |
| <b>Acerca de Nosotros</b>                                   |                    | Universidades 1 a 100 de 100           |                  |                           |     |                          |     |                                                  |  |  |  |  |  |  |
|                                                             |                    |                                        |                  |                           |     | <b>POSICIÓN</b>          |     |                                                  |  |  |  |  |  |  |
| <b>Acerca del Ranking</b>                                   | <b>RANKING</b>     | <b>UNIVERSIDAD</b>                     |                  |                           |     |                          |     | PAÍS RANKING TAMAÑO VISIBILIDAD FICHEROS SCHOLAR |  |  |  |  |  |  |
| <b>Top 12000 Universidades</b>                              | <b>CONTINENTAL</b> |                                        |                  |                           |     |                          |     |                                                  |  |  |  |  |  |  |
| Top USA y Canadá/Regional                                   | 1                  | Universidade de São Paulo              | $\bullet$        | 43                        | 13  | 111                      | 21  | 4                                                |  |  |  |  |  |  |
| <b>Top Latino Americano</b>                                 |                    | sk.                                    |                  |                           |     |                          |     |                                                  |  |  |  |  |  |  |
| <b>Top Europa</b>                                           | Þ.                 | <b>Universidad Nacional</b>            | Fе               | 49                        | 23  | 108                      | 38  | 10                                               |  |  |  |  |  |  |
| <b>Top Europa Cent. v del Este</b>                          |                    | Autónoma de México *                   |                  |                           |     |                          |     |                                                  |  |  |  |  |  |  |
| <b>Top Asia</b>                                             | 3                  | Universidade Federal do                | $\bullet$        | 150                       | 123 | 337                      | 99  | 23                                               |  |  |  |  |  |  |
| <b>Top Sudeste Asiático</b>                                 |                    | Rio Grande do Sul                      |                  |                           |     |                          |     |                                                  |  |  |  |  |  |  |
| <b>Top Subcontinente Indio</b>                              | 4                  | Universidade Estadual de               |                  |                           | 103 | 341                      | 68  | 79                                               |  |  |  |  |  |  |
| <b>Top Mundo Árabe</b>                                      |                    | Campinas <sup>*</sup>                  | $\ddot{\bullet}$ | 158                       |     |                          |     |                                                  |  |  |  |  |  |  |
| <b>Top Oceanía</b>                                          |                    | Universidade Federal do                |                  |                           |     |                          |     |                                                  |  |  |  |  |  |  |
| <b>Top África</b>                                           | 5                  | Rio de Janeiro                         | $\bullet$        | 170                       | 190 | 286                      | 108 | 86                                               |  |  |  |  |  |  |

**Figura 47.** Ranking Web de Universidades del Mundo en su Top Latino Americano [\(http://www.webometrics.info/top100\\_continent\\_es.asp?cont=latin\\_america\)](http://www.webometrics.info/top100_continent_es.asp?cont=latin_america).

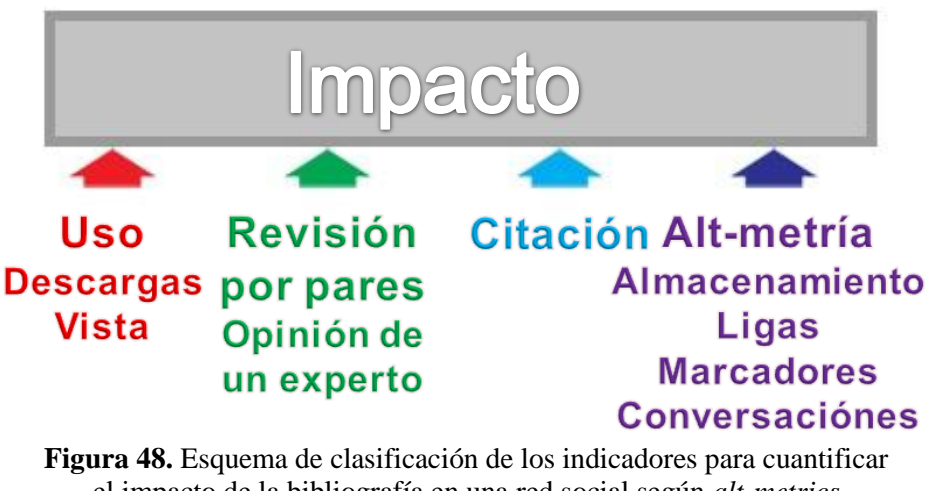

el impacto de la bibliografía en una red social según *alt-metrics <http://altmetrics.org/manifesto/>* (Modificado, Priem *et al*., 2010).

### **2. Análisis de redes**

La teoría de redes es una aplicación matemática de la teoría de grafos; tuvo su inicio con el matemático suizo Leonhard Euler, quien planteó en 1735 el curioso problema de los siete puentes sobre el río Pregel de la ciudad prusiana de Könisberg. Años después Moreno en 1953, realizó la primera interpretación gráfica de una matriz de datos sociográfica que hasta la fecha se sigue utilizando para análisis, representación y visualización de las relaciones socio-académicas. Existen cuatro categorías de redes según su estructura y propiedades (Tabla 13) y tres de acuerdo al número de nodos que las componen (Tabla 14).

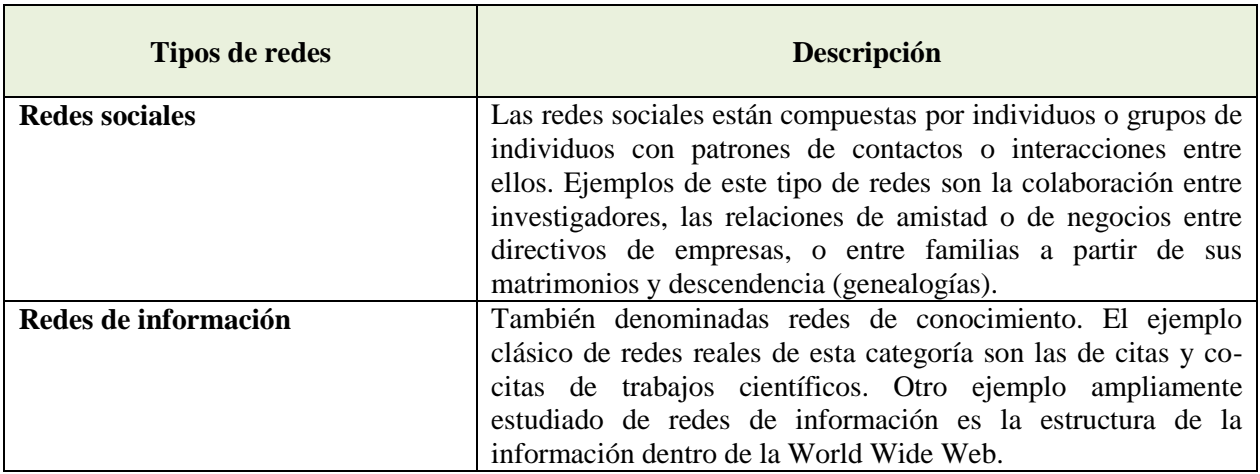

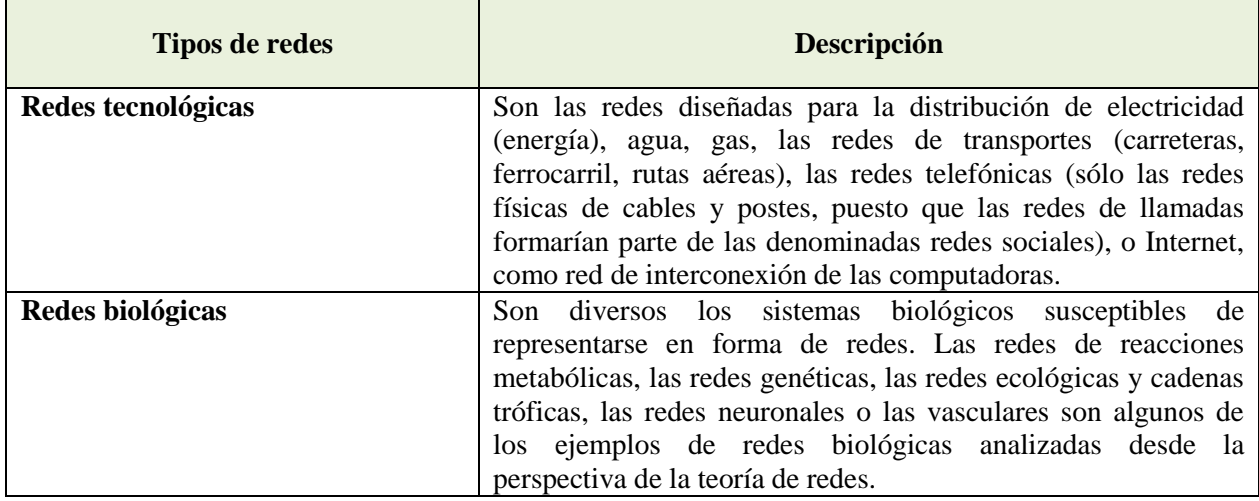

**Tabla 13.** Clasificación de redes según sus características y propiedades.

El análisis de redes implica un avance cuantitativo y cualitativo relevante en la representación e investigación de la estructura y las relaciones de los dominios científicos, ya sean geográficos, temáticos, institucionales o de individuos. Las redes son estructuras abiertas que se pueden expandir sin límite, con la integración de nuevos nodos (Fig. 49).

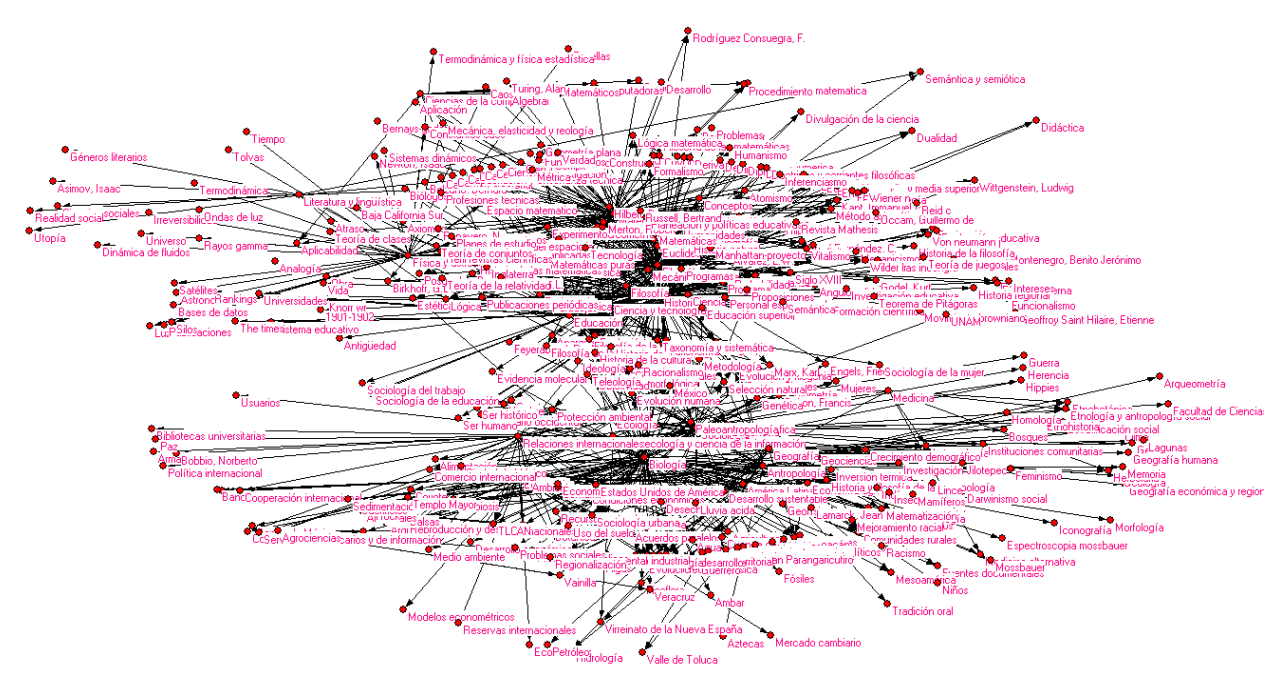

**Figura 49.** Ejemplo de un análisis de redes.

Existen innumerables aplicaciones Web para realizar análisis de redes con base en información biomédica, están las que procesan literatura, genes, proteínas, células, enfermedades, enzimas, compuestos, entre otras. Algunas de las aplicaciones más novedosas en análisis de redes de literatura en línea sistematizada en la base de datos PubMed *[http://www.ncbi.nlm.nih.gov/](http://www.ncbi.nlm.nih.gov/pubmed/) [pubmed/](http://www.ncbi.nlm.nih.gov/pubmed/)* (ver capítulo 3) (Fig. 50) son:

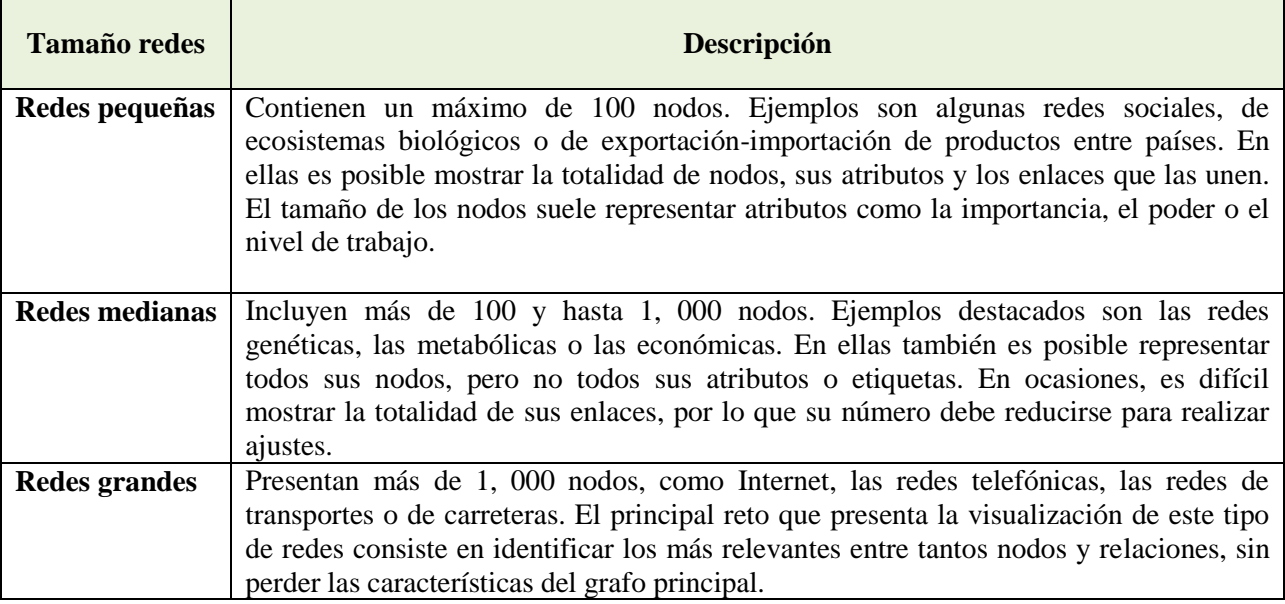

**Tabla 14.** Clasificación de redes dependiendo del número de actores (nodos) presentes.

- **Ali Baba:** *[\(http://alibaba.informatik.hu-berlin.de/\)](http://alibaba.informatik.hu-berlin.de/):* Muestra la conexión de términos que aparecen en los documentos como células, fármacos, tejidos, enfermedades, reacciones, enzimas y compuestos; una vez que los ha identificado muestra los vínculos de los artículos hallados como interacciones proteína-proteína, localización de proteínas, nutrientes y genes.
- **Chilibot:** (*<http://www.chilibot.net/>*) Encuentra relaciones entre proteínas, genes y palabras clave a partir de la búsqueda de dos términos, en uno o dos resúmenes de PubMed. El resultado gráfico muestra los nodos con colores, dependiendo de los valores obtenidos, existe la posibilidad de re-graficar los resultados, generado de PubMed en subredes o eliminando los nodos y las relaciones elegidas.
- **PubGene:** (*<http://www.pubgene.org/>*) Encuentra en los documentos las proteínas y los genes relacionados. Muestra la cantidad de artículos correspondientes a cada nodo y sus relaciones.
- **PubNet:** (*<http://www.pubnet.org/>*) Realiza búsquedas en *PubMed* y crea la red correspondiente. Los nodos representan autores, artículos, genes de *Gene Bank* o proteínas de *Swiss Prot.*

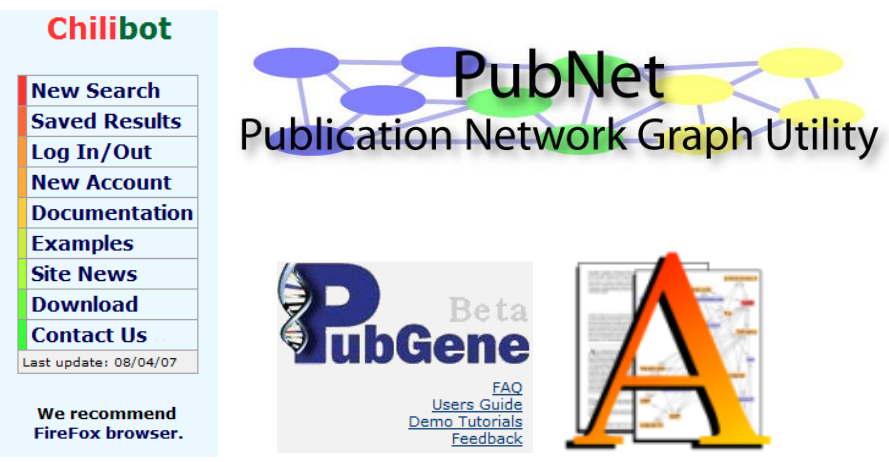

**Figura 50.** Cuatro aplicaciones para análisis de redes en el área biomédica. Chilibot *<http://www.chilibot.net/>*, Pubnet *<http://www.pubnet.org/>*, PubGene *<http://www.pubgene.org/>* y Ali Baba *[http://alibaba.informatik.hu-berlin.de/.](http://alibaba.informatik.hu-berlin.de/)* 

#### **3. Minería de textos**

La minería de textos es un proceso que se utiliza para la generación de nuevo conocimiento interesante, plausible, e inteligible. Consiste en vincular dos o más conceptos de la literatura que hasta ahora no han sido relacionados (es decir, disjuntos) por medio del uso de programas y algoritmos diseñados para tal fin. Es en muchos casos utilizado como sinónimo de Descubrimiento Basado en Literatura *(Literature Based Discovery)* o Descubrimiento basado en bases de datos *(Knowledge Discovery Database).* La minería requiere de dos procesos previos (pre-procesamiento): recuperar la información y automatizar la extracción de esa información. Dependiendo de los métodos utilizados en el pre-procesamiento, será el tipo de representación de los contenidos de los textos construidos, y de acuerdo con esta representación, será la clase de patrones por descubrir. Posteriormente el método consiste en relacionar, dos o más conceptos dentro para descubrir patrones interesantes que ayuden a generar nuevos conocimientos.

Existen miles de aplicaciones para aplicar esta técnica a diversos conjuntos de información, de tal forma que se pueden categorizar según el tipo de datos que se analicen, por ejemplo, la minería de datos que se refiere a números, la minería asociada a palabras que comprende el análisis del contenido completo, el resumen, el material, el método, las conclusiones y/o las referencias de la literatura basada solo en términos. Si el proceso anterior se realiza utilizando en lugar de términos el significado (también llamado semántica ver adelante) entonces se denomina minería de textos, y por último la minería de imágenes (Fig. 51). Además, se pueden combinar todas estas técnicas, aunque al hacerlo el tiempo de procesamiento aumenta, los algoritmos necesarios se hacen más complejos y los resultados llegan a ser más extensos. *The National Center for Text Mining* es un centro de investigación y desarrollo mantenido por la Universidad de Manchester en colaboración con la universidad de Tokio especializado en minería.

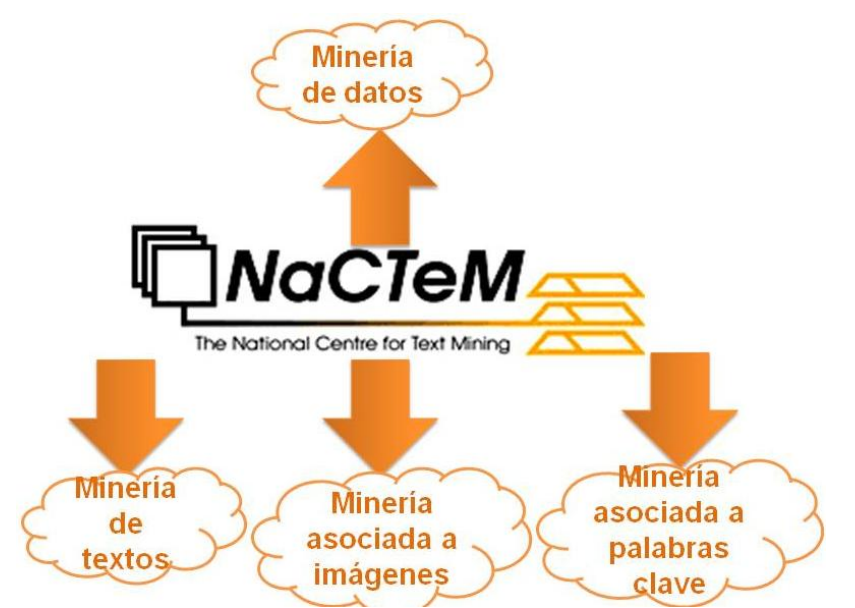

**Figura 51.** Distintos tipos de minería desarrollados en NaCTeM *<http://www.nactem.ac.uk/>*, institución de mayor prestigio en este tipo de análisis.

#### **4. Semántica**

Es un método que se basa en añadir metadatos semánticos y ontológicos a la información de la *World Wide Web,* en este proceso se describe el contenido, el significado y la relación de los datos procesados. Para lograr este propósito los metadatos se deben estructurar de una manera específica, para esto se usan los formatos RDF y OWL factibles de leer automáticamente por máquinas inteligentes. El objetivo es mejorar el Internet, ampliando la interoperabilidad entre los

sistemas informáticos usando programas de *agentes inteligentes* (algoritmos), cuya funcionalidad es buscar información sin operadores humanos. Este tipo de análisis puede incluir los tres métodos descritos anteriormente: bibliometría, análisis de redes y minería de textos, datos o imágenes.

La semántica se basa en las ontologías para formular un esquema conceptual (que consta de un mapa de los conceptos y sus relaciones) que representa un proceso determinado en el que se expresa de manera explícita el significado de cada uno de los datos, las propiedades, los objetos y las relaciones que lo componen a través de la aplicación de una serie de reglas formales preestablecidas. Se basa en los enfoques y aplicaciones de los recursos semánticos y las herramientas para la investigación, el razonamiento, la predicción y los descubrimientos en el área a la que se refiere. Este procedimiento depende del desarrollo de la estructuración de datos en la Web a través de la creación de ontologías y lenguajes que comprendan significados; el área biomédica es una de las primeras que ha incorporado dicha estructura y a sus documentos, en especial los que contengan genes y proteínas.

El primer gran avance en la estructuración de estas plataformas biomédicas para semántica consistió en; la creación de una ontología semi-semántica, iniciada por *National Human Genome Research Institute* (NHGRI) llamada *GeneOntology* (Fig. 52). El proyecto de ontología de genes es una importante iniciativa bioinformática, con el objetivo de estandarizar la representación de los genes y los atributos del producto génico entre las distintas especies y bases de datos. El proyecto proporciona un vocabulario controlado de términos para describir las características del producto génico y los datos del producto génico, así como herramientas adecuadas para obtener y procesar estos datos.

GoPubMed *<http://gopubmed.org/web/gopubmed/1?WEB10O00h00100090000>*, es un buscador semántico (Fig. 53) que realiza consultas con base en el significado, presenta al usuario un breve análisis bibliométrico por año, por autor o por país, dando a conocer dicho resultado a través de gráficas de barras, redes y un mapa mundial que representa la producción científica por países. GeneOntology *<http://www.geneontology.org/>* y PubMed *<http://www.ncbi.nlm.nih.gov/pubmed/>*, que a través del uso de las ontologías procesa de manera lógica y semántica las consultas realizadas.

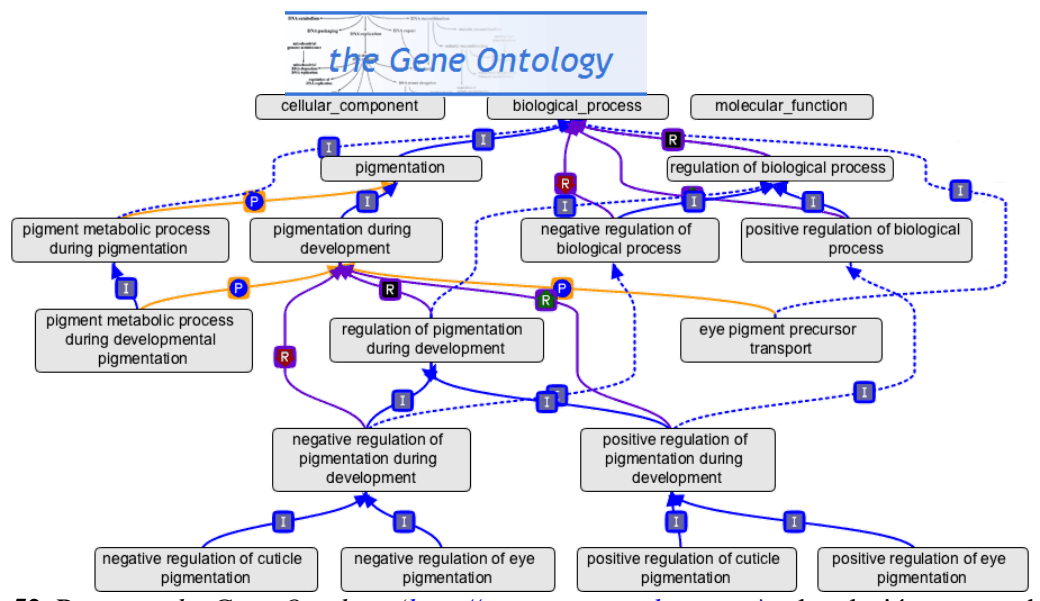

**Figura 52.** Proyecto *the Gene Ontology [\(http://www.geneontology.org/](http://www.geneontology.org/)*) y la relación entre su base de datos, su vocabulario de términos controlados y su interfaz de análisis.

La institucionalización de la semántica como disciplina se ha corroborado por los numerosos talleres impartidos por el consorcio de la web semántica (W3C), la formación de grupos de trabajo de talla internacional y la edición de revistas altamente especializadas en el área biomédica, tal es el caso de *Journal of Biomedical Semantics [http://www.jbiomedsem.com/.](http://www.jbiomedsem.com/)*

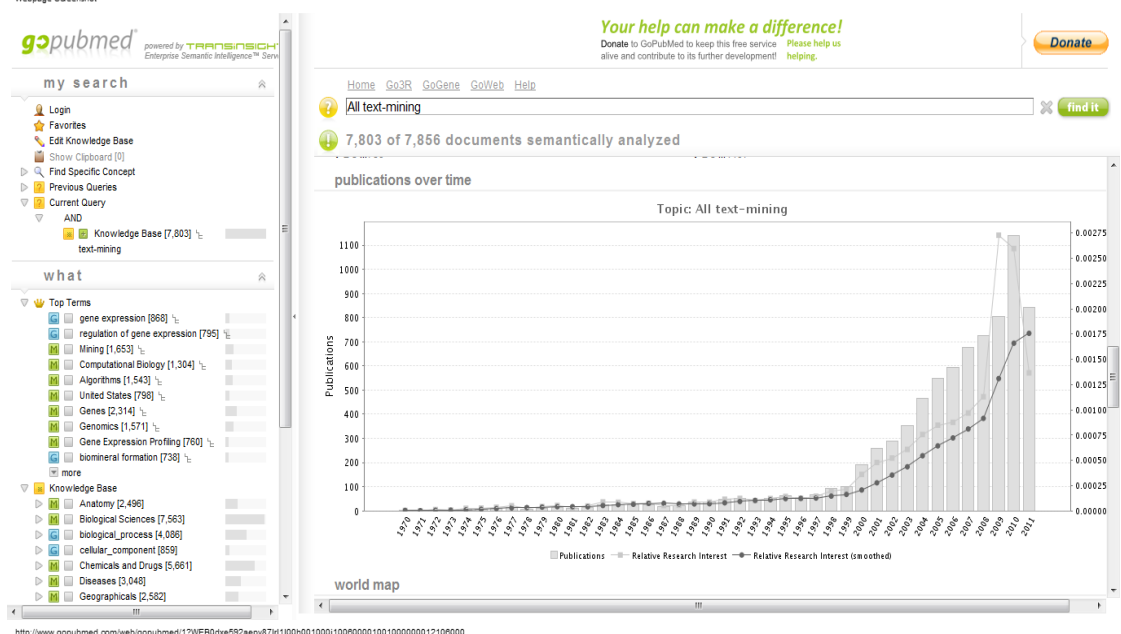

**Figura 53.** Interfaz Web de GOPubMed, presentando un histograma con los artículos por año procesados por minería de textos.
# **V. DISCUSIONES ACTUALES**

En este capítulo se presentarán algunas de los fenómenos más representativos de la Web respecto a la bioinformación e informática biológica reciente, muchos de los cuales tienen repercusiones importantes para el manejo de literatura especializada en formato digital, varios de estos términos marcan tendencias y son innovadores: acceso abierto, *Creative Commons*, duplicación y plagio, cómputo en nube, preservación digital y tipos de formatos de los documentos electrónicos.

### **1. Acceso abierto**

Es el nombre de un movimiento internacional cuyo objetivo es que, cualquier persona en el mundo, con una conexión a Internet, pueda acceder libremente, sin ninguna restricción de tipo económico, técnico o legal, a la información científica, académica y cultural disponible. El acceso abierto (AA) por sus siglas en español u *open access* (OA) por sus siglas en inglés, se basa en la definición de la denominada "triple BBB" por las declaraciones producto de tres conferencias realizadas en las ciudades: Budapest, Berlín y Bethesda.

La Declaración de Budapest (BOAI, 2002) define al acceso abierto como: La disponibilidad gratuita de la información en Internet para que cualquier usuario pueda leer, descargar, copiar, distribuir e imprimir, buscar o citar toda esa información, exportarla para la selección exhaustiva, usarla como datos para software, o utilizarla para cualquiera otro propósito legal, sin barreras financieras, legales o técnicas, distintas de la idea fundamental de ganar acceso al propio Internet.

La Declaración de Berlín (2003) sobre el acceso abierto al conocimiento en ciencias y humanidades establece dos condiciones para el acceso abierto:

1. El (los) autor(es) y depositario(s) de la propiedad intelectual de tales contribuciones deben garantizar a todos los usuarios por igual, el derecho gratuito, irrevocable y mundial de acceder a un trabajo erudito, por medio del uso de licencias (ver más adelante) para copiarlo, usarlo, distribuirlo, transmitirlo y exhibirlo públicamente, para hacer y distribuir los trabajos derivativos, en cualquier medio digital con un propósito responsable, lo mismo que el derecho de efectuar copias impresas en pequeño número para su uso personal. Todo ello sujeto al reconocimiento apropiado de la autoría correspondiente.

2. El depósito en línea de una versión completa del trabajo y todos sus materiales complementarios, en un formato electrónico estándar, que incluya una copia de la licencia, y esté publicado, en al menos, un repositorio de una institución académica, sociedad erudita, agencia gubernamental, u organización establecida, que busque implementar el acceso abierto, distribución irrestricta, interoperabilidad y capacidad archivística a largo plazo.

La declaración de Bethesda (2003) define a la investigación científica y sus objetivos de la siguiente forma: La investigación científica es un proceso interdependiente, donde cada experimento es informado por el resultado de otros. Los científicos que hacen investigación y las sociedades profesionales que los representan, tienen gran interés en asegurarse que los resultados de sus investigaciones sean difundidas lo más inmediata, amplia y efectivamente posible. Las publicaciones electrónicas ofrecen la oportunidad y la obligación de compartir los resultados de investigación, ideas y descubrimientos libremente entre la comunidad científica y el público en general.

Acorde a estas declaraciones se han instaurado dos mecanismos de publicación de acceso abierto para los artículos de investigación: aparecer en las revistas de acceso abierto y/o el autoarchivo del documento en texto completo, imágenes, videos, sonidos, etc. en repositorios, ya sean temáticos (como PubMed *<http://www.ncbi.nlm.nih.gov/pubmed/>*) o institucionales (como el de MIT *<http://libraries.mit.edu/dspace-mit/>* o el de la facultad de Ciencias, de la UNAM *http://repositorio.fciencias.unam.mx:8080/xmlui*) (Fig. 54).

Peter Súber es uno de los personajes más reconocidos dentro del movimiento de acceso abierto. Es investigador, escritor y consultor sobre el tema, está adscrito a la Universidad de Harvard, en SPARC (Scholarly Publishing & Academic Resources Coalition), investigador en filosofía en el Earlham College, director del Open Access Project de Public Knowledge y autor de la [SPARC](http://www.arl.org/sparc/)  [Open Access Newsletter.](http://www.arl.org/sparc/)

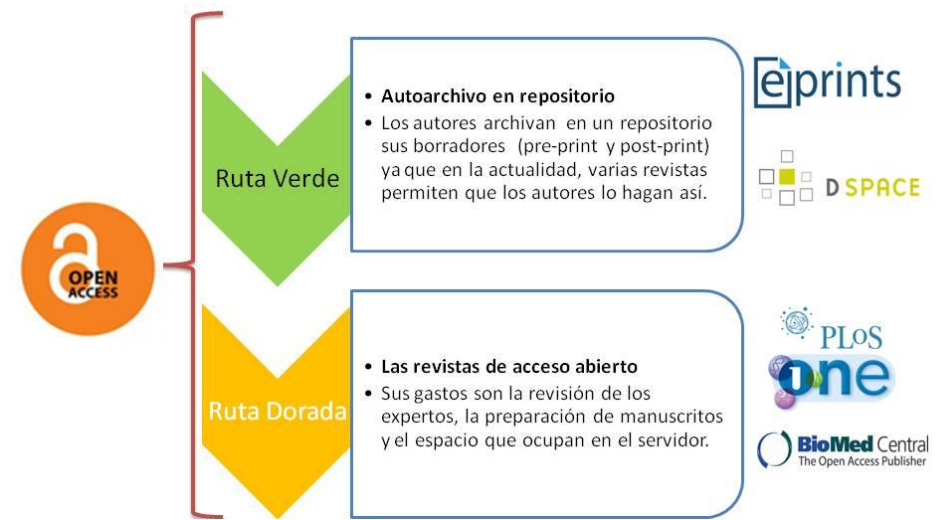

**Figura 54.** Esquema que representa las dos vías de acceso abierto a la información científica.

### **2. Creative Commons**

Se refiere al espectro de permisos que definen la protección absoluta de los derechos de autor (Fig. 55). Las distintas licencias ofrecen diferentes niveles para conservar los derechos de autor bajo el esquema de "Algunos derechos reservados".

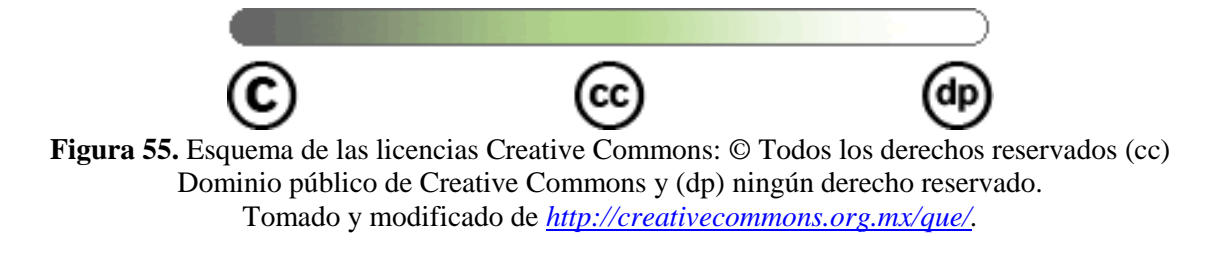

Creative Commons (CC) (*<http://creativecommons.org.mx/>*) nació como iniciativa del profesor de derecho *Lawrence Lessig* de la Universidad de Stanford, especialista en fenómenos sociales y culturales del ciberespacio. Es una organización sin fines de lucro, que persigue como principal objetivo ofrecer modelos de licencias que faciliten la distribución y el uso de contenidos disponibles a través del Internet. El portal de CC cuenta con herramientas para la búsqueda automática de obras con este tipo de licencia. El proceso de asignación de los diferentes tipos de licencia CC es flexible y fácil de usar, está pensado para que el autor decida de manera libre, bajo qué parámetros permite el uso de sus obras con base en sus necesidades específicas.

## **3. Plagio**

Uno de los principales problemas de la publicación científica en la era digital son: el plagio y la duplicación de artículos. Según el diccionario de la real academia española *<http://www.rae.es/rae.html>* (RAE) define Plagiar (Del lat. *plagiāre*) como copiar en lo sustancial obras ajenas, dándolas como propias.

La mayoría de los científicos se enfrentan a una intensa competencia por el reconocimiento de sus pares, la visibilidad y la aceptación internacional; en la mayoría de los casos la distinción académica se obtiene en función del número de publicaciones que tiene un investigador en revistas de vanguardia. Debido a la gran cantidad de tiempo y a los recursos que son necesarios para completar los estudios científicos, a menudo hay un deseo natural de buscar el máximo beneficio para el aprovechamiento de los gastos incurridos. Desafortunadamente, esto da lugar algunas veces a que los autores publiquen el mismo trabajo varias veces (duplicados), o peor aún, que otra persona lo publique como propio (plagio).

Algunos documentos que suelen tener contenidos duplicados son: las actas de congresos, actualizaciones importantes de estudios, la confirmación de los resultados impugnados en los estudios polémicos y las traducciones (que contienen duplicados en un idioma distinto), no se puede dudar de que en este contexto los duplicados tienen una función específica para la comunidad científica, pero en general esta práctica es vista como poco ética.

Dado el gran número de artículos publicados cada año sería razonable suponer que la duplicación de artículos científicos es una práctica común, por esta razón en la actualidad existen herramientas informáticas para corroborar casos de duplicación y plagio, sobre todo en el área de la biomedicina que es una de las que más publica. Con este objetivo se utiliza generalmente la base de datos libres más grande de esta área, PubMed *[\(http://www.ncbi.nlm.nih.gov/pubmed/](http://www.ncbi.nlm.nih.gov/pubmed/)*). El ejemplo más interesante de estas herramientas es *Déjà vu database [\(http://spore.vbi.vt.edu/dejavu/\)](http://spore.vbi.vt.edu/dejavu/),* propuesta por Mounir *et al.,* en el año 2010 (Fig. 56), distingue a todos aquellos artículos que son similares, y a partir de ellos permite identificar a los autores que publican artículos duplicados (igual contenido con distinto título), o plagio (cuando algún autor copia sin dar el crédito correspondiente el documento de otro) y además, es posible consultar estadísticas sobre algunas de las variables del análisis de las publicaciones duplicadas respecto a: revistas, curadores, idiomas, países e instituciones.

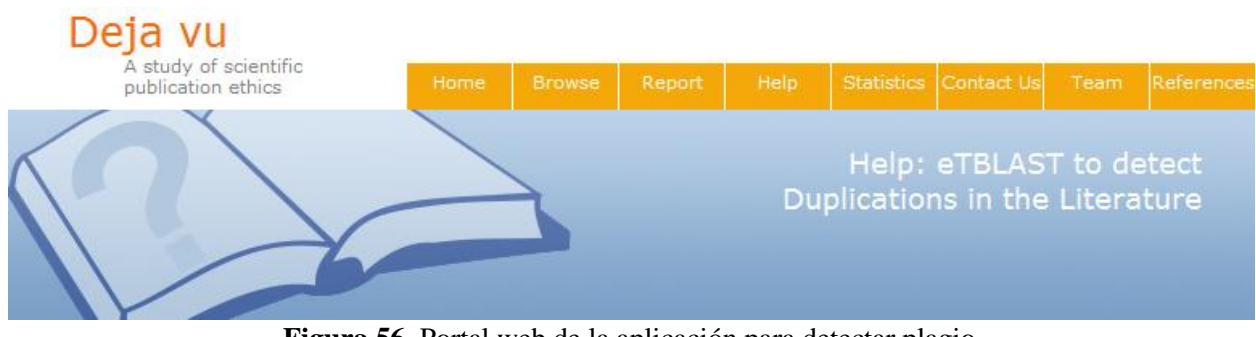

**Figura 56.** Portal web de la aplicación para detectar plagio en las publicaciones sobre el área biomédica.

### **4. Computo en la nube**

La computación en nube (*cloud computing*) se refiere, tanto a las aplicaciones de la entrega de servicios a través de Internet, como al *hardware* y el *software* de los sistemas que proporcionan estos servicios. El *hardware* del centro de datos y el *software*, es lo que llamamos una nube. Cuando una nube se pone a disposición de los usuarios, se denomina una nube pública, aunque generalmente esto implica un pago por estos servicios. Una nube privada se refiere a los centros de datos internos de una empresa u otra organización, que no se pondrá a disposición del público en general. Algunos ejemplos de aplicaciones en la nube son: [eyeOS,](http://www.eyeos.org/es/) el cual es un programa central que se ejecuta en el servidor de la empresa que gestiona los recursos de los usuarios y proporciona a los usuarios una interfaz Web con la que operan sus archivos, correos electrónicos, calendario de eventos, aplicaciones, etc., desde la Web. [Dropbox,](http://www.dropbox.com/) una aplicación que permite al usuario tener un archivo de almacenamiento de información disponible en línea y mantiene sincronizadas todas las cuentas asociadas a las versiones de escritorio y móvil descargadas. Trabajar en la nube implica tener respaldo de los datos en el ciberespacio, obtener actualizaciones automáticas y ayuda técnica en línea, estos servicios pueden implicar un costo.

#### **5. Preservación digital**

Se basa en la búsqueda de soluciones para conservar aquellos documentos digitales almacenados, sea cual sea su formato, el *software, hardware* o sistema que se utilizó para su creación, manteniendo así la información resguardada pese a los rápidos cambios tecnológicos. Generalmente se archivan los documentos y sus metadatos, que sirven para registrar la información que soporta y documenta el proceso de preservación digital. Existen distintos modelos de metadatos, cada uno de ellos con distintos esquemas de descripción. En los distintos modelos, cada objeto se describe por medio de una serie de atributos y el valor de estos atributos es el que puede servir para recuperar la información posteriormente (Tabla 15). De forma general, podemos encontrar metadatos referidos a:

- El contenido (concepto).
- Aspectos formales (tipo, tamaño, fecha, idioma, etc.).
- $\bullet$  Información del derecho de autor.
- Información de la autentificación del documento o recurso.
- Información sobre el contexto (calidad, condiciones o características de acceso, uso, etc.).

Los metadatos pueden estar almacenados dentro de una base de datos con una referencia al documento completo o ser incluidos en un encabezado dentro del propio texto. En el contexto de la Web, los metadatos se forman y almacenan para que puedan ser leídos por los motores de búsqueda. Las grandes ventajas del uso de metadatos radican en que se usa el mismo contenido del documento como un recurso de datos, y que los metadatos valen también para recursos que no tienen únicamente la morfología de texto, sino para cualquier tipo de formato tales como vídeo, audio o imágenes.

Las aplicaciones del uso de metadatos son muy amplias y van desde la recuperación de información, pasando por la descripción y catalogación de los documentos, su uso por parte de robots y agentes de *software*, comercio electrónico, firmas digitales, derechos de propiedad intelectual, valoración, evaluación y clasificación de contenidos, hasta trabajos bibliométricos e informétricos de todo tipo, entre otros. Aún hay muy pocos metadatos de preservación con sus políticas o estrategias asociadas (estabilidad, integridad y autenticidad).

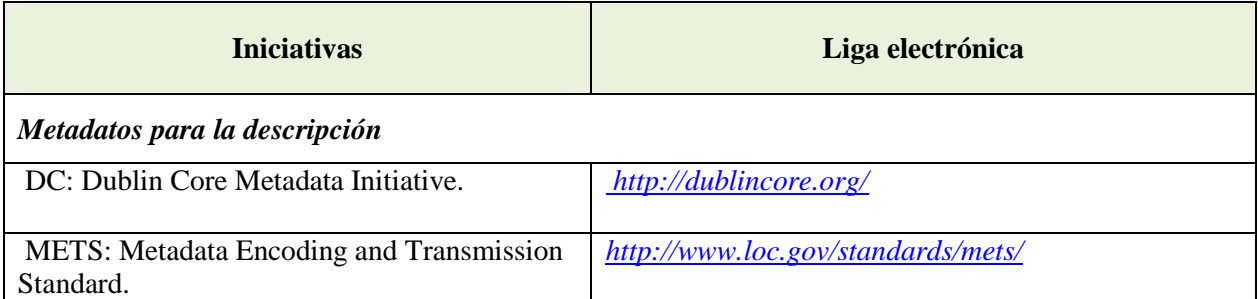

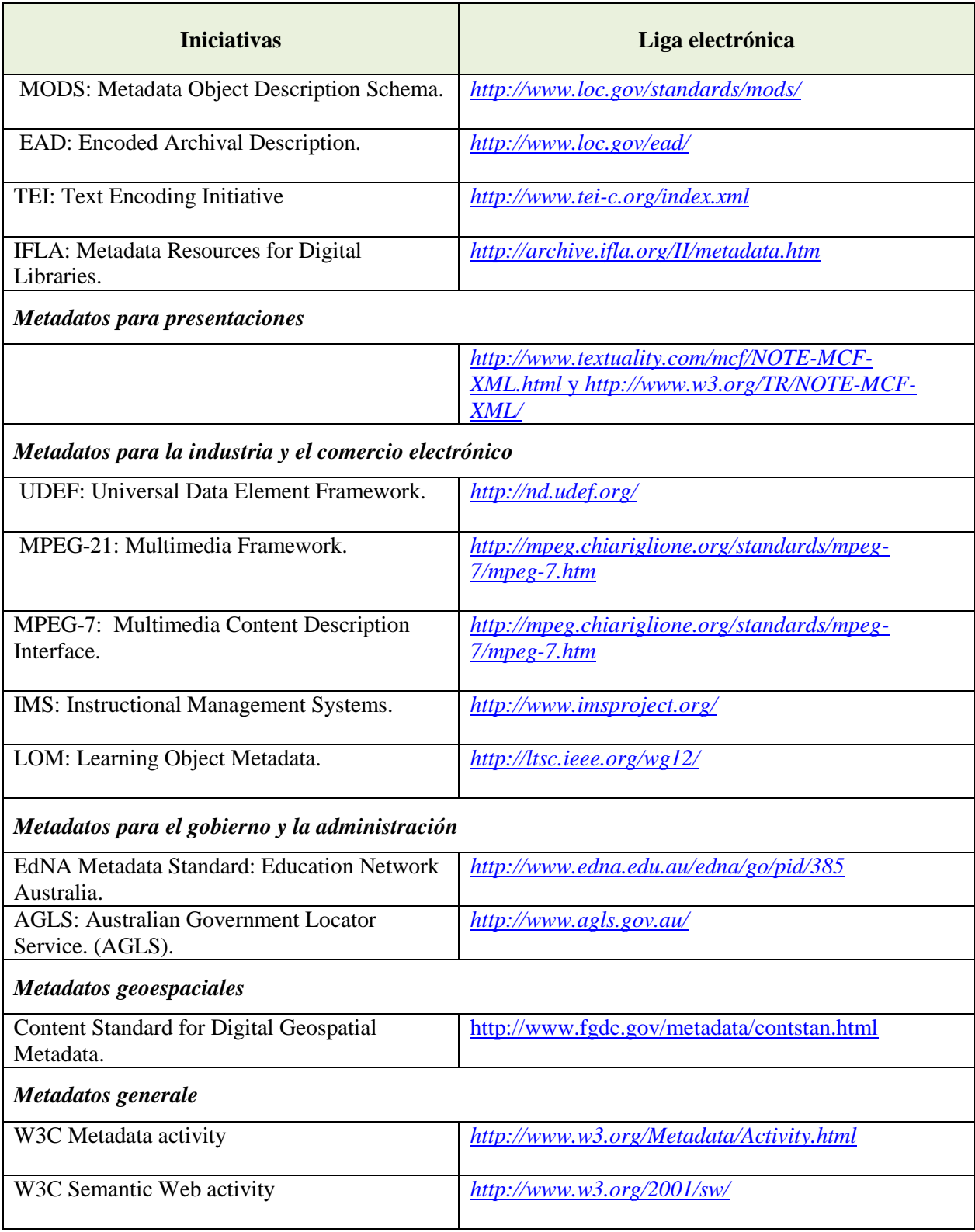

**Tabla 15.** Las iniciativas de metadatos más conocidas. Tomado y modificado de <http://www.hipertexto.info/documentos/metadatos.htm>

#### **6. Tipo de formatos de documentos electrónicos**

El proceso de preservación digital no está todavía completamente entendido y valorado, ya que depende directamente del uso de la información sistematizada, en especial, para el caso de la biología, ya no es necesario solo a tener la información archivada, sino su potencial en la creación de nuevo conocimiento con base en la interoperabilidad, integración y meta-análisis. Mucho de este potencial radica en las características de los meta-datos, que a su vez, dependerán de la estructura, las particularidades de los repositorios o páginas web donde están contenidos, de las políticas de preservación nacional, de la liberación y análisis de la información, y sobre todo del uso de estándares que sirvan como guía para establecer consensos respecto a la estructura y los formatos que deberán tener los objetos electrónicos y sus metadatos asociados.

Existen diferentes estándares para los documentos electrónicos aprobados por la ANSI (*American National Standards Institute*). El consorcio de la Web semántica (W3C) recomienda estrictamente seguir el estándar XML (*eXtensible Markup Language*) cuyo propósito es categorizar la información almacenada, constituyendo clases específicas para cada documento que sirvan para analizarlo posteriormente. XML fue diseñado especialmente para exportar y almacenar los datos; mientras que HTML (*HyperText Markup Language*) fue diseñado únicamente para mostrar los datos en una página Web (Fig. 57).

Un documento XML está formado por el prólogo y el cuerpo del documento conformado por etiquetas y su texto correspondiente, de tal forma que se puede elegir específicamente cuál información se va a exportar. Otro estándar ampliamente utilizado es RDF (Resource Description Framework) un modelo estándar para el intercambio de datos en la Web, tiene características que facilitan la fusión de datos, incluso si los esquemas subyacentes difieren, hace hincapié en la estructura de las relaciones entre los contenidos a través del uso de ligas entre URI´s (Uniform Resource Identifier). Así es posible crear la descripción de una persona utilizando las ligas a los recursos Web correspondientes a través de la asignación de URI´s al actor central (Fig. 58). El uso de este modelo es simple, permite que los datos estructurados y semi-estructurados se puedan combinar, exponer y compartir a través de diferentes aplicaciones web.

*Introducción a la Recuperación de Literatura Digital en Ciencias Biológicas* Layla Michán, Jack Guillén, Eduardo Alvarez, Lyssania Macías e Itzel Pedraza

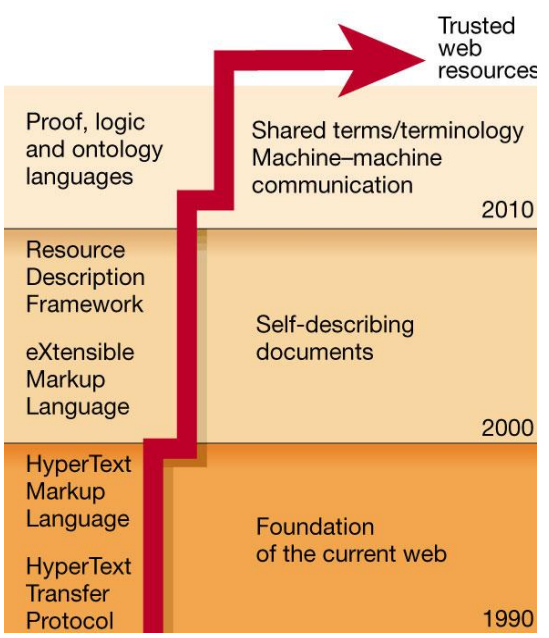

**Figura 57.** Evolución de los estándares Web. De: Berners-Lee T, Hendler J: *Publishing on the semantic web. Nature* 2001, 410:102 3-4.

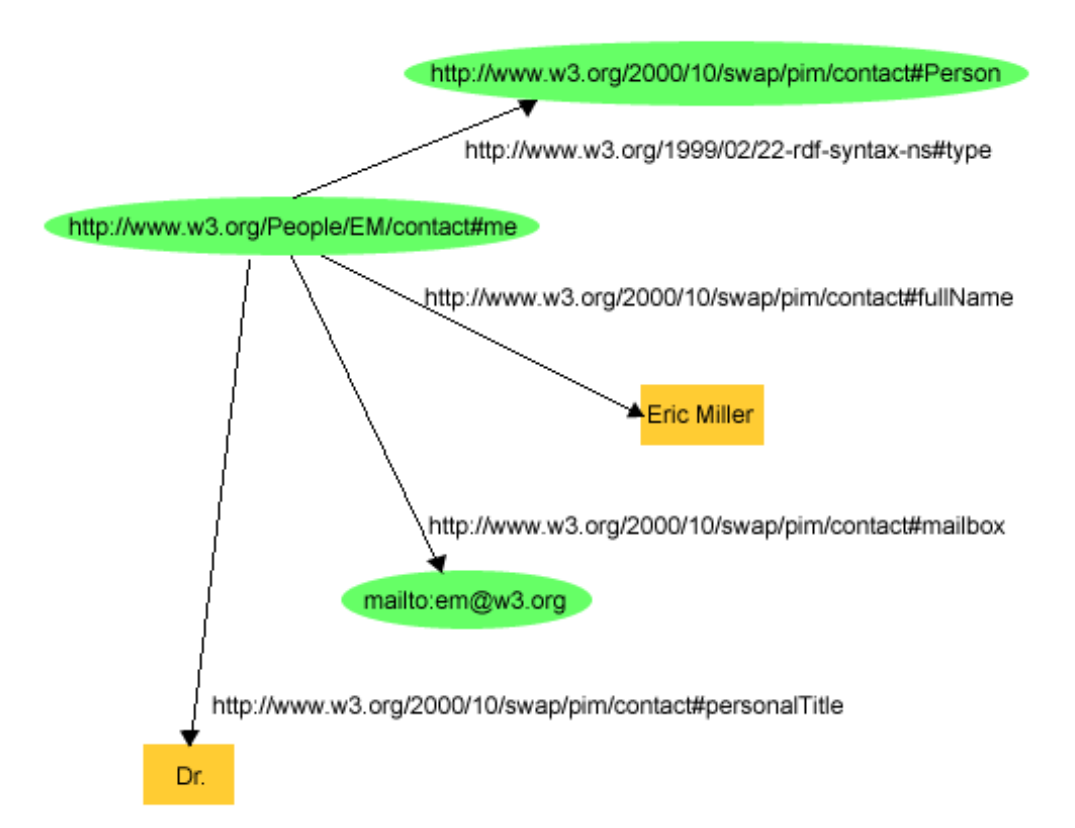

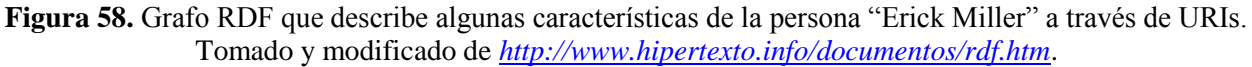

Otro estándar usado para web semántica es el OWL (*Web Ontology Language*) o lenguaje de ontologías para la Web, se ha convertido en la recomendación del W3C desde 2004. Está diseñado para usarse cuando la información contenida en los documentos necesita ser procesada por programas o aplicaciones semánticas. OWL puede usarse para representar explícitamente el significado de los términos sistematizados en vocabularios y las relaciones entre ellos, esta representación de los términos y sus relaciones se denomina una ontología (ver capítulo 4). En realidad, OWL es una extensión del lenguaje RDF, aunque es un lenguaje con más poder expresivo que éste.

## **VI. GLOSARIO**

**Add-on:** extensión o tema que realza y personaliza las aplicaciones básicas del explorador.

**Alt-metría** *(Alt-metrics):* Análisis cuantitativo de la ciencia a través de enlaces sociales, marcadores sociales, redes sociales, etc.

**API** (*Application Programming Interface*): Es un conjunto particular de códigos con especificaciones que los programas pueden seguir para comunicarse entre sí. Sirve como interfaz entre diferentes programas y facilita su interacción.

**Aplicación:** Bajo esta denominación se llama a todo programa o conjunto de programas que nos proporciona una solución completa o parcial en algún campo concreto. Aplicación no es sinónimo de programa, toda aplicación es un programa pero no todo programa es una aplicación. Por ejemplo, un programa de desfragmentación de disco no se dice que sea una aplicación sino se dice que es una utilidad.

**App:** Una aplicación de software para dispositivos móviles.

**Araña** (*spider*): Es un programa que inspecciona las páginas del World Wide Web de forma metódica y automatizada.

**Arquitectura grid:** Disciplina que surge del conjunto de métodos y herramientas orientadas a: estructurar, clasificar, buscar, manejar, organizar, navegar, etiquetar, recuperar, construir, capturar, orientar, conectar y ayudar en cuestiones relacionadas con el uso de la información, en este caso en entornos.

**Análisis de redes** *(Network analysis)*: Se realiza a través del estudio de las teorías del comportamiento estructural, la dinámica, y su influencia en los temas académicos, para establecer una probable explicación para el crecimiento y la evolución de las redes reales en cualquier tema. Su aplicación implica un salto cuantitativo y cualitativo en la representación y el análisis de la estructura de todo tipo de dominios científicos, ya sean geográficos, temáticos, institucionales e incluso individuales.

**Bases de datos:** Sistema informático de registros con el propósito de almacenar, mantener y generar información, la cual está sistematizada en tablas con un orden establecido. Programas que permiten guardar, ordenar, procesar y presentar los datos.

**Bibliometría** *(Bibliometrics)*: Evaluación cuantitativa de la literatura, describiendo el impacto de la investigación y la institucionalización de la misma.

**Blog** (contracción del término *weblog*): Bitácora, es un tipo de sitio Web, pero las entradas se muestran en orden cronológico inverso. "Blog" puede también utilizarse como un verbo, lo que significa mantener o añadir contenido a un blog. La capacidad de los lectores de dejar comentarios en un formato interactivo es una parte importante de muchos blogs. La mayoría de blogs son principalmente textuales, aunque algunos se centran en arte (artlog), fotografías (fotoblog), dibujos (sketchblog), vídeos (vlog), música (MP3 blog) o audio (podcasts), forman parte de una red más amplia de medios de comunicación social. Micro-blogging es otro tipo de blog, que consiste en blogs con pequeñas entradas (por ejemplo 140, es el caso de *twitter*).

**blogger:** en inglés, autor de un **weblog**.

*Blogger:* con mayúscula, designa un popular sistema de edición de **weblogs** propiedad de *Google*.

**Buscadores o motores de búsqueda** (*search engines*): permiten a los usuarios realizar búsquedas en segundos en sus catálogos que contienen millones de registros con el texto de un gran número de páginas web, las cuales fueron previamente compiladas por máquinas o robots que mantienen actualizada la información continuamente.

**Caché:** memoria que almacena copias de los documentos que pasan por él, de forma que subsiguientes peticiones pueden ser respondidas por el propio caché, si se cumplen ciertas condiciones.

**Chat** *(mensagger)*: Aplicación que permite la comunicación, fundamentalmente escrita, en tiempo real entre dos o más usuarios vía.

**Ciberinfraestructura:** Sistemas computacionales, datos, recursos de información, redes, sensores digitales, instrumentos, organizaciones virtuales y observatorios, en conjunto con una serie interoperable de servicios de software y herramientas. Esta tecnología se complementa por los equipos interdisciplinarios de profesionales que son responsables de su desarrollo, divulgación y uso en propuestas transformadoras para el descubrimiento científico y la enseñanza.

**Cibermetría** *(Webometrics):* Se dedica al análisis cuantitativo de Internet y los contenidos de la Red, especialmente de aquellos relacionados con el proceso de generación y comunicación académica del conocimiento científico.

**Cienciometría** *(Scientometrics)*: Estudia los aspectos cuantitativos de la ciencia, especialmente artículos y patentes, encuentra aplicación en la evaluación y obtención de indicadores, el establecimiento de las políticas científicas.

**Colaboratorios:** Punto de encuentro abierto a académicos, investigadores, estudiantes y público en general interesado en la conformación de espacios de aprendizaje en red, flexibles y participativos. Permite a varias personas trabajar juntos en un mismo proyecto, aunque se hallen lejos unos de otros.

**Complemento** (*plug-in*): es una aplicación que se relaciona con otra, para aportarle una función nueva y generalmente muy especifica. Esta aplicación adicional es ejecutada por la aplicación principal e interactúan por medio de la API (*Application Programming Interface*) propia del programa. Es un modo de expandir programas de forma modular, de manera que se puedan añadir sin afectar a las ya existentes ni complicar el desarrollo del programa principal.

**Computación en nube** (*Cloud computing*): Se refiere tanto a las aplicaciones como a los servicios a través de Internet, la información se almacena de manera permanente en servidores en Internet y se envía a memorias temporales de los clientes, algunos servicios pueden tener un costo.

**Correo electrónico** (*Electronic mail, o e-mail*): Servicio de mensajería basado en Internet, mediante el cual un usuario (ordenador) puede intercambiar mensajes con otros usuarios (ordenadores), a través de la Red. Los mensajes son fundamentalmente de texto, pero pueden adjuntar archivos de datos, imágenes, vídeo o música. El correo electrónico es uno de los servicios más populares de Internet.

#### **Dirección electrónica:** Ver URL

**Directorio web:** tipo de sitio web que contiene un directorio organizado de enlaces a otros sitios web, con una estructura de categorías y subcategorías. Habitualmente, los directorios web permiten a los creadores de sitios web que informen de su sitio para que sea incluido, y después los editores autorizados revisan esas solicitudes antes de incluir sus enlaces para comprobar que se adecúan a los requisitos de aceptación determinados por el directorio Web. Los directorios web regionales integran en un mismo sitio a comercios o participantes de determinado sector, creando de esta manera una comunidad cerrada que facilita la navegación, localización y mercadeo. Estos directorios promueven el crecimiento económico del sector al que están enfocados puesto que ponen al alcance del usuario la posibilidad de descubrir proveedores que desconocía que existieran y con esto resolver una necesidad de compra.

**E-ciencia:** Es el proceso de investigación realizado en el espacio virtual. Este proceso tiene las siguientes características: colaboración internacional entre los investigadores (Colaboratorios), la interconexión de computadoras, la aplicación de la arquitectura grid y el uso de reservorios de datos. La posibilidad de visualizar los datos comunes, desarrollo de herramientas y procedimientos basados en Internet, construcción de estructuras de organización virtual en donde se lleva a cabo la investigación, distribución y publicación electrónica de los resultados en línea.

**Enlace de Hipertexto** (*hipertext, link, hyperlink*): El enlace entre dos documentos de texto o de una marca de texto a una posición denotada.

**Etiqueta** (*Tags*): Los caracteres de identificación que son añadidos a un conjunto de datos. Son etiquetas pegadas por los usuarios a fragmentos de información virtual como marcadores (bookmarks) de páginas Web, fotos o artículos de periódicos. Algunos ejemplos de aplicaciones o servicios de Internet que utilizan esta idea es el de los portales Flickr para la gestión de imágenes o del.icio.us para la gestión de marcadores.

**Etiquetar:** Asignar categorías a través del uso de términos, las etiquetas son en consecuencia un tipo de metadato, pues proporcionan información que describe al dato y facilita su recuperación.

**Folksonomías** (*folksonomy*): Sistemas de clasificación grupal. Taxonomía social u organización de la información de manera colectiva, basada en la colaboración de las personas a través de ordenar contenidos mediante etiquetas. Las categorías usadas no obedecen a una lógica jerárquica sino a las decisiones de etiquetado de los usuarios.

**Gadgets:** Es un dispositivo que tiene un propósito y una función específica, generalmente de pequeñas proporciones, práctico y a la vez novedoso.

**Hardware:** Componentes electrónicos, tarjetas, periféricos y equipo que componen un sistema de computación.

**Herramienta:** Conjunto de utilidades que acompañan a un programa y que sirven para aumentar su capacidad. Un ejemplo puede ser la revisión ortográfica en un procesador de texto, sin ser necesaria para el funcionamiento del procesador, le aumenta sus prestaciones.

**Hipertexto** (ligas, vínculos, hipervínculos): Sistema de presentación de la información en el cual el texto, las imágenes, los sonidos y las acciones están enlazados mediante una red compleja y no secuencial de asociaciones que posibilitan al usuario a examinar los distintos temas que se están tratando, con independencia del orden de presentación de los mismos. El término hipertexto lo creó Ted Nelson, en el año 1965, con el objeto de hacer una descripción de los documentos que se presentan en un ordenador expresando la estructura no lineal de las ideas.

**HTML** (*Hyper Text Markup Language*): EL HTML, acrónimo inglés de lenguaje de marcación de hipertexto, es un lenguaje de marcas diseñado para estructurar textos y presentarlos en forma de hipertexto, que es el formato estándar de las páginas Web. Gracias a Internet y a los navegadores del tipo Explorer, Mozilla, Firefox el HTML se ha convertido en uno de los formatos más populares que existen para la construcción de documentos.

**Indización:** 1) Asignación de etiquetas (signos o términos) a los documentos, de acuerdo con su tema, concepto, clase, etc. 2) Asignación de un término de entrada para localizar un documento por autor o por título (indicación de autor o de título) o por materia (indicación temática). Este concepto es utilizado por LISA *(Library and Information Science Abstracts)* en su afán de unificar la terminología bibliotecológica, documentaria y de la ciencia de la información.

**Infometría** *(Infometrics):* Análisis métrico de la información

Internet: Sistema de redes de computadoras enlazadas, con alcance mundial y de continuo crecimiento, que facilita servicios de transmisión de datos.

**Marcadores** (*Bookmarks*): Herramienta de algunas aplicaciones que almacenan direcciones de páginas Web que el usuario encontró útiles y a las que se quiere acceder fácilmente. Conocidos también como favoritos.

**Mensajería instantánea:** Son un conjunto de programas que utilizan el protocolo TCP/IP que sirven para enviar y recibir mensajes instantáneos con otros usuarios conectados a Internet u otras redes, además con ellas es posible saber cuando están disponibles para hablar. Los más utilizados son ICQ, Yahoo! Messenger, Windows Live Messenger, AIM (AOL Instant Messenger) y Google Talk.

**Meta-análisis** *(Meta-analysis)*: Técnica cuantitativa que utiliza medidas específicas para indicar la fuerza de las relaciones de variables de los estudios incluidos en el análisis. La técnica hace hincapié en los resultados de múltiples estudios en comparación con los resultados a partir de una sola investigación.

**Metabuscador:** Sitios web especializados en consultar varios motores de búsqueda simultáneamente que permiten interrogar varias bases de datos de páginas web desde una única interfaz, entre los más comunes están Copérnico [http://www.copernic.com/,](http://www.copernic.com/) Dogpile [http://www.dogpile.com/,](http://www.dogpile.com/) Ixquick [http://www.ixquick.com/esp/,](http://www.ixquick.com/esp/) Mamma [http://www.mamma.com/,](http://www.mamma.com/) Metacrawler [http://www.metacrawler.com/index.html/search/home.](http://www.metacrawler.com/index.html/search/home)

**Metadatos** (*Metadata*): Son datos que describen otros datos.

**Microblogging:** Este concepto, relacionado con el del blog, consiste en una aplicación Web que permite insertar mensajes reducidos, a modo de posts de un blog, con una longitud máxima de 140 caracteres y con una elevada frecuencia de actualización. Twitter<http://twitter.com/> y Jaiku <http://www.jaiku.com/> son ejemplo de servicios de microblogging.

**Minería de textos** *(Text-mining)*: La minería de texto es la más reciente área de investigación del procesamiento de textos. Ella se define como el proceso de descubrimiento de patrones interesantes y nuevos conocimientos en una colección de textos, es decir, la minería de texto es el proceso encargado del descubrimiento de conocimientos que no existían explícitamente en ningún texto de la colección, pero que surgen de relacionar el contenido de varios de ellos.

**Navegador** (*Browser*): Aplicación software utilizada para localizar y mostrar páginas Web. Los tres más conocidos son Microsoft Internet Explorer, Firefox y Google Chrome. estos son navegadores gráficos, lo cual quiere decir que pueden mostrar gráficos y texto. La mayoría de navegadores actuales pueden presentar información multimedia, incluyendo sonido y vídeo.

**Obsolescencia** *(Obsolescence)*: Se refiere a los documentos que están decayendo en desuso.

**Ontología** (*Ontology*): Una ontología es una base de datos que describe los conceptos generales o sobre un dominio, algunas de sus propiedades y cómo los conceptos se relacionan unos con otros. Hace referencia a la formulación de un exhaustivo y riguroso esquema conceptual dentro de uno o varios dominios dados; con la finalidad de facilitar la comunicación y el intercambio de información entre diferentes sistemas y entidades.

**Páginas web:** documentos situados en una red informática, al que se accede mediante enlaces de hipertexto.

**PDF:** acrónimo del inglés *Portable Document Format*, (formato de documento portátil) es un formato de almacenamiento de documentos, desarrollado por la empresa Adobe Systems. Este formato es de tipo compuesto (imagen vectorial, mapa de bits y texto).

**Podcast:** Tipo de archivo de audio y video distribuido a través de Internet (sitio web, blog, wiki, etc.). Una vez capturado puede reproducirse en una computadora u otro tipo de dispositivo multimedia.

**Portal:** Sitio web cuyo objetivo es ofrecer al usuario, de forma ordenada e integrada, el acceso a gran variedad de recursos y de servicios, entre los que suelen encontrase buscadores, foros, compra electrónica, etc.

**Portales Especializados:** Los portales especializados ofrecen recursos en la red sobre temas específicos. Alrededor de ellos se forman comunidades virtuales de intercambio de información.

El concepto de portal de internet básicamente define a un punto de entrada común a una colección de recursos electrónicos integrados, donde se ofrecen un serie de servicios complementarios, tales como búsqueda interna, personalización, herramientas de comunicación, servicios de información u otros específicos asociados al tipo de portal generales, temáticos ya sea públicos o privados.

**Preservación digital** (*digital preservation*): Se basa en la búsqueda de soluciones para conservar aquellos documentos digitales almacenados, sea cual sea su formato, el software, hardware o sistema que se utilizó para su creación, manteniendo así la información pese a los rápidos cambios tecnológicos.

**Plagio** (*Plagiarism*): Copiar en lo sustancial obras ajenas, dándolas como propias.

**Plug-in:** Ver complemento.

**Ranking:** Es una relación entre un conjunto de elementos tales que, para uno o varios criterios, el primero de ellos presenta un valor superior al segundo, este a su vez mayor que el tercero y así sucesivamente, permitiéndose que dos o más elementos diferentes puedan tener la misma posición. El orden se refleja asignando a cada elemento un ordinal, generalmente números enteros positivos.

**Recuperación de la información:** Métodos, técnicas y procedimientos que permiten la búsqueda y el acceso a la información almacenada en estructuras voluminosas o complejas, con múltiples criterios de búsqueda y puntos de acceso (bases y bancos de datos).

**Redes sociales** (*Social Networking*): Describe todas aquellas herramientas diseñadas para la creación de espacios que promuevan o faciliten la conformación de comunidades e instancias de intercambio social.

**Semántica** *(Semantic):* Expresa el significado de los datos, las propiedades de los objetos y el complejo de relaciones entre ellos por una serie de reglas formales.

**Sistema de votación** (*Ranking*): Clasificación. En el entorno de Internet, se dice del orden de presentación de los resultados de una búsqueda con un programa WAIS (*Wide Area Information Server*). Este orden se establece según el grado de probabilidad de mayor a menor.

**Sitios web** (*Website*): Conjunto de páginas web que comparten un mismo tema e intención y que generalmente se encuentra en un sólo servidor. Colección de páginas web a las que se accede a través de una dirección URL única.

**Sociedad de la Información:** Estado de desarrollo social caracterizado por la capacidad de sus miembros (ciudadanos, empresas y administración pública) para obtener y compartir cualquier información instantáneamente, desde cualquier lugar y en la forma que se prefiera.

**Software:** Programa o programas de computadora, en contraste con el equipo físico en que se ejecutan estos.

**Software libre:** Programa informático que surge gracias a la colaboración de diversas personas y que permite a los usuarios copiar, modificar o distribuir su contenido sin tener que pagar permisos de propiedad intelectual, bajo ciertas normas de colaboración y uso.

**Tesauro:** vocabulario controlado y dinámico de términos genérica y sistemáticamente relacionados que cubren un área específica del conocimiento.

**URL:** acrónimo de *Uniform Resource Locator*, dirección de una página web. Dirección global de documentos y de otros recursos en la World Wide Web. La primera parte de la dirección indica el protocolo a usar, y la segunda parte especifica la dirección IP o el nombre de dominio donde el recurso está localizado.

**VoIP** (*Voice over IP*): Sistema de comunicación de voz e imagen de gran calidad vía el protocolo de Internet. Se realiza desde la computadora (Skype es el servicio VoIP más popular, aunque existen muchos otros) y puede ser gratuito o costar muchísimo menos que el servicio de telefonía fija tradicional.

**Web 2.0:** Término acuñado para referirse a la segunda generación de Web basada en comunidades de usuarios y una gama especial de servicios, como redes sociales, blogs o wikis. Se puede definir como la transición que se ha dado de aplicaciones tradicionales hacia aplicaciones que funcionan a través de la Web enfocadas al usuario final.

**Web semántica** (*semantic web*): Es la Web de los datos, se basa en la idea de añadir metadatos semánticos y ontológicos a la *World Wide Web.* Esta información adicional —que describe el contenido, el significado y la relación de los datos— se debe proporcionar de manera formal, para que así sea posible evaluarla automáticamente por máquinas de procesamiento. El objetivo es mejorar Internet ampliando la interoperabilidad entre los sistemas informáticos y reducir la necesaria mediación de operadores humanos.

**Widget:** Es una pequeña aplicación o programa, usualmente presentado en archivos o ficheros pequeños que son ejecutados por un motor de widgets o Widget Engine. Entre sus objetivos están los de dar fácil acceso a funciones frecuentemente usadas y proveer de información visual.

Wiki: Es una página o colección de páginas web diseñadas para permitir a cualquiera el acceso y contribuir o modificar su contenido, utilizando un lenguaje sencillo. Se usan a con frecuencia para crear sitios Web de colaboración, uno de los mejores ejemplos es la enciclopedia Wikipedia *<http://www.wikipedia.org/>*. Las Wikis se utilizan en negocios para proveer intranet y sistemas de manejo de conocimiento. Ward Cunningham, el desarrollador del primer software Wiki, WikiwikiWeb, originalmente lo describió como "la más sencilla base de datos en línea que posiblemente funcionaría". Es un término tomado de la lengua hawaiana que significa rápido.

**WWW** (*World Wide Web, literalmente «malla que cubre el mundo»*): Servidor de información distribuido, basado en hipertexto, creado a principios de la década de 1990 por Tim Berners Lee, investigador en el CERN, Suiza. La información puede ser de cualquier formato (texto, gráfico, audio, imagen fija o en movimiento) y es fácilmente accesible a los usuarios mediante los programas navegadores.

**XML:** Estándar para transportar y almacenar datos.

## **VII. LITERATURA RECOMENDADA**

- Alierta, I. C. (2008). *La Sociedad de la Información en España 2008*, España: Fundación Telefónica, Editorial Ariel. 529pp.
- Berners-Lee, T. (1996). En: Simplicity, Standards, and Intercreativity. The W3C Team World Wide Web consortium. Journal 3. URL http://rugmd4.chem.rug.nl/hoesel/tblint.html
- Berners-Lee, T. (2000). Tejiendo la red. El inventor del World Wide Web nos descubre su origen. *Siglo XXI.* Madrid. URL http://news.bbc.co.uk/1/hi/technology/4132752.stm
- Cobo, R. C. y Pardo, K. H. (2007). Planeta web 2.0, *Inteligencia Colectiva o Medios Fast Food.* Version 1. Barcelona / México DF.: Grup de Recerca d'Interaccions Digitals, Universitat de Vic.Flacso México.
- Giménez, L. M. y Tramullas, S. J. (2007). *Evaluación de software libre para la gestión de bibliografía*. En: *IX Jornadas Españolas de Documentación*. Santiago de Compostela, España.
- Hull D, P. S., Kell DB (2008). "Defrosting the Digitall Library: Bibliographic Tools for the Nex Generation Web." PLoS Comput Biol **4** (10).
- Larson, R. R. (2010). Introduction to information retrieval. *Journal of the American Society for Information Science and Technology* , *61* (4), 852-853. URL <http://dx.doi.org/10.1002/asi.21234>
- Lyman, P. y Hal, V. (2003). *How much information*, Berkeley, California. URL http://www.sims.berkeley.edu/research/projects/how-much-info-2003/index.htm
- Macías, L., y Michán, L. (2009). Los recursos de la web 2.0 para el manejo de información académica. *Fuente*, *1* (1), 18-27. UR[L http://fuente.uan.edu.mx/publicaciones/01-](http://fuente.uan.edu.mx/publicaciones/01-01/los_recursos_de_la_web_2.0_para_el_manejo_de_informacion_academica.pdf) [01/los\\_recursos\\_de\\_la\\_web\\_2.0\\_para\\_el\\_manejo\\_de\\_informacion\\_academica.pdf](http://fuente.uan.edu.mx/publicaciones/01-01/los_recursos_de_la_web_2.0_para_el_manejo_de_informacion_academica.pdf)
- Michán-Aguirre, L., Calderón-Rojas, R., Nitxin-Castañeda-Sortibrán, A., & Rodríguez-Arnáiz, R. (2010). Aplicaciones web para recuperación y análisis de bibliografía de PubMed. *El Profesional de la Informacion*, *19* (3), 285-291. URL <http://dx.doi.org/10.3145/epi.2010.may.09>
- Michán, L. (2008). El acceso público a la información científica de corriente principal una utopía hecha realidad. *Rev. Cien. Med. Est. Antí.*, *2* (1), 31-32+.
- Michán, Layla, Macías, L., Alvarez-López, E., Muñoz-Velazco, I., Medina-Hernández, A. E., Montoya, L., et al. (2010). *Propuesta de creación y mantenimiento de un repositorio de literatura institucional en la Facultad de Ciencias, UNAM*. Retrieved from [http://sistemas.fciencias.unam.mx//~layla/2010/Repositorio FC mejorado.pdf.](http://sistemas.fciencias.unam.mx/~layla/2010/Repositorio%20FC%20mejorado.pdf)
- Michán, Layla, Muñoz-Velazco, I., Alvarez-López E., Macías, L. (2011). *Biomedical Web, Collections and Meta-Analysis Literature Applications.* InTech, 2011: In Biomedical Engineering - From Theory to Applications (August 2011), pp. 1-22.
- NSF. (2007). *Cyberinfrastructure vision for 21st century discovery*. Arlington, VA: National Science Foundation. 57pp.
- Pirkola, A. (2009). The effectiveness of Web search engines to index new sites from different countries. *Information Research*, *14*(2), paper 396. URL http://informationr.net/ir/14-2/paper396.html
- Russell, Jane M. (2001). *Scientific communication at the beginning of the 21st century*. International Social Science Journal, 168: 271-282.
- Shapira, B., & Zabar, B. (2011). Personalized search: Integrating collaboration and social networks. *J. Am. Soc. Inf. Sci.*, *62* (1), 146-160.URL<http://dx.doi.org/10.1002/asi.21446>
- Specia, L. y Motta, E. (2007). *Integrating Folksonomies with the Semantic Web*. In The Semantic Web: Research and Applications, 639, 624.
- Truell, A. D. (2003). Use of Internet Tools for Survey Research. *Information Technology, Learning, and Performance Journal*, *21*(1), 31-37.

#### **INTRODUCCIÓN A LA RECUPERACIÓN DE LITERATURA DIGITAL EN CIENCIAS BIOLÓGICAS**

**AUTORES** Layla Michán Jack Guillén Eduardo Alvarez Lyssania Macías Itzel Pedraza

[http://www.fciencias.unam.mx/xxxx7] Universidad Nacional Autónoma de México Facultad de Ciencias Primera edición México, 2012

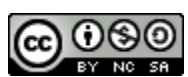

INTRODUCCIÓN A LA RECUPERACIÓN DE LITERATURA DIGITAL EN CIENCIAS BIOLÓGICAS, por Michán, L., Guillén, J., Alvarez, E., Macías, L., y Pedraza, I. se encuentra bajo una Licencia Creative Commons Atribución-No Comercial-Licenciamiento Recíproco 3.0 Unported. Créditos